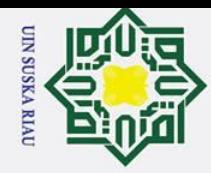

 $\overline{\mathbf{x}}$ 

cipta milik UIN

 $\infty$  $\frac{1}{2}$ ka  $\overline{\mathbf{x}}$  $\overline{a}$  $\equiv$ 

tan Syarif Kasim Riau

Hak Cipta Dilindungi Undang-Undang

a. Pengutipan hanya untuk kepentingan pendidikan, penelitian, penulisan karya ilmiah, penyusunan laporan, penulisan kritik atau tinjauan suatu masalah.

Dilarang mengutip sebagian atau seluruh karya tulis ini tanpa mencantumkan dan menyebutkan sumber:

# **PENGEMBANGAN APLIKASI SISTEM INFORMASI VAKSINASI BERBASIS** *ANDROID* **DENGAN TEKNOLOGI GIS**

# **TUGAS AKHIR**

Diajukan Sebagai Salah Satu Syarat untuk Memperoleh Gelar Sarjana Teknik pada Program Studi Teknik Elektro Fakultas Sains dan Teknologi

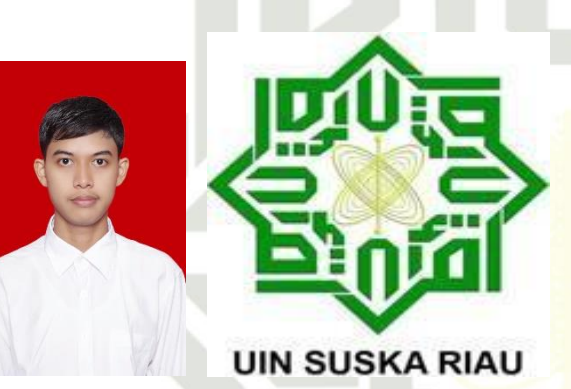

Oleh:

# **MUHAMMAD SUKRI ILAHI**

**11555101926**

# State Islamic University of **PROGRAM STUDI TEKNIK ELEKTRO FAKULTAS SAINS DAN TEKNOLOGI UNIVERSITAS ISLAM NEGERI SULTAN SYARIF KASIM RIAU**

**PEKANBARU**

**2022**

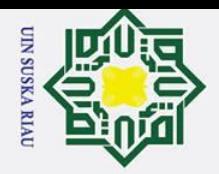

Hak Cipta Dilindungi Undang-Undang

# **LEMBAR PERSETUJUAN**

# PENGEMBANGAN APLIKASI SISTEM INFORMASI **VAKSINASI BERBASIS ANDROID DENGAN TEKNOLOGI GIS**

### **TUGAS AKHIR**

Oleh:

### **MUHAMMAD SUKRI ILAHI** 11555101926

Telah di periksa dan disetujui sebagai Laporan Tugas Akhir Program Studi Teknik Elektro di Pekanbaru, pada tanggal 22 Juli 2022

**Ketua Program Studi** 

Dr. Zulfatri Aini, S.T., M.T. NIP. 19721021 200604 2 001

**Pembimbing** 

Dr. Harris Simaremare, S.T., M.Eng. NIP. 198306252008011008

# Kasim Riau

a. Pengutipan hanya untuk kepentingan pendidikan, penelitian, penulisan karya ilmiah, penyusunan laporan, penulisan kritik atau tinjauan suatu masalah.

Dilarang mengutip sebagian atau seluruh karya tulis ini tanpa mencantumkan dan menyebutkan sumber:

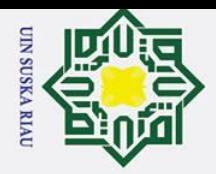

 $\sigma$ 

Hak Cipta Dilindungi Undang-Undang

Dilarang mengutip sebagian atau seluruh karya tulis ini tanpa mencantumkan dan menyebutkan sumber:

 $\bar{\omega}$ 

Pengutipan tidak merugikan kepentingan yang wajar UIN Suska Riau.

Pengutipan hanya untuk kepentingan pendidikan, penelitian, penulisan karya ilmiah, penyusunan laporan, penulisan kritik atau tinjauan suatu masalah

2. Dilarang mengumumkan dan memperbanyak sebagian atau seluruh karya tulis ini dalam bentuk apapun tanpa izin UIN Suska Riau

**KEME** 

 $\odot$ 

Kasim Riau

**LEMBAR PENGESAHAN** 

PENGEMBANGAN APLIKASI SISTEM INFORMASI **VAKSINASI BERBASIS ANDROID DENGAN** 

**TEKNOLOGI GIS** 

# **TUGAS AKHIR**

Oleh:

# **MUHAMMAD SUKRI ILAHI** 11555101926

Telah dipertahankan di depan Sidang Dewan Penguji sebagai salah satu syarat untuk memperoleh gelar Sarjana Teknik dari Fakultas Sains dan Teknologi Universitas Islam Negeri Sultan Syarif Kasim Riau di Pekanbaru, pada tanggal 22 Juli 2022

Mengesahkan,

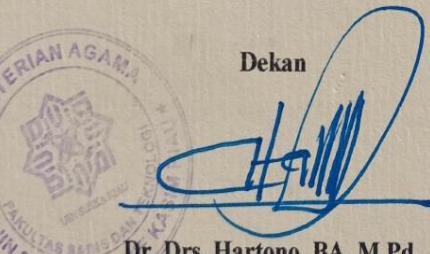

*OULTANS* NIP. 19640301 199203 1 003

**DEWAN PENGUJI:** 

Ketua : Arif Marsal, Lc,M.A.

**Sekretaris** : Dr. Harris Simaremare, S.T., M.Eng.

Anggota I : Dr. Alex Wenda, S.T., M.Eng.

**Anggota II** : Abdillah, S.SI, M.I.T. Pekanbaru, 22 Juli 2022

Ketua program Studi

Dr. Zulfatri Aini, S.T., M.T. NIP. 19721021 200604 2 001

ii

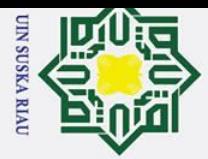

Hak Cipta Dilindungi Undang-Undang

 $\ddot{\sim}$ 

. Dilarang mengutip sebagian atau seluruh karya tulis ini tanpa mencantumkan dan menyebutkan sumber

Dilarang mengumumkan dan memperbanyak sebagian atau seluruh karya tulis ini dalam bentuk apapun tanpa izin UIN Suska Riau

Lampiran Surat: Nomor : Nomor 25/2021 Tanggal : 10 September 2021

### **SURAT PERNYATAAN**

Saya yang bertandatangan di bawah ini:

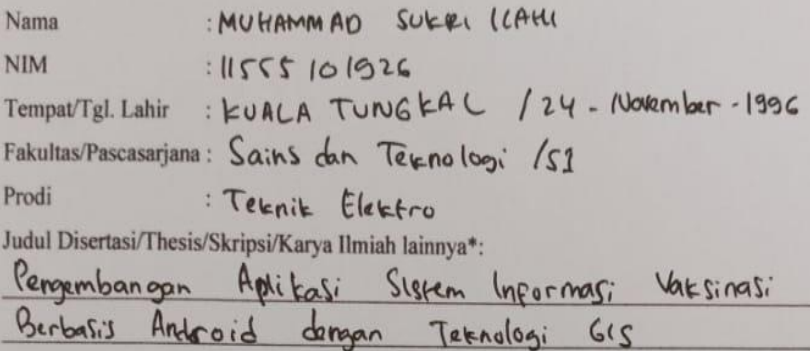

Menyatakan dengan sebenar-benarnya bahwa:

- 1. Penulisan Disertasi/Thesis/Skripsi/Karya Hmiah lainnya\* dengan judul sebagaimana tersebut di atas adalah hasil pemikiran dan penelitian saya sendiri.
- 2. Semua kutipan pada karya tulis saya ini sudah disebutkan sumbernya.
- 3. Oleh karena itu Disertasi/Thesis/Skripsi/Karya Ilmiah lainnya\* saya ini, saya nyatakan bebas dari plagiat.
- dikemudian terbukti terdapat plagiat dalam penulisan 4. Apa bila hari Disertasi/Thesis/Skripsi/(Karya Hmiah lainnya)\* saya tersebut, maka saya besedia menerima sanksi sesua peraturan perundang-undangan.

Demikianlah Surat Pernyataan ini saya buat dengan penuh kesadaran dan tanpa paksaan dari pihak manapun juga.

> 22 Juli 2022 Pekanbaru. Yang membuat pernyataan SLEKI LAHI **WHAMMAD** 2014 IV97196434

> > NIM: 11555 10 1926

\* pilih salah satu sasuai jenis karya tulis

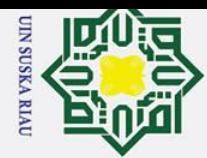

# **LEMBAR HAK ATAS KEKAYAAN INTELEKTUAL**

Tugas Akhir yang tidak diterbitkan ini terdaftar dan tersedia di Perpustakaan Universitas Islam Negeri Sultan Syarif Kasim Riau dan terbuka untuk umum dengan ketentuan bahwa hak cipta ada pada penulis. Referensi kepustakaan diperkenankan dicatat, tetapi pengutipan atau ringkasan hanya dapat dilakukan dengan mengikuti kaidah pengutipan yang berlaku.

Penggandaan atau penerbitan sebagian atau seluruh Tugas Akhir ini harus memperoleh izin dari Dekan Fakultas Sains dan Teknologi Universitas Islam Negeri Sultan Syarif Kasim Riau. Perpustakaan yang meminjamkan Tugas Akhir ini untuk anggotanya diharapkan untuk mengisi nama, tanda peminjaman dan tanggal pinjam.

UIN SUSKA RIAU

State Islamic University of Sultan Syarif Kasim Riau

a. Pengutipan hanya untuk kepentingan pendidikan, penelitian, penulisan karya ilmiah, penyusunan laporan, penulisan kritik atau tinjauan suatu masalah

<span id="page-4-0"></span>. Dilarang mengutip sebagian atau seluruh karya tulis ini tanpa mencantumkan dan menyebutkan sumber

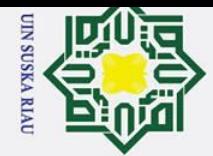

 $\dot{\mathbf{p}}$ 

# **LEMBAR PERNYATAAN**

Dengan ini saya menyatakan bahwa di dalam Tugas Akhir ini tidak terdapat karya yang pernah diajukan oleh saya maupun orang lain untuk keperluan lain, dan sepanjang pengetahuan saya juga tidak memuat karya atau pendapat yang pernah ditulis atau diterbitkan oleh orang lain kecuali disebutkan dalam referensi dan di dalam daftar pustaka.<br>
adam daftar pustaka.<br>
adam daftar pustaka.<br>
adam daftar pustaka.<br>
adam daftar pustaka.

Saya bersedia menerima sanksi jika pernyataan ini tidak sesuai dengan yang sebenarnya.

> Pekanbaru, 22 Juli 2022 Yang membuat pernyataan,

# **MUHAMMAD SUKRI ILAHI NIM. 11555101926**

# N SUSKA RIA

. Pengutipan hanya untuk kepentingan pendidikan, penelitian, penulisan karya ilmiah, penyusunan laporan, penulisan kritik atau tinjauan suatu masalah.

<span id="page-5-0"></span>. Dilarang mengutip sebagian atau seluruh karya tulis ini tanpa mencantumkan dan menyebutkan sumber

ka  $\overline{\mathbf{x}}$ ھ  $\subset$ 

State Islamic University of Sultan Syarif Kasim Riau

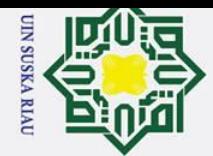

 $\dot{\mathbf{p}}$ 

 $\odot$ 

 $\mathbf{I}$ 

 $\overline{\omega}$ 듯  $C1D$  $\vec{ }$ 

NIN

 $\overline{O}$  $\overline{a}$ 

<span id="page-6-0"></span>Hak Cipta Dilindungı Undang-Undang

. Dilarang mengutip sebagian atau seluruh karya tulis ini tanpa mencantumkan dan menyebutkan sumber

# **LEMBAR PERSEMBAHAN**

*"Ya Allah, tolonglah aku agar selalu berdzikir/mengingat-Mu, bersyukur pada-Mu, dan memperbagus ibadah pada-Mu."*

*(HR. Abu Daud dan Ahmad)*

Terima Kasih Ya Allah…

Sembah sujud serta syukurku kepada-Mu Ya Allah, zat yang Maha Pengasih namun tak pernah pilih kasih dan Maha Penyayang yang kasih sayang-Nya tak terbilang. Engkau zat yang Maha membolak-balikkan hati, teguhkanlah hati ini di atas agama-Mu ya Allah. Lantunan sholawat beriring salam penggugah hati dan jiwa, menjadi persembahan penuh kerinduan pada sosok panutan umat, pembangun peradaban manusia yang beradab Nabi Besar Muhammad Shalallahu'Alaihi Wassalam.

*"Ya Allah, aku mohon kepada-Mu ilmu yang bermanfaat, rezeki yang thayyib, dan amal yang diterima."*

*(H.R Ibnu Majah)*

Ku persembahkan karya ini untuk Ayah tercinta, sosok pejuang dalam hidupku yang tak pernah mengenal kata lelah apalagi mengeluh serta Ibu tersayang, malaikat tanpa sayap dalam hidupku yang tak kenal waktu siang dan malam selalu menjaga dan melindungi hingga aku bisa sampai seperti sekarang ini, Kakak dan adik tercinta, seluruh keluarga serta sahabat dan seluruh keluarga besar teknik elektro UIN Suska Riau yang doanya senantiasa mengiringi setiap derap langkahku dalam meniti kesuksesan.

*"Semangatlah dalam hal yang bermanfaat untukmu, minta tolonglah kepada Allah,*  of Sultan Syarif Kasim Riau *dan jangan malas (patah semangat)*."

**THUZ** 

А

*(HR. Muslim)*

# **//MUHAMMAD SUKRI ILAHI//**

**//JULI 2022//**

. Pengutipan hanya untuk kepentingan pendidikan, penelitian, penulisan karya ilmiah, penyusunan laporan, penulisan kritik atau tinjauan suatu masalah

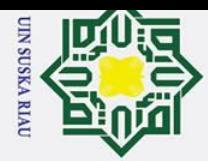

 $\mathbf{a}$ 

 $\odot$ 

 $\pm$ 

 $\omega$  $\overline{\mathbf{x}}$ 

cipta

milk UIN

 $\circ$ s<sub>n</sub> ka  $\overline{\lambda}$ ھ  $\subset$ 

Hak Cipta Dilindungi Undang-Undang

. Dilarang mengutip sebagian atau seluruh karya tulis ini tanpa mencantumkan dan menyebutkan sumber

 $\ddot{\sim}$ 

. Pengutipan hanya untuk kepentingan pendidikan, penelitian, penulisan karya ilmiah, penyusunan laporan, penulisan kritik atau tinjauan suatu masalah

**PENGEMBANGAN APLIKASI SISTEM INFORMASI VAKSINASI BERBASIS** *ANDROID* **DENGAN TEKNOLOGI GIS**

# **MUHAMMAD SUKRI ILAHI NIM: 11555101926**

Tanggal Sidang: 22 Juli 2022

Program Studi Teknik Elektro Fakultas Sains dan Teknologi Universitas Islam Negeri Sultan Syarif Kasim Riau Jl. HR. Soebrantas, Km 15 No. 155 Panam, Pekanbaru

### **ABSTRAK**

<span id="page-7-0"></span>Sejak Maret 2020, terjadi lonjakan kasus masyarakat Indonesia yang terpapar virus Covid-19 sehingga membuat pemerintah Indonesia menetapkan berbagai macam kebijakan penanganan pandemi Covid19, salah satunya yaitu kebijakan vaksinasi Covid-19. Yang mana kebijakan tersebut mewajibkan masyarakat untuk melakukan vaksinasi khusunya mahasiswa Fakultas Saint dan Teknologi agar dapat mengurangi penyebaran virus Covid-19, Kebijakan tersebut masih memiliki keterbatasan dalam menampilkan data status vaksin terhadap mahasiswa dalam skala kecil, maka dibuat alat bantu sistem informasi yang dapat dijalankan mahasiswa menggunakan *smartphone* sistem operasi *android* dengan menggunakan teknologi GIS yang dapat memantau status vaksin yang berada disekitar Fakultas Sains dan Teknologi yang ditampilkan dalam bentuk mirc *map.*

**Kata kunci** : Covid-19, vaksin, GIS, *map.*

iversity of Sultan Syarif Kasim Riau

UIN SUSKA RIAU

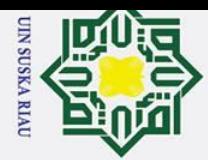

 $\omega$ 

 $\odot$ 

 $\pm$ 

 $\omega$  $\overline{\mathbf{r}}$  $\overline{0}$ lpta

milik

NIN

 $\circ$  $\frac{1}{2}$ ka

刀  $\omega$  $\subset$ 

Hak Cipta Dilindungi Undang-Undang

Dilarang mengutip sebagian atau seluruh karya tulis ini tanpa mencantumkan dan menyebutkan sumber

Pengutipan hanya untuk kepentingan pendidikan, penelitian, penulisan karya ilmiah, penyusunan laporan, penulisan kritik atau tinjauan suatu masalah

# **PENGEMBANGAN APLIKASI SISTEM INFORMASI VAKSINASI BERBASIS** *ANDROID* **DENGAN TEKNOLOGI GIS**

# **MUHAMMAD SUKRI ILAHI NIM: 11555101926**

*Date Of Final Exam : 22 July 2022*

*Electrical Engineering Study Program Faculty of Science and Technology Sultan Syarif Kasim State Islamic University Riau Jl. HR. Soebrantas, Km 15 No. 155 Panam, Pekanbaru*

## *ABSTRACT*

<span id="page-8-0"></span>*Since March 2020, there has been a spike in cases of Indonesians exposed to the Covid-19 virus, making the Indonesian government set various policies to handle the Covid-19 pandemic, one of*  which is the Covid-19 vaccination policy. Where the policy requires the public to vaccinate, *especially students of the Faculty of Saint and Technology in order to reduce the spread of the Covid-19 virus, the policy still has limitations in displaying vaccine status data for students on a small scale, so an information system tool is made that can be run by students using an android operating system smartphone using GIS technology that can monitor the status of vaccines around the Faculty of Science and Technology which is displayed in the form of a map*

*Keywords : Covid-19, vaccine, GIS, map*

rsity of Sultan Syarif Kasim Riau

# UIN SUSKA RIA

# **KATA PENGANTAR**

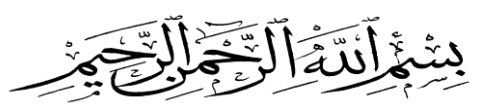

### *Assalamu'alaikum Warahmatullahi Wabarakatuh*

*Alhamdulillahi Rabbil 'Alamin*, segala puji dan syukur selalu tercurah kehadirat Allah Subhanahu Wa Ta'ala atas limpahan Rahmat, Nikmat, Ilmu, dan Karunia-Nya kepada penulis sehingga penulis dapat mengerjakan dan akhirnya menyelesaikan Tugas Akhir ini dengan judul **"Pengembangan Aplikasi Sistem Informasi Vaksinasi Berbasis** *Android* **Dengan Teknologi GIS"** sebagai salah satu syarat untuk mendapatkan gelar sarjana di Program Studi Teknik Elektro Fakultas Sains dan Teknologi. Shalawat beserta salam penulis hadiahkan kepada Nabi Muhammad Shalallahu'Alaihi Wassalam yang merupakan suri tauladan bagi kita semua, semoga kita semua termasuk dalam umatnya yang kelak mendapat syafa'at dari beliau.

Banyak sekali yang telah penulis peroleh berupa ilmu pengetahuan dan pengalaman selama menempuh pendidikan di Program Studi Teknik Elektro. Penulis berharap Tugas Akhir ini nantinya dapat berguna bagi semua pihak yang memerlukan. Penulisan Tugas Akhir ini tidak terlepas dari bantuan berbagai pihak. Maka dari itu, pada kesempatan ini penulis mengucapkan terima kasih yang setulusnya kepada pihak-pihak yang terkait berikut: 1. Ayah Alm Erizal dan Ibu Ajeng Kartini tercinta, selaku orang tua penulis yang telah mendo'akan dan memberikan dukungan, serta motivasi agar penulis dapat tawakkal dan sabar sehingga sukses memperoleh kelancaran dalam menyelesaikan laporan Tugas Akhir ini dengan baik.

- 2. Kakak Nanda Jumatri Jengsih, Kakak Nurhayati Faradila, dan Adik Arif Ilahi, Ilham Syaputra yang selalu memberikan dukungan semangat dan motivasi selama penulis kuliah di Teknik Elektro Universitas Islam Negeri Sultan Syarif Kasim Riau.
- 3. Bapak Prof. Dr. Hairunas, M.Ag, selaku Rektor Universitas Islam Negeri Sultan Syarif Kasim Riau.
- 4. Bapak Dr. Hartono, M.Pd, selaku Dekan Fakultas Sains dan Teknologi Universitas Salam Negeri Sultan Kasim Riau.<br>
Historia<br>
ISLAM Negeri Sultan Kasim Riau.<br>
ISLAM Negeri Sultan Kasim Riau.<br>
ISLAM Negeri Sultan Kasim Riau.<br>
ISLAM Negeri Sultan Kasim Riau.

<span id="page-9-0"></span>Dilarang mengutip sebagian atau seluruh karya tulis ini tanpa mencantumkan dan menyebutkan sumber

. Pengutipan hanya untuk kepentingan pendidikan, penelitian, penulisan karya ilmiah, penyusunan laporan, penulisan kritik atau tinjauan suatu masalah

**UIN SUSKA RIAU** 

п

 $\omega$ 

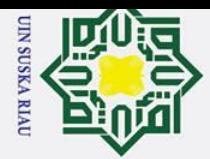

- $\ddot{\sim}$ . Dilarang mengumumkan dan memperbanyak sebagian atau seluruh karya tulis ini dalam bentuk apapun tanpa izin UIN Suska Riau  $\sigma$ Pengutipan tidak merugikan kepentingan yang wajar UIN Suska Riau
	- a. Pengutipan hanya untuk kepentingan pendidikan, penelitian, penulisan karya ilmiah, penyusunan laporan, penulisan kritik atau tinjauan suatu masalah

. Dilarang mengutip sebagian atau seluruh karya tulis ini tanpa mencantumkan dan menyebutkan sumber

- Sains dan Teknologi Universitas Islam Negeri Sultan Syarif Kasim Riau.
- 6. Bapak Sutoyo, ST., MT, selaku Sekretaris Ketua Program Studi Teknik Elektro Fakultas Sains dan Teknologi Universitas Islam Negeri Sultan Syarif Kasim Riau.
- 5. Ibu Dr. Zulfatri Aini, ST., MT selaku Ketua Program Studi Teknik Elektro Fakultas<br>
5. Ibu Dr. Zulfatri Aini, ST., MT selaku Ketua Program Studi Teknik Elektro<br>
5. Ibu Dr. Zulfatri Aini, ST., MT selaku Sekretaris Ketua P 7. Bapak Ahmad Faizal, ST., MT, selaku koordinator Tugas Akhir Program Studi Teknik Elektro Fakultas Sains dan Teknologi Universitas Islam Negeri Sultan Syarif Kasim Riau.
	- 8. Bapak Dr. Harris Simaremare, ST., MT selaku dosen Pembimbing Akademik dan dosen pembimbing tugas akhir yang selalu membantu memberikan inspirasi, motivasi, dan kesabaran dalam memberikan arahan maupun kritikan kepada saya dalam menyelesaikan tugas akhir dan membimbing penulis dalam menyelesaikan pendidikan Strata 1 (S1) di Program Studi Teknik Elektro.
	- 9. Bapak Dr.Alex Wenda, S.T., M.Eng. selaku Dosen Penguji I dan bapak Abdillah, S.Si, MIT selaku dosen penguji II yang telah banyak memberi masukan berupa kritik dan saran demi kesempurnaan laporan tugas akhir ini.
	- 10. Pimpinan, staff dan karyawan Program Studi Teknik Elektro serta Fakultas Sains dan Teknologi.
	- 11. Sahabat Anak-Anak Sholeh yang selalu ada dalam keadaan suka maupun duka di Program Studi Teknik Elektro, terima kasih atas bantuannya semoga ilmu yang diberikan kepada penulis dapat bermanfaat.
	- 12. Keluarga Besar Himpunan Mahasiswa Teknik Elektro, Teman-teman Angkatan '15, Teman-teman seperjuangan FASTE '15 dan Sahabat Teknik Komputer '15 yang tidak de mandenan seperjuangan FASTE '15 dan<br>dapat saya sebutkan namanya satu persatu.<br>de mandenang satu persatu.<br>contrat de mandenang satu persatu.<br>de mandenang satu persatu.<br>de mandenang satu persatu.<br>de mandenang satu persatu

# UIN SUSKA RIA

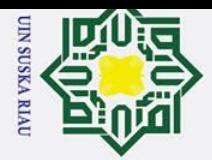

Penulis menyadari dalam penulisan laporan ini masih banyak terdapat kekurangan serta kesalahan, untuk itu dengan segala kerendahan hati, penulis menerima segala saran serta kritik yang bersifat membangun, agar lebih baik dimasa yang akan datang. Harapan penuffs, semoga laporan Tugas Akhir ini dapat berguna bagi penulis sendiri khususnya, serta memberikan manfaat yang luar biasa bagi pembaca dimasa mendatang. Amin.

*Wassalamu'alaikum Warahmatullahi Wabarakatuh*

 Pekanbaru, 22 Juli 2022 Penulis

 **Muhammad Sukri Ilahi**

SUSKA RIA

l. Dilarang mengutip sebagian atau seluruh karya tulis ini tanpa mencantumkan dan menyebutkan sumber

 $\Omega$  $\overline{\phantom{0}}$ ka  $\overline{\mathbf{x}}$ ھ  $\equiv$ 

State Islamic University of Sultan Syarif Kasim Riau

a. Pengutipan hanya untuk kepentingan pendidikan, penelitian, penulisan karya ilmiah, penyusunan laporan, penulisan kritik atau tinjauan suatu masalah

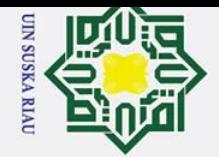

# **DAFTAR ISI**

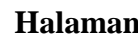

<span id="page-12-0"></span>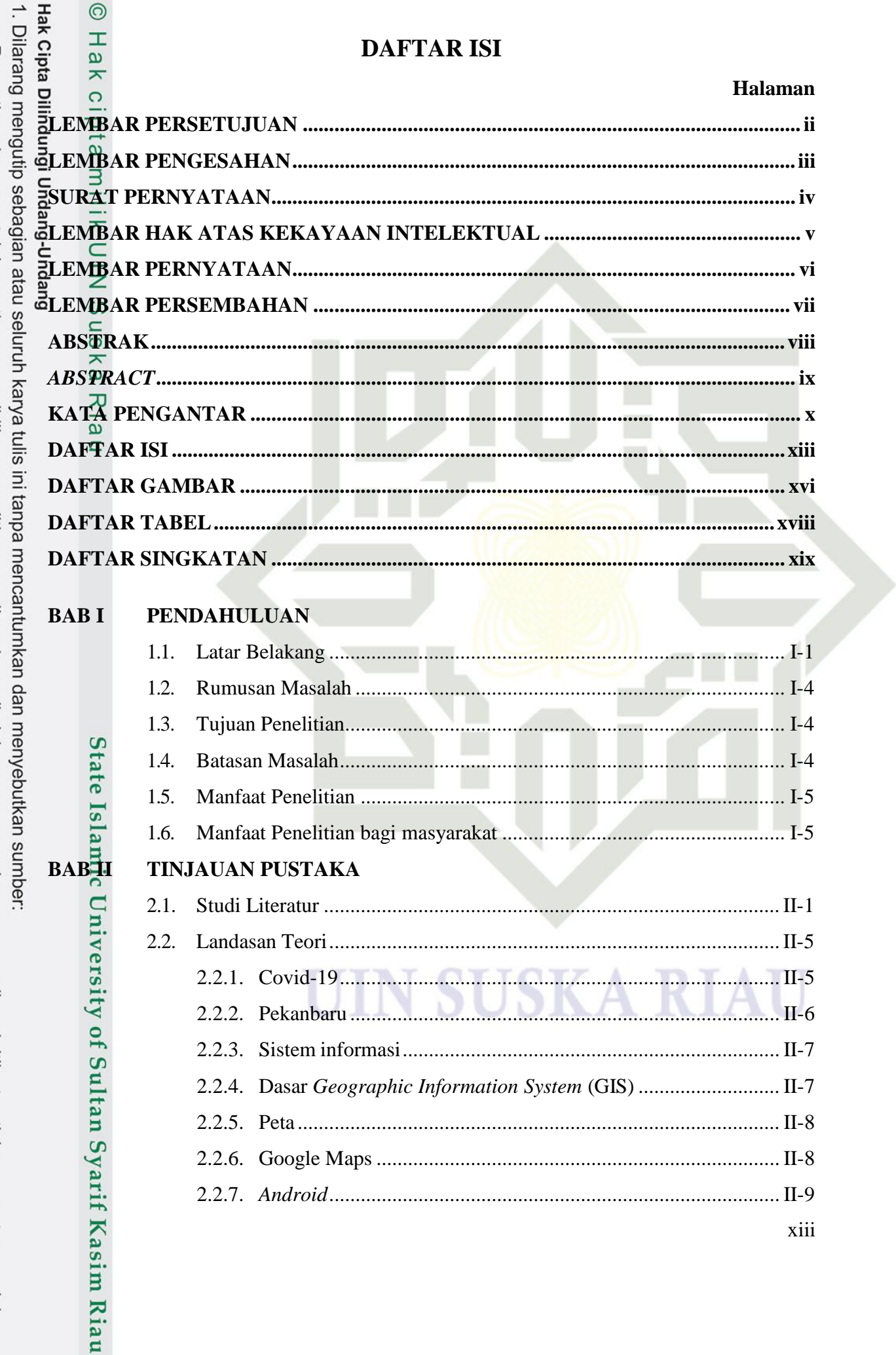

a. Pengutipan hanya untuk kepentingan pendidikan, penelitian, penulisan karya ilmiah, penyusunan laporan, penulisan kritik atau tinjauan suatu masalah.

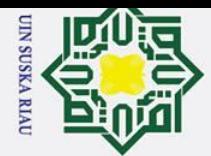

a. Pengutipan hanya untuk kepentingan pendidikan, penelitian, penulisan karya ilmiah, penyusunan laporan, penulisan kritik atau tinjauan suatu masalah.

1. Dilarang mengutip sebagian atau seluruh karya tulis ini tanpa mencantumkan dan menyebutkan sumber:

 $\subset$ 

**State Islamic University of Sulta** $\frac{1}{2}$ **Syarif Kasim Riau** 

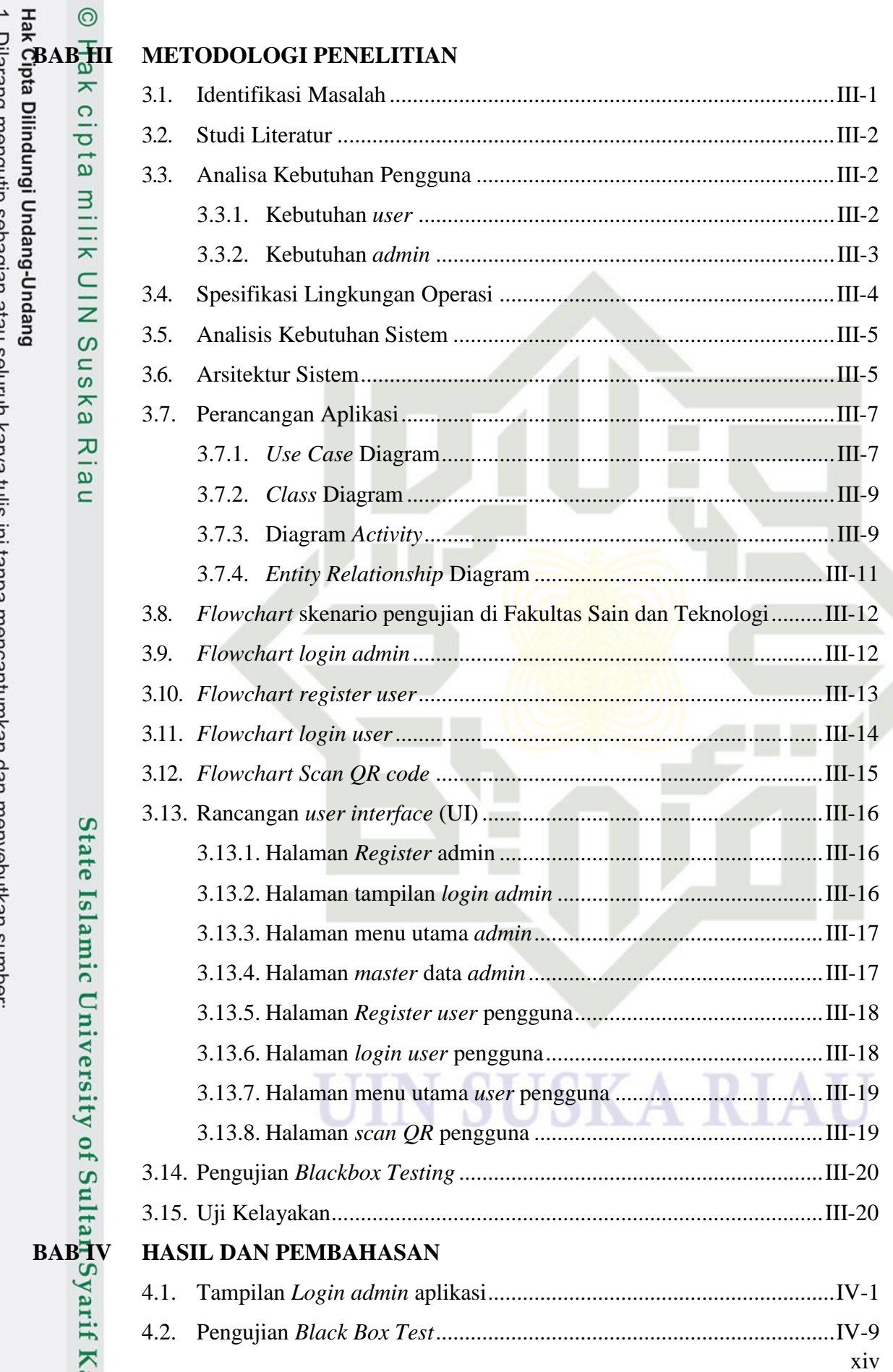

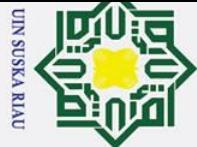

2. Dilarang mengumumkan dan memperbanyak sebagian atau seluruh karya tulis ini dalam bentuk apapun tanpa izin UIN Suska Riau

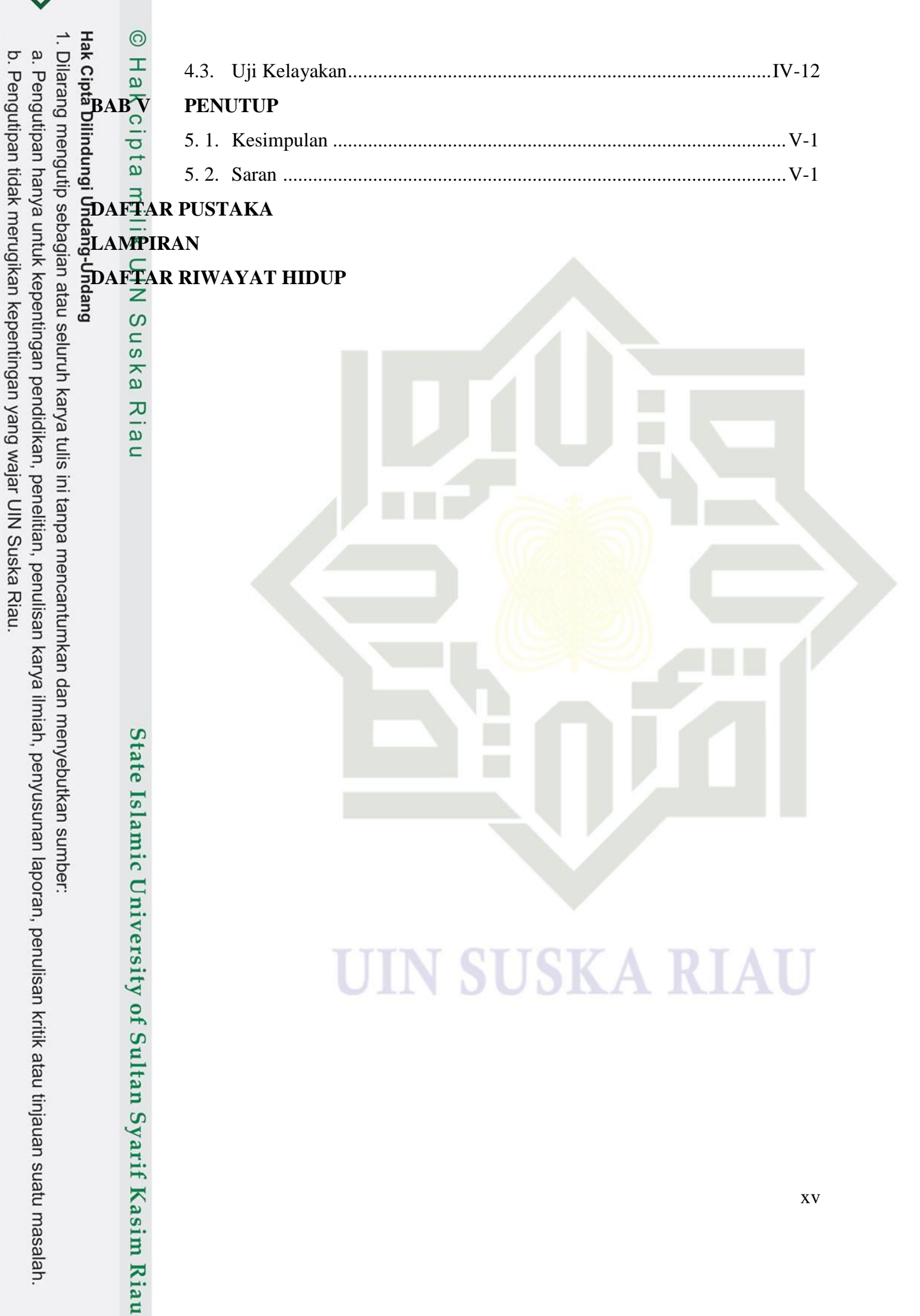

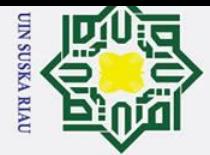

Hak

Kasim Riau

<span id="page-15-0"></span>**Hak Cipta** I

2. Dilarang mengumumkan dan memperbanyak sebagian atau seluruh karya tulis ini dalam bentuk apapun tanpa izin UIN Suska Riau.

b. Pengutipan tidak merugikan kepentingan yang wajar UIN Suska Riau.

# **DAFTAR GAMBAR**

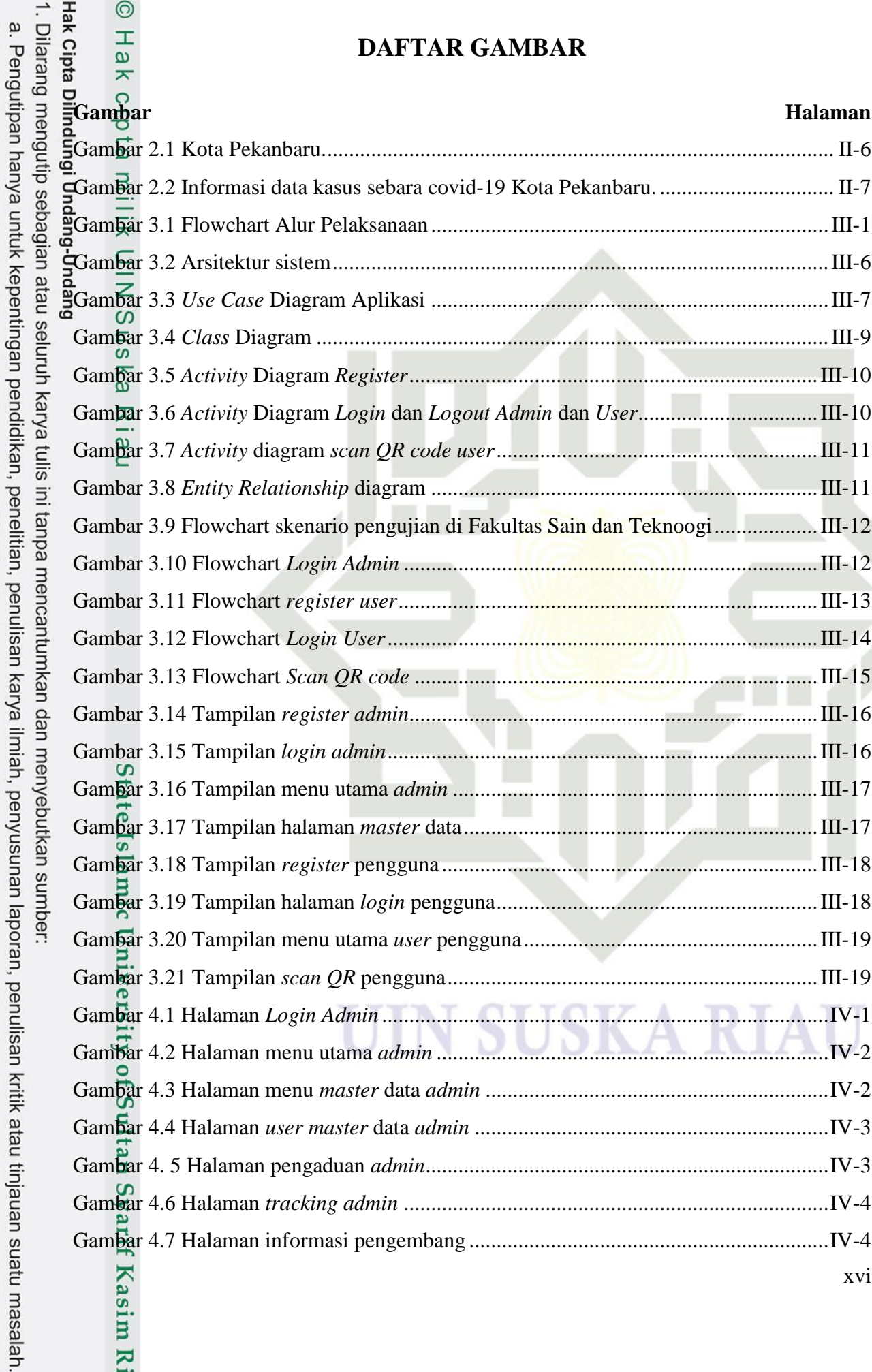

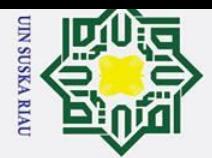

2. Dilarang mengumumkan dan memperbanyak sebagian atau seluruh karya tulis ini dalam bentuk apapun tanpa izin UIN Suska Riau.

b. Pengutipan tidak merugikan kepentingan yang wajar UIN Suska Riau.

a. Pengutipan hanya untuk kepentingan pendidikan, penelitian, penulisan karya ilmiah, penyusunan laporan, penulisan kritik atau tinjauan suatu masalah.

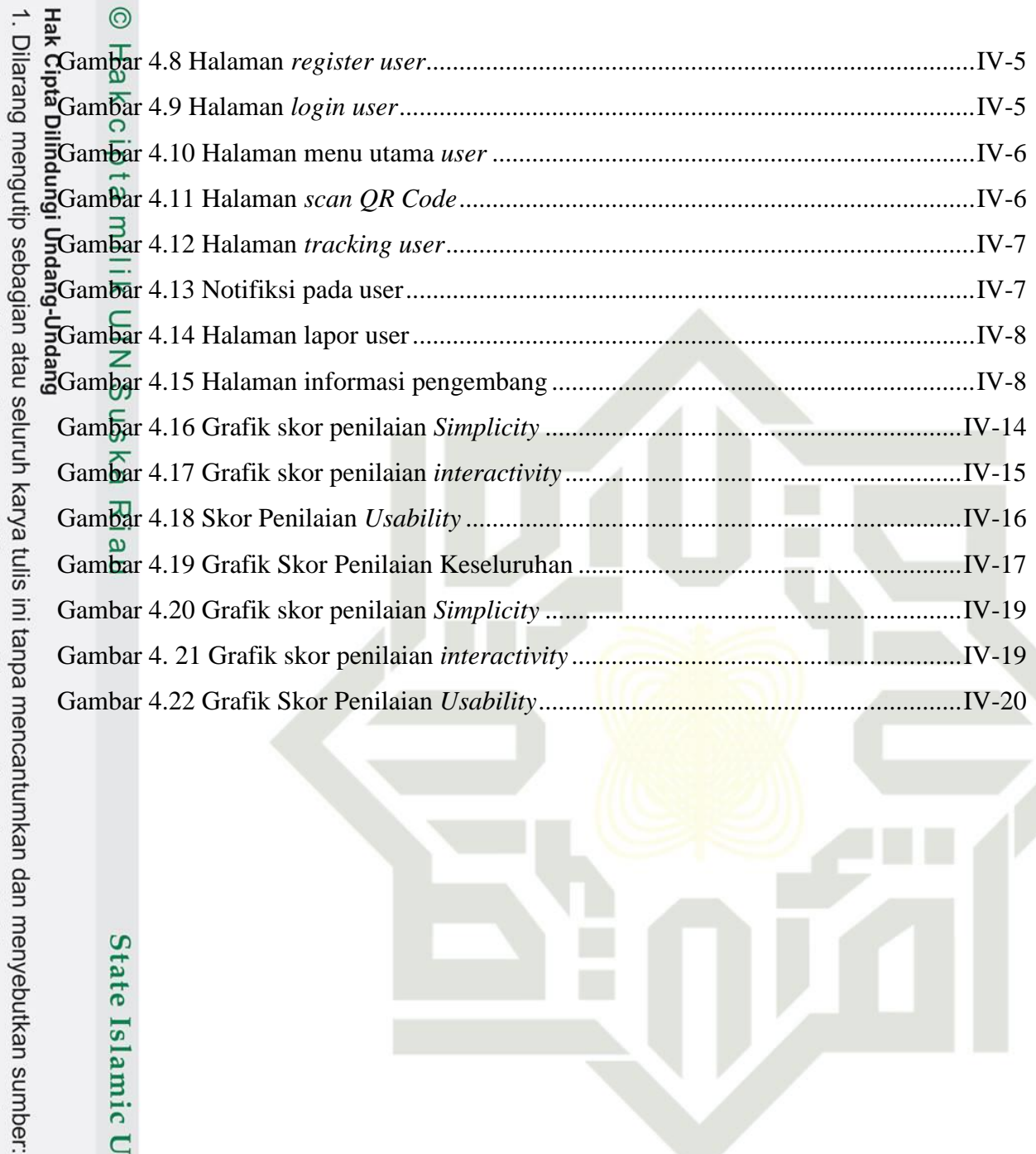

# State Islamic University of Sultan Syarif Kasim Riau

# S SK A Ħ

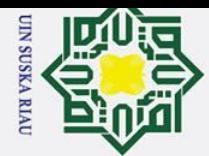

# **DAFTAR TABEL**

<span id="page-17-0"></span>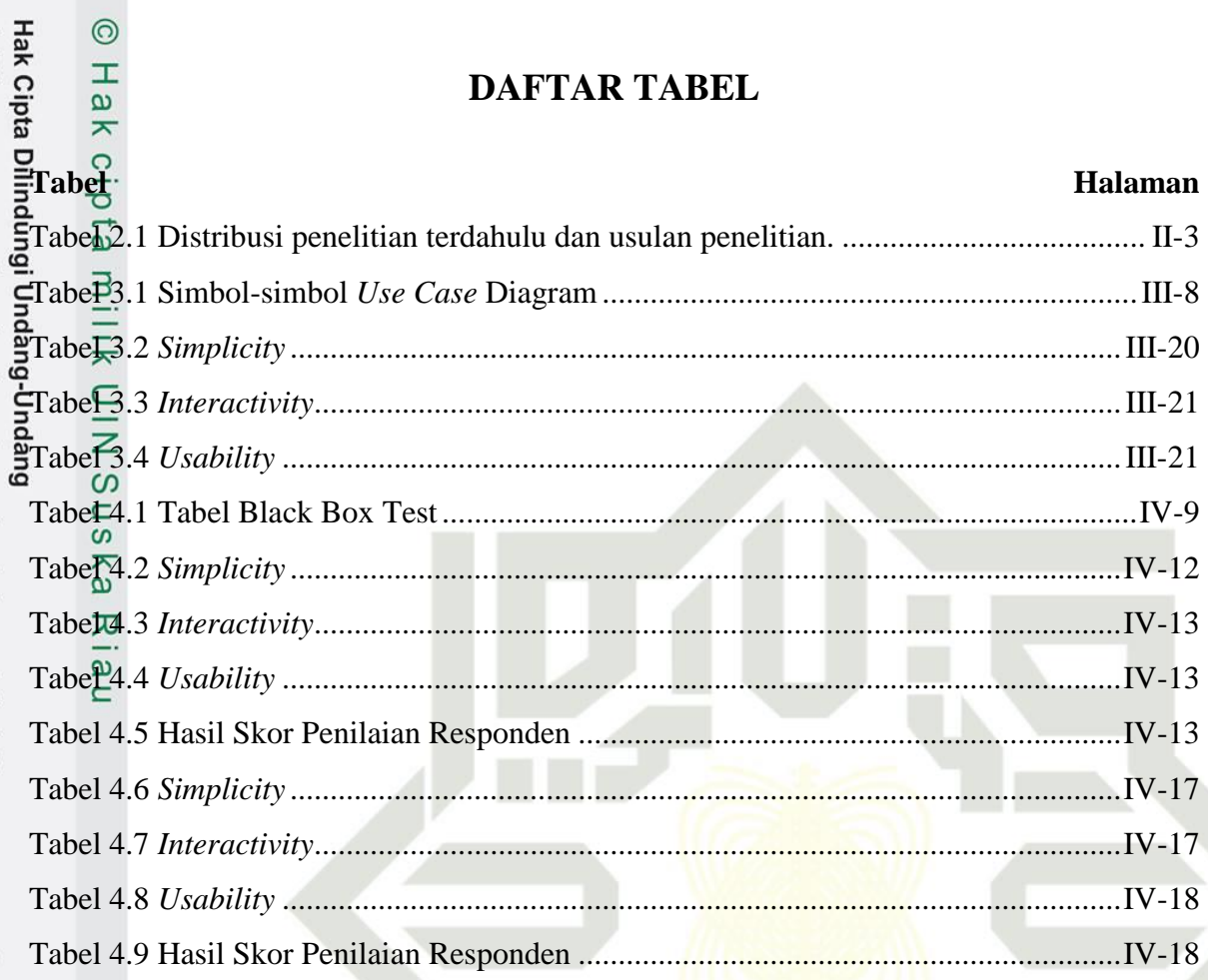

# State Islamic University of Sultan Syarif Kasim Riau

# **SUSKA** I

2. Dilarang mengumumkan dan memperbanyak sebagian atau seluruh karya tulis ini dalam bentuk apapun tanpa izin UIN Suska Riau

b. Pengutipan tidak merugikan kepentingan yang wajar UIN Suska Riau.

a. Pengutipan hanya untuk kepentingan pendidikan, penelitian, penulisan karya ilmiah, penyusunan laporan, penulisan kritik atau tinjauan suatu masalah.

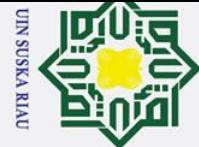

# **DAFTAR SINGKATAN**

- <span id="page-18-0"></span>PSBB+ : Pembatas Sosial Berskala Besar
- GIS  $\exists$  : *Geographic Information System*
- API  $\equiv$  : *Application programming interface*
- COVID-19 : *Corona Virus Disease* 2019
- SARS : *Severe Acute Respiratory*
- ASDK : *Android Standart Development Kit*

ION

# State Islamic University of Sultan Syarif Kasim Riau

**SUSKA RIA** 

l. Dilarang mengutip sebagian atau seluruh karya tulis ini tanpa mencantumkan dan menyebutkan sumber: a. Pengutipan hanya untuk kepentingan pendidikan, penelitian, penulisan karya ilmiah, penyusunan laporan, penulisan kritik atau tinjauan suatu masalah

 $\overline{\mathcal{X}}$  $\overline{a}$  $\equiv$ 

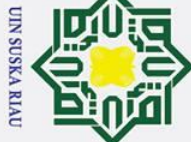

 $\dot{\mathbf{p}}$ 

. Pengutipan hanya

# **BAB I PENDAHULUAN**

### <span id="page-19-1"></span> $\vec{a}$ **1.1. Latar Belakang**

 $\odot$ 

 $\mathbf{I}$ 

 $\overline{\omega}$ 듯  $\frac{1}{2}$ 

<span id="page-19-0"></span>Hak Cipta Dilindungi Unda COVID-19 sebuah wabah penyakit yang sangat rentan dalam penularan melalui manusia, hewan hingga benda mati hingga penyebaran virus terjadi di lingkungan lokal hingga global. Virus corona dapat menular kepada siapa saja yang melakukan kontak fisik secara langsung ataupun tidak langsung dengan sesuatu yang terinfeksi virus tersebut. Indonesia memiliki banyak kasus COVID-19 dari Ibu Kota hingga daerah terpencil dikarenakan adanya beberapa masyarakat yang masih melakukan aktivitas keluar masuk daerah yang tidak memiliki informasi lengkap mengenai data kesehatan pribadi. Dalam penanganan kasus COVID-19 pemerintah menerapkan strategi penanganan berupa PSBB (Pembatasan Sosial Berskala Besar) merata untuk membatasi sebaran corona virus dan membuat sumber informasi data yang terinfeksi virus corona pada setiap daerah di Indonesia.

Di Indonesia telah banyak dibuat sebuah media yang berupa sistem informasi untuk memantau penyebaran COVID-19 hingga sistem informasi yang dapat melakukan monitoring COVID- 19 berbasis website. Sistem informasi berbasis website ini dapat memberikan informasi perkembangan virus corona kepada masyarakat beradasarkan data yang sudah dikelola pada sistem sehingga masyarakat mendapatkan informasi yang akurat. Dari analisis kebutuhan sistem dan data yang akurat dapat dikembangakan untuk menghasilkan informasi yang relevan hingga masyarakat dapat memantau berapa jumlah yang telah positif, sembuh dan meninggal dunia tanpa harus mencari informasi dengan menemui orang-orang terdekat. (Prasetyo & Andini, 2020).

Kota Pekanbaru memiliki penyebaran virus corona yang cukup cepat dikarenakan masih ada kelalaian dalam mengikuti protokol kesehatan, kurangnya sumber informasi data penyebaran virus dalam skala kecil (jarak). Penyebaran tersebut terjadi dari jumlah masyarakat yang banyak melakukan aktivitas diluar rumah dan melakukan kontak fisik secara langsung ataupun tidak langsung dan beberapa kegiatan seperti bekerja diluar rumah, sekolah. Dalam menangani kasus tersebut pemerintahan Kota Pekanbaru juga melakukan PSBB untuk menghindari kontak fisik dalam upaya mengurangi peningkatan penyebaran

. Dilarang mengutip sebagian atau seluruh karya tulis ini tanpa mencantumkan dan menyebutkan sumber

untuk kepentingan pendidikan, penelitian, penulisan karya ilmiah, penyusunan laporan, penulisan kritik atau tinjauan suatu masalah

Kasim Riau

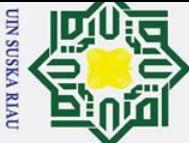

 $\dot{\mathbf{p}}$ 

Pengutipan hanya mengutp

1. Dilarang

COVID-19 dan bantuan sistem informasi berupa website resmicorona.riau.go.id sebagai sumber untuk mengetahui informasi penderita virus corona. Penyebaran virus corona sangat tidak terlihat oleh mata sehingga diperlukan sebuah data informasi kesehatan seseorang secara individu. (Indra et al., 2021).

Unda Sistem informasi berupa website resmi corona.riau.go.id sangat dibutuhkan untuk  $\frac{a}{b}$   $\sim$   $\frac{b}{c}$  mengetahui data seperti spesimen, suspek, konfirmasi dari ke seluruhan masyarakat dan berbagai kabupaten kota. Penyedia layanan sistem informasi berupa corona.riau.go.id menampilkan informasi berupa data penyebaran virus corona khususnya kabupaten Pekanbaru memiliki data suspek keseluruhan 14,079 dan konfirmasi 21,760 jiwa. Penyebaran virus corona COVID-19 Kabupaten Pekanbaru dengan meningkatnya angka isolasi: 1,704 rawat: 340 Sembuh: 19,261 meninggal: 455, hingga penyebaran virus corona tersebut membuat Kabupaten Kota Pekanbaru telihat sebagai zona orange. Dalam menanggapi hal tersebut vaksinasi Covid-19 sebagai sebuah program kebijakan pemerintah di seluruh dunia yang bertujuan untuk mengurangi penularan Covid-19, menurunkan angka kesakitan, kematian akibat Covid-19 dan tercapainya kekebalan kelompok di masyarakat serta melindungi masyarakat dari penyakit Covid-19 agar tetap produktif secara sosial dan ekonomi. Upaya pencegahan melalui pemberian program vaksinasi, jika dinilai dari sisi ekonomi, akan jauh lebih hemat biaya, apabila dibandingkan dengan upaya pengobatan akan tetapi masyarakat akan lebih mudah untuk menjaga jarak jika mengetahui secara langsung status vaksinasi seseorang dengan informasi jarak terdekat di lingkungan sekitar menggunakan alat bantu.

Kehadiran vaksin Covid-19 dilakukan secara rutin agar informasi virus corona dapat diperbaharui terus menerus, akan tetapi satuan unit COVID-19 memiliki keterbatasan dalam terlambatnya melakukan pembaharuan informasi secara *realtime* hingga masih menyebabkan penyebaran virus corona, satuan unit mendapatkan bantuan dari pihak media lainnya untuk memberikan informasi penyebaran virus corona di Kabupaten Pekanbaru. Bantuan dari pihak media untuk menyampaikan informasi penyebaran virus corona menggunakan beberapa aplikasi seperti instagram, whatsapp, telegram yang dapat digunakan untuk mendapatkan informasi penyebaran COVID-19 dan mengoptimalkan prokes, akan tetapi aplikasi sosial media tersebut belum cukup untuk menyelesaikan permasalahan untuk mengetahui lokasi penderita COVID-19 dalam perhitungan jarak, pihak

sebagian atau seluruh karya tulis ini tanpa mencantumkan dan menyebutkan sumber

untuk kepentingan pendidikan, penelitian, penulisan karya ilmiah, penyusunan laporan, penulisan kritik atau tinjauan suatu masalah

if Kasim Ria

Ξ

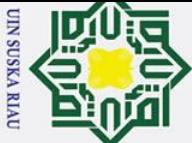

ىم

. Pengutipan hanya

1. Dilarang mengutip

 $\frac{d\mathbf{x}}{dt}$   $\odot$ <br>  $\frac{d\mathbf{x}}{dt}$  dan unit pemantau membutuhkan aplikasi khusus untuk menentukan penderita COVID-19 berdasarkan lokasi atau area , seperti *tracking* menggunakan *google map*.

Perkembangan teknologi terus berkembang dengan pesat khususnya sistem informasi yang dapat diakses orang-orang melalu *smartphone* sehingga membantu menemukan informasi menjadi lebih cepat. Dari aplikasi yang disediakan *playstore* di smartphone seperti SHOPEE, PEDULI LINDUNGI, GOJEK yang sangat membantu mobilitias orang-orang dalam keperluan sehari-hari seperti SHOPEE sebuah sistem informasi yang bisa digunakan untuk mempermudah mencari barang-barang yang ingin dibeli dari mentukan harga termurah hingga termahal, lokasi toko dan memantau barang pengiriman. PEDULI LINDUNGI sebuah sistem informasi yang bisa digunakan untuk mendapatkan informasi berupa data pengguna yang telah melakukan vaksin hingga sistem dari aplikasi tersebut merujuk untuk keperluan layanan kesehatan dalam membantu pelacakan sebaran virus covid-19, informasi zonasi tempat keramaian dan pemeriksaan kesehatan kepada masyarakat seluruh Indonesia. PEDULI LINDUNGI memiliki sistem layanan yang berbasis digital yang diberikan kepada masyarakat dalam penanganan sebaran virus covid-19. GOJEK sebuah sistem informasi yang sering digunakan orang-orang seperti mencari diver ojek terdekat untuk mempercepat penjemputan pada saat ingin bepergian. Dari fitur aplikasi yang disediakan oleh *smartphone* tersebut sangat membantu mobilitas sehari-hari masyarakat seperti mendapatkan barang belanja dengan harga murah, mendapatkan tiket pesawat dengan harga murah, dan penjemputan penumpang dengan cepat.

Aplikasi Peduli Lindungi merupakan salah satu upaya pemerintah dalam memerangi penyebaran COVID-19. Ini dirancang untuk melacak aktivitas masyarakat di fasilitas umum. Hanya mereka yang telah menyelesaikan vaksinasi tahap pertama atau kedua yang dapat menggunakan aplikasi peduli lindungi

Dari perkembangan sistem informasi tersebut sangat diperlukan untuk mengetahui sesuatu termurah, termahal dan terdekat. Sistem informasi tersebut menggunakan fitur *google map* dan dimanfaatkan sebuah teknologi *Geographic Information System* (GIS) yang dapat menangkap, menyimpan, menganalisa, serta mengolah data berdasarkan referensi data di bumi dari skala yang besar hingga kecil hingga teknologi GIS banyak digunakan untuk sebuah sistem informasi dalam penyedia sumber informasi berdasarkan peta wilayah. Pada dasarnya perkembangan teknologi GIS dapat digunakan sebagai alat bantu untuk

sebagian atau seluruh karya tulis ini tanpa mencantumkan dan menyebutkan sumber

untuk kepentingan pendidikan, penelitian, penulisan karya ilmiah, penyusunan laporan, penulisan kritik atau tinjauan suatu masalah

**Kasim Riau** 

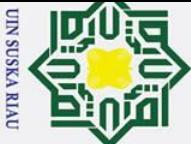

 $\omega$ 

Pengutipan hanya mengutp

1. Dilarang

යි

 $\overline{\mathbf{C}}$ 

 $\frac{1}{\pi}$  <br>
<u>G</u>menangkap, menyimpan, menganalisa, serta mengolah data yang akurat untuk melihat status  $\frac{a}{2}$ pada sebuah aplikasi yang dikelola.

Masalah yang dihadapi oleh masyarakat, satgas covid dan lingkungan universitas  $\vec{ }$ adalah alat pemantauan dalam bentuk digital yang mudah dipahami dan dapat dijalankan pada platform android sehingga masyarakat, satgas covid, dan lingkungan universitas dapat mengetahui informasi secara realtime untuk mengetahui sebaran covid-19. Seiring dengan perkembangan dan kebutuhan untuk mengurangi kasus penyebaran COVID-19 khususnya dalam penyedia layanan sistem informasi di Fakultas Sain dan Teknologi dalam skala kecil dibuat sebuah aplikasi *platform Android* yang memiliki keunggulan melakukan pemantauan untuk mengetahui status pengguna dalam jarak terdekat menggunakan teknologi GIS dan menggunakan *scanning barcode* dan tracking sehingga mahasiswa dapat mengetahui status vaksinasi seseorang.

### <span id="page-22-0"></span>**1.2. Rumusan Masalah**

Bagaimana membuat aplikasi yang dapat membantu masyarakat dan dapat diterapkan mahasiswa di Fakultas Sain dan Teknologi untuk dijalankan pada platform *android* dengan teknologi GIS dan scanning yang ditampilkan dalam bentuk *map* dan visual hingga bisa diterapkan sebagai alat bantu untuk mengetahui status vaksinasi seseorang.

### <span id="page-22-1"></span>**1.3. Tujuan Penelitian**

Adapun tujuan yang ingin dicapai pada Tugas Akhir ini adalah membuat aplikasi berbasis *android* yang dapat menampilkan status vaksinasi menggunakan teknologi GIS dan scanning barcode untuk mengetahui status vaksin seseorang dalam bentuk digital.

### <span id="page-22-2"></span>**1.4. Batasan Masalah**

Kasim Ria

 $\overline{\mathbf{a}}$ 

Adapun batasan masalah dari tugas akhir ini adalah sebagai berikut:

1. Penelitian menggunakan kartu vaksin dilakukan dillingkungan Fakultas Sain dan Teknologi UIN Suska Riau

2. Identitas data yang digunakan berdasarkan data individu berupa nama dan status S vaksin

3. Aplikasi dapat dijalankan pada *smartphone* sistem operasi *Android*.

4. Sistem informasi pemantau status vaksin menggunakan teknologi GIS (*Geographic*  Hrif<sub>1</sub> *Information System*).

sebagian atau seluruh karya tulis ini tanpa mencantumkan dan menyebutkan sumber

untuk kepentingan pendidikan, penelitian, penulisan karya ilmiah, penyusunan laporan, penulisan kritik atau tinjauan suatu masalah

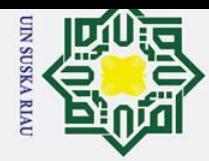

بع.

- $5\frac{1}{60}$  Pemetaan skala kecil diambil dari lingkungan Fakultas Sain dan Teknologi UIN  $\overline{\mathbf{x}}$ Suska Riau.  $\Omega$
- 6. Aplikasi membantu menemukan dan menampikan data status vaksin berdasarkan  $\omega$ data informasi.
- 7. Data vaksin tersimpan ke data *base* secara manual.

# <span id="page-23-0"></span>**1.5. Manfaat Penelitian**

 $\odot$ 

Hak Cipta Dilindungi Undang-Undang

. Dilarang mengutip sebagian atau seluruh karya tulis ini tanpa mencantumkan dan menyebutkan sumber

- Manfaat yang ingin diperoleh dari penelitian ini adalah sebagai berikut :
- 1. Untuk memaksimalkan penggunaan aplikasi GIS berbasis *android* menggunakan  $\omega$ kartu vaksin untuk memantau status vaksin yang ada di Fakultas Sains dan Teknologi.
- 2. Mendata status vaksin orang yang berada di Fakultas Sain dan Teknologi.
- 3. Individu seseorang sadar akan vaksinasi di Fakultas Sain dan Teknologi

# <span id="page-23-1"></span>**1.6. Manfaat Penelitian bagi masyarakat**

Manfaat yang ingin diperoleh dari penelitian ini adalah sebagai berikut :

- 1. Untuk memaksimalkan penggunaan aplikasi GIS berbasis *android* menggunakan kartu vaksin untuk memantau status vaksin di lingkungan masyarakat.
- 2. Memudahkan masyarakat untuk melakukan komunikasi secara cepat melalui aplikasi sistem informasi kepada satgas covid (admin)State Islamic University of Sultan Syarif Kasim Riau

# N SUSKA RIA

. Pengutipan hanya untuk kepentingan pendidikan, penelitian, penulisan karya ilmiah, penyusunan laporan, penulisan kritik atau tinjauan suatu masalah

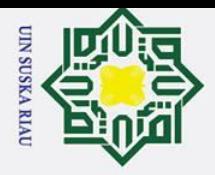

# **BAB II TINJAUAN PUSTAKA**

# <span id="page-24-1"></span>**2.1. Studi Literatur**

 $\odot$ 

 $\mathbf{I}$ 

 $\omega$  $\overline{\mathbf{r}}$  $\circ$ 

<span id="page-24-0"></span>Hak Cipta Dilindungi

 $\omega$ Pada penelitian ini dilakukan studi literatur mengenai kajian terdahulu dan dijadikan sebagai acuan dasar dalam penelitian. Selain kajian penelitian terdahulu, akan dijelaskan mengenai kajian teori yang mendukung penelitian ini agar dapat terselesaikan.

Duepu  $Z_{\text{Kaiian sebelumnya terdapat pada penelitian yang dilakukan oleh (Etikasari et al.,)}$ 2020) mengenai sistem informasi deteksi dini COVID-19 pada penelitiannya membahas mengembangkan sebuah sistem yang digunakan untuk mendeteksi COVID-19 dengan sebuah metode pengembangan aplikasi menggunakan *design sprint.* Sistem yang ditampilkan berbasis *website* ini menyediakan pertanyaan yang harus dijawab oleh pengguna sebagai *input* untuk mendapatkan informasi hingga sistem memberikan *output* berupa kondisi kesehatan dan saran penanangannya. Sistem informasi deteksi dini covid- 19 bertujuan untuk memutus penyebaran covid-19 pada masyarakat.

Dalam penelitiannya memiliki beberapa kekurangan pengembangan aplikasi berbasis sistem informasi, yaitu sistem yang harus lebih kompleks dalam deteksi covid-19, menambahkan *ruled based* dengan menambahkan gejala lebih detail agar sistem mendapatkan hasil yang spesifik, penerapan database yang digunakan untuk menyimpan data *user* sebelum dan sesudah hingga pengguna dapat melihat perkembangan kondisi sebel**um**nya.

Penelitian yang dilakukan oleh (Prasetyo & Andini, 2020) adalah sistem informasi monitoring COVID-19 berbasis web. Sistem informasi berbasis website ini dapat memberikan informasi perkembangan virus corona kepada masyarakat beradasarkan data yang sudah dikelola pada sistem. Dengan analisis kebutuhan sistem yang akurat dapat dikembangakan dan menghasilkan data yang relevan hingga masyarakat dapat memantau berapa jumlah yang telah positif, sembuh dan meninggal dunia tanpa harus mencari informasi dengan menemui orang-orang terdekat. Aplikasi sistem informasi monitoring covid-19 bertujuan mudah digunakan, bermanfaat, teks yang mudah dibaca hingga penataan menu yang dapat dipahami oleh pengguna untuk memantau penyebaran covid-19. Akan tetapi penelitian tersebut masih memiliki beberapa kekurangan pada yaitu kurangnnya pengenalan sistem informasi monitoring covid-19 secara luas, kurangnya fitur monitoring

a. Pengutipan hanya untuk kepentingan pendidikan, penelitian, penulisan karya ilmiah, penyusunan laporan, penulisan kritik atau tinjauan suatu masalah

Kasim Ria

Dilarang mengutip sebagian atau seluruh karya tulis ini tanpa mencantumkan dan menyebutkan sumber:

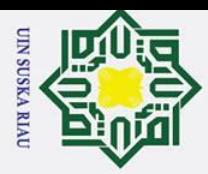

1. Dilarang mengutip sebagian atau seluruh karya tulis

penyebaran covid-19 dalam skala kecil, kurangnya fitur pencarian data untuk mengetahui  $\frac{\ddot{a}}{\text{d}x}$  delah positif, sembuh dan meninggal.<br> $\frac{a}{\text{d}x}$   $\frac{c}{\text{d}x}$  Penelitian yang dilakukan ole

Penelitian yang dilakukan oleh (Syaliman & Najwa, 2021) adalah *chatbot* sebagai alat yang membantu untuk memberikan informasi perkembangan covid-19 kota Pekanbaru menggunakan *Whatsapp*. Teknologi saat ini memudahkan penyebaran informasi terkait perkembangan virus COVID-19. *Whatsapp* merupakan adalah salah satu media yang digunakan oleh lebih dari 2 miliyar orang. Dalam pemanfaat *whattsapp* dan alat bantu seperti *chatbot* atau *chatterbot* merupakan program yang dapat memberikan informasi secara instan dan memberikan *feedback* yang baik kepada pengguna. Layanan *chatbot* pada *Whatsapp*  dapat digunakan sebagai alat bantu untuk memberikan informasi seputran COVID-19 kepada pihak yang membutuhkan seperti petugas kesehatan, orang sekitar, dan lainnya. Dalam layanan yang akan diberikan melalui *chatbot* yaitu kabar COVID-19 terkini dipekanbaru, pemeriksaan mandiri covid-19 hingga mendapatkan daftar layanan rumah sakit di kota Pekanbaru.

Dalam penelitian tersebut masih memiliki beberapa kekurangan yaitu kurangnya informasi untuk memantau perkembangan covid-19 dalam skala kecil, sistem yang masih menggunakan link data sebagai sumber informasi akurat penyebaran covid-19.

Penelitian yang dilakukan oleh (Isfahani et al., 2020) adalah implementasi *web service* untuk aplikasi pemantau corona virus disease 2019 (COVID-19). Perkembangan teknologi dan beberapa peneilitian *web service* mampu melakukan pertukaran data secara *real-time* hingga penelitian ini akan dilakukan manipulasi dan penggabungan data berbagai sumber pada aplikasi *programming interface* (API) yang berbentuk format JSON, kemudia divisualisasikan pada aplikasi pemantau coronavirus secara *real-time.*Perancangan sistem yang dibuat memenuhi kebutuhan sebagai alat yang membantu dalam pantauan coronavirus, aplikasi memiliki layanan *call center* dan sms. Sistem memliki beberapa fitur untuk mengetahui jumlah perkembangan coronavirus dari lingkungan lokal hingga global.

Dalam penelitian tersebut masih memliki beberapa kekurangan dalam pengembangan aplikasi yaitu aplikasi memiliki fitur yang baik dalam menyampaikan informasi berupa data angka sebaran covid, akan tetapi aplikasi belum memiliki fitur GIS untuk melakukan pemantauan corona virus berdasarkan titik kordinat atau lokasi, aplikasi tidak memiliki fitur pencarian otomatis.

a. Pengutipan hanya untuk kepentingan pendidikan, penelitian, penulisan karya ilmiah, penyusunan laporan, penulisan kritik atau tinjauan suatu masalah

ini tanpa mencantumkan dan menyebutkan sumber

Kasim Ria

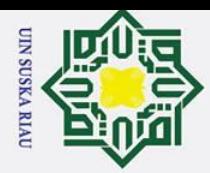

ō.

Pengutipan tidak merugikan kepentingan yang wajar UIN Suska Riau.

2. Dilarang mengumumkan dan memperbanyak sebagian atau seluruh karya tulis ini dalam bentuk apapun tanpa izin UIN Suska Riau

Dilarang mengutip sebagian atau seluruh karya tulis ini tanpa mencantumkan dan menyebutkan sumber:

a. Pengutipan hanya untuk kepentingan pendidikan, penelitian, penulisan karya ilmiah, penyusunan laporan, penulisan kritik atau tinjauan suatu masalah

asim Kiat

Penelitian yang dilakukan oleh (Pemantauan & Sebaran, 2020) adalah aplikasi pemantauan sebaran COVID-19 menggunakan *mobile* dan *GIS*. Penelitian ini bertujuan membantu pihak yang berwajib seperti pemerintah, petugas kesehatan dan lainnya dalam memantau sebaran virus COVID-19 dengan teknologi *tracking* pada individu yang perlu dipantau. Aplikasi ini memanfaatkan teknologi GPS untuk melakukan *tracking* dari posisi indvidu yang perlu dipantau. Penelitian ini menghasilkan sebuah aplikasi pemantauan sebaran COVID-19 menggunakan perangkat mobile atau *Android* yang dapat diaplikasikan kepada pendatang yang akan memasuki zona merah atau zona hitam yang akan perlu dipantau oleh beberapa pihak berwajib.

 $\omega$ Dalam penelitian tersebut masih memliki beberapa kekurangan dalam pengambangan aplikasi pemantauan dan sebaran covid-19, yaitu belum mememiliki pencarian data otomatis sebagai *user*, tampilan yang masih sederhana.

| <b>Judul</b>                                                                                              | <b>Tahun</b> | <b>Jurnal</b>                                                           | <b>Teknologi</b>                           | <b>Fitur</b>                                                                                                    | <b>Hasil</b>                                                                           |
|----------------------------------------------------------------------------------------------------|--------------|-------------------------------------------------------------------------|--------------------------------------------|----------------------------------------------------------------------------------------------------|----------------------------------------------------------------------------------------|
| <b>Sistem</b><br>Informasi<br>Deteksi Dini<br>Covid-19<br><b>State</b><br>Islamic University<br>$\bullet$ | 2020         | Jurnal<br>Teknik<br>Elektro<br>dan<br>Komputer                          | Sistem<br>informasi<br>berbasis<br>website | <b>Aplikasi Sistem</b><br>informasi berbasis<br>website ini<br>memiliki fitur<br>utama yaitu,<br>halaman informasi<br>perkembangan<br>covid-19,<br>pertanyaan pertama,<br>pertanyaan kedua,<br>pertanyaan ketiga,<br>pertanyaan<br>keempat,<br>pertanyaan kelima,<br>hasil analisis self<br>assessment,<br>halaman tentang<br>pembuatan<br>aplikasi covid-19 | Menghasilkan<br>aplikasi Sistem<br>Informasi<br>Deteksi Dini<br>Covid-19               |
| Sistem<br>Informasi<br>Monitoring<br>$Cov1 = 19$<br>Berbasis Web<br>ᅎ                                     | 2020         | <b>JUTI-</b><br><b>UNISI</b><br>(Jurnal<br>Teknik<br>Industri<br>UNISI) | Sistem<br>informasi<br>berbasi<br>Website  | Aplikasi sistem<br>infomrasi monitoring<br>memiliki fitur<br>halaman informasi<br>perkembangan<br>covid-19, informasi<br>sebaran covid lokal<br>dan global, tabel data                                                                                                    | Menghasilkan<br>aplikasi Sistem<br>Informasi<br>Monitoring<br>Covid-19<br>Berbasis Web |

<span id="page-26-0"></span>Tabel 2.1 Distribusi penelitian terdahulu dan usulan penelitian*.*

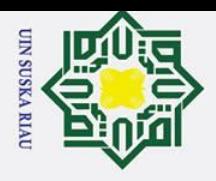

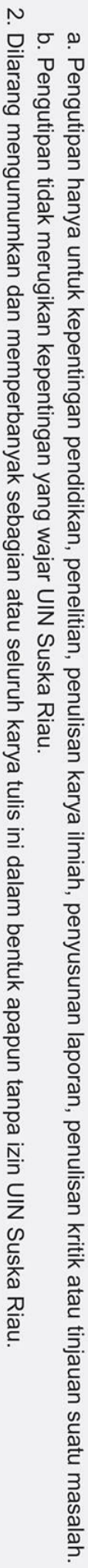

1. Dilarang mengutip sebagian atau seluruh karya tulis ini tanpa mencantumkan dan menyebutkan sumber:

of Sultan Syarif Kasim Riau

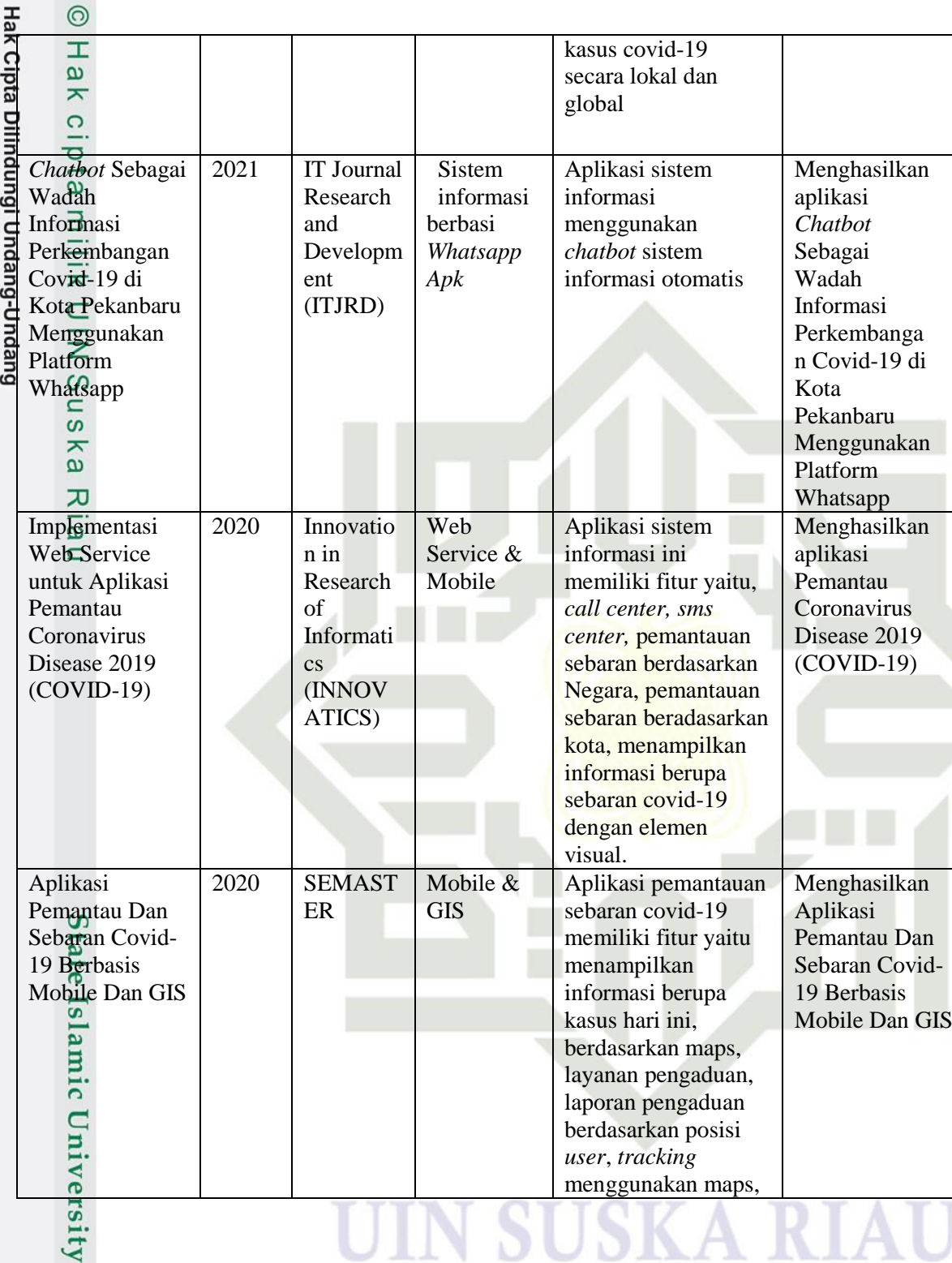

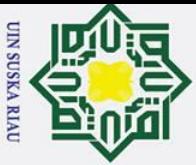

 $\overline{\mathbf{a}}$ 

Dilarang mengutip sebagian atau seluruh karya tulis

 $\approx$ 

刀

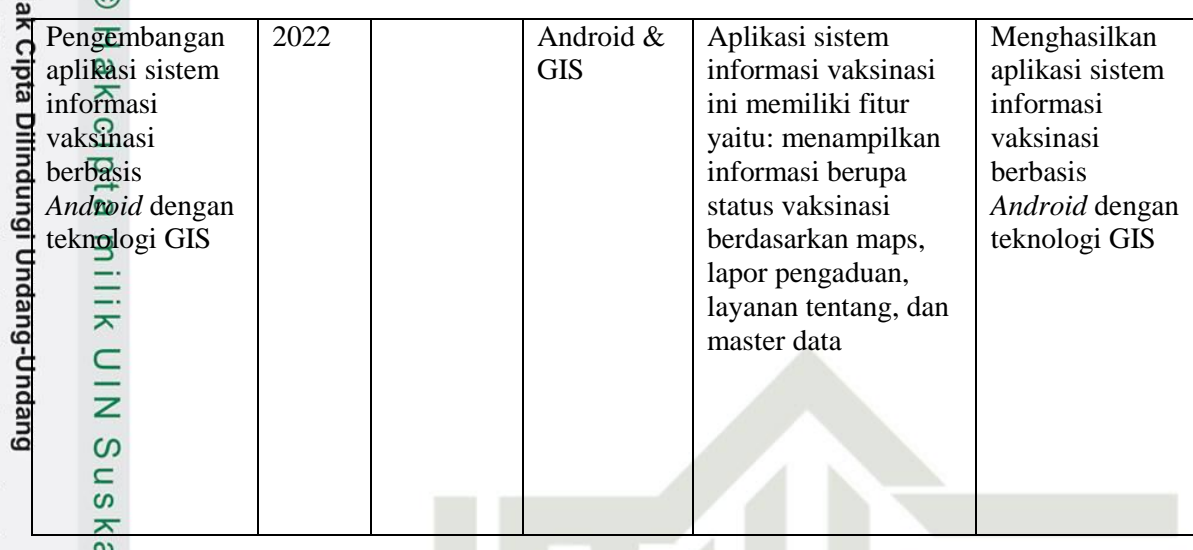

Berdasarkan tabel 2.1 dapat disimpulkan terdapat dua penelitian yang berbeda dengan penelitian yang akan dibuat yaitu kajian 4 (Isfahani et al., 2020), kajian 5 (Pemantauan & Sebaran, 2020). Perbedaan dari kajian 4 yaitu dari alat pemantau yang digunakan adalah skala besar, tampilan aplikasi sistem informasi. Perbedaan kajian 5 yaitu dari tampilan aplikasi sistem informasi, fitur aplikasi.

Pada penelitian ini akan mengembangkan sistem informasi pemantau untuk mengetahuai status vaksinasi orang yang berada di Fakultas Sain dan Teknologi berbasis *android* menggunakan GIS yang memanfaatkan:

- *1.* Penerapan sistem informasi berbasi *android APK.*
	- *2.* Aplikasi digunakan sebagai alat bantu untuk mengetahui status vaksinasi
- *3.* Perangkat *android* yang digunakan sebagai alat untuk menjalankan dan Islamic menampilkan sistem informasi.

# <span id="page-28-0"></span>**2.2. Landasan Teori**

# <span id="page-28-1"></span>**2.2.1. Covid-19**

Kasim Ria

tate

Covid-19 adalah singkatan dari *Corona Virus Disease* 2019, yaing disebabkan oleh *Severe Acute Respiratory* corona virus 2 (SARS-CoV-2). Penderita covid-19 dapat menyebabkan gangguan pada pernapasan manusia. Kasus COVID-19 sudah banyak terjadi dari awal mula covid pada tanggal 31 Desember 2019 hingga sekarang. Penelitian para ahli, COVID-19 menyebar dari satu orang ke orang lainnya baik melalui kontak jarak dekat, seperti percikan air liur, bersentuhan, melalui mulut, hidung hingga benda yang telah disentuh orang terinveksi. Covid-19 memiliki waktu inkubasi 14 hari atau 2 minggu. Dalam

Pengutipan hanya untuk kepentingan pendidikan, penelitian, penulisan karya ilmiah, penyusunan laporan, penulisan kritik atau tinjauan suatu masalah

ini tanpa mencantumkan dan menyebutkan sumber

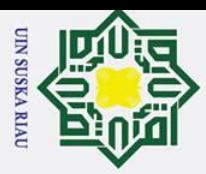

 $\rm \tilde{o}$ 

Dilarang mengutip sebagian atau seluruh karya tulis

n-buep

jangka waktu tersebut, penderita yang terinfeksi virus menampakkan gajala seperti demam, batuk, sulit bernapas dan lesi di paru-paru hingga coronavirus dapat membuat keadaan menjadi lebih serius seperti gangguna pernapasan akut, hingga akhirnya membutuhkan alat khusus untuk membantu tim medis agar mempertahankan nyawa penderita COVID-19 (Syaliman & Najwa, 2021).

Selain memberikan dampak di bidang kesehatan, pandemi COVID-19 juga amemberikan dampak yang besar di segala aspek kehidupan. Namun demikian, dampak yang cukup dirasakan adalah dampak dalam bidang ekonomi. McKibbin & Fernando (2020) menyatakan bahwa seluruh negara yang mengalami pandemi COVID-19 akan mengalami penurunan pertumbuhan ekonomi dengan tingkat yang berbeda, bergantung pada kebijakan yang dijalankan dan jumlah penduduk.

# <span id="page-29-0"></span>**2.2.2. Pekanbaru**

 $\odot$ 

Pekanbaru adalah nama sebuah kota yang merupakan ibukota provinsi Riau, terletak di bagian tengah pulau Sumatera. Kota Pekanbaru terletak antara 101°14' - 101°34' Bujur Timur dan 0°25' - 0°45' Lintang Utara, dengan ketinggian dari permukaan laut berkisar 5-50 meter dan beriklim tropis. Perda Kota Pekanbaru No. 4 Tahun 2003 menjadi 12 Kecamatan dan 58 Kelurahan/Desa(Riau et al., 2008).

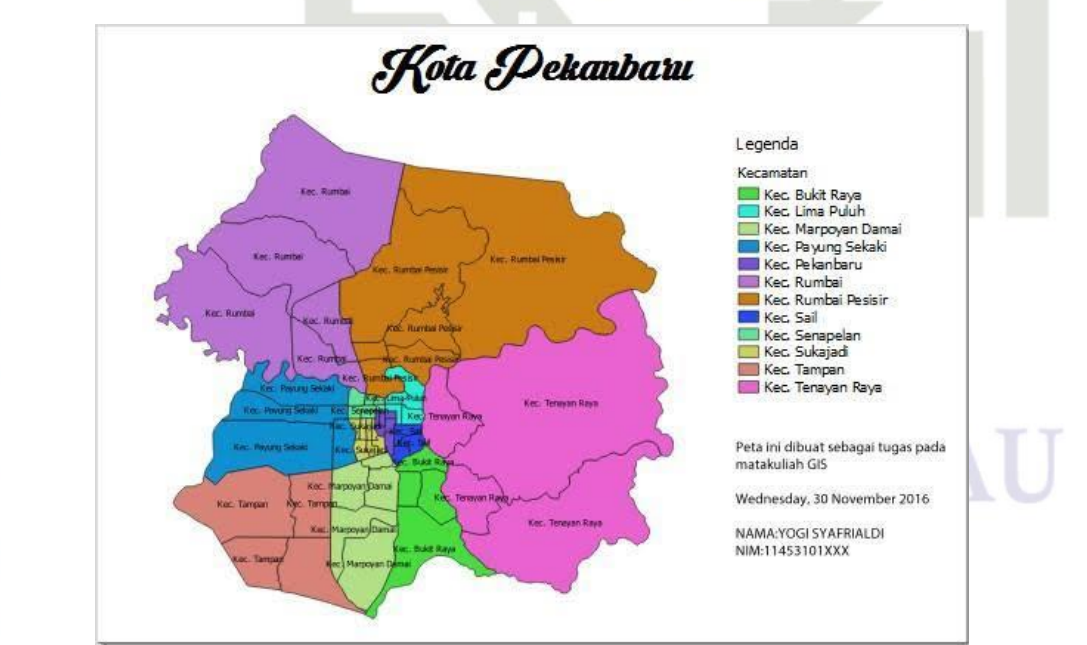

<span id="page-29-1"></span>Gambar 2.1 Kota Pekanbaru.

State Islamic University of Sultan Syarif Kasim Ria

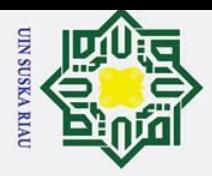

Dilarang mengutip sebagian atau seluruh karya tulis

Ż.

<span id="page-30-0"></span> $\sum_{\substack{R \ \text{of} \\ \text{of} \\ \text{of}}} \bigotimes_{\substack{Q \\ \text{in} \\ \text{of}}}$  Sistem informasi

 $\odot$ 

 $\mathbf{a}$  $\overline{\phantom{a}}$ Sistem informasi merupakan hal yang penting dalam melengkapi kebutuhan dan keperluan seseorang untuk mengetahui sebuah informasi ditempat kejadian ataupun informasi digital melalui *smartphone* dan komputer yang terhubung dengan jaringan Sinternet. Peluang sistem informasi sangat besar dari segi kebutuhan yang dapat digunakan pada lingkungan pekerjaan, pendidikan, hingga lingkungan masyarakat umum. Sistem informasi juga menghasilkan sebuah nilai atau produk yang bermanfaat untuk menyikapi sebuah peluang pada setiap bidang yang telah disiapkan (Prasetyo & Andini, 2020).

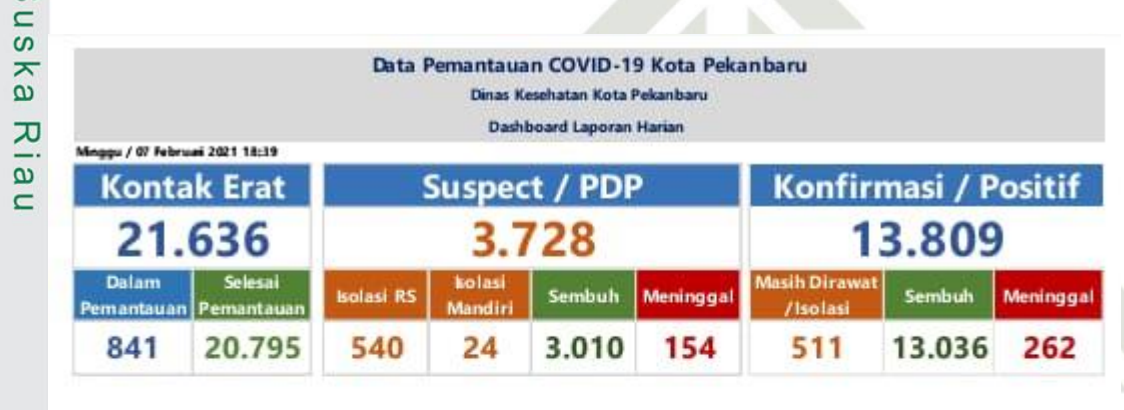

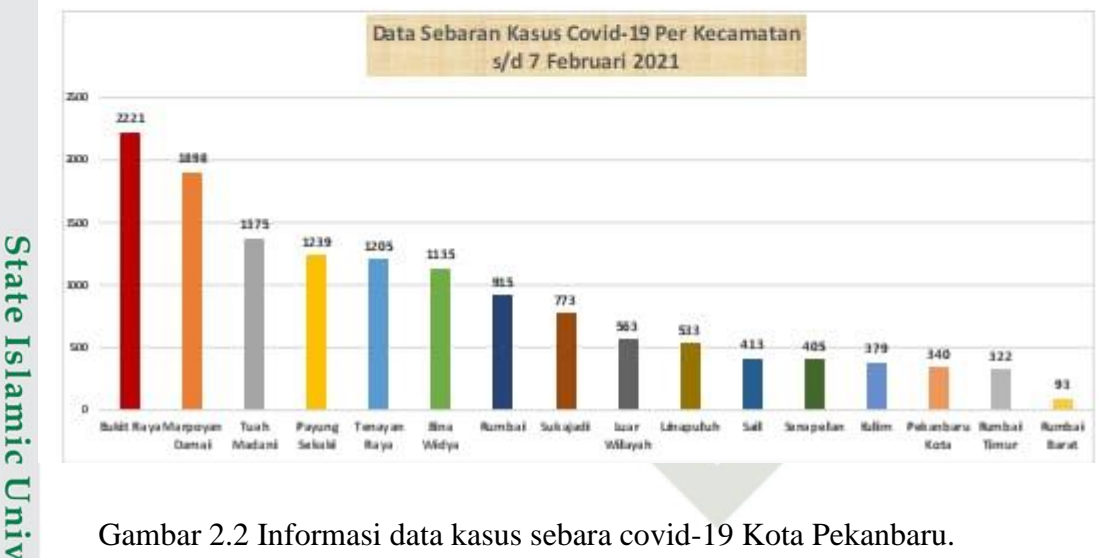

Gambar 2.2 Informasi data kasus sebara covid-19 Kota Pekanbaru.

# <span id="page-30-2"></span><span id="page-30-1"></span>**2.2.4. Dasar** *Geographic Information System* **(GIS)**

*Geographic Information System* atau GIS, awalnya adalah sebuah alat yang dapat menyimpan dan mengambil kembali sebuah data dan menampilkan beberapa informasi geografis dari sebuah satelit yang menyorot ke bumi. Seiring berkembangnya teknologi GIS menjadi sebuah sistem yang sangat kompleks yang mampu mengungkapkan wawasan yang lebih dalam mengenai data, seperti pola, hubungan, dan situasi untuk membantu pengguna menentukan keputusan secara cerdas. Sistem GIS terhubung pada internet hingga pengguna

a. Pengutipan hanya untuk kepentingan pendidikan, penelitian, penulisan karya ilmiah, penyusunan laporan, penulisan kritik atau tinjauan suatu masalah

ini tanpa mencantumkan dan menyebutkan sumber:

Kasim Ria

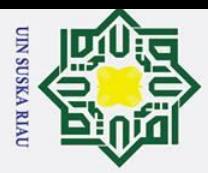

a. Pengutipan hanya untuk

Dilarang mengutip sebagian atau seluruh karya tulis

lindur

dapat melihat data geografis dari sebuah peta menggunakan *smartphone* atau komputer (Mustaqim, Alfiyan, Arief Laila Nugraha, 2021).

Sistem GIS adalah suatu kumpulan dari beberapa komponen yang sudah diatur sesuai dengan cara tertentu yang saling berhubungan dan memiliki suatu tujuan tertentu sehingga dapat menjalankan fungsi yang efektif dari sebuah sistem. Pada dasarnya GIS merupakan suatu sistem informasi yang digunakan untuk menyimpan memanggil kembali, mengolah, menganalisis dan menghasilkan data untuk mengambil sebuah keputusan. GIS memiliki komponen penting dalam suatu pengolahan data seperti pengolahan database yang berisikan atribut peta, seperti peta online yang dapat menampilkan sebuah tempat menggunakan jaringan internet (Sukatmi & Maliya, 2020).

# <span id="page-31-0"></span>**2.2.5. Peta**

Peta adalah gambaran permukaan bumi pada bidang datar yang dapat dilihat dalam bentuk skala tertentu melalui suatu sistem proyeksi. Peta dapat ditampilkan dalam berbagai cara yang berbeda, dari peta konvensional hingga peta digital yang dapat ditampilkan pada sebuah alat canggih seperti *smartphone* atau komputer. Namun pada umumnya peta adalah lembaran seluruh atau sebagian permukaan bumi yang ditampilkan dalam bentuk bidang datar dengan ukuran yang diperkecil dari tampilan asli. Peta merupakan representasi dua dimensi dai ruatu ruang tiga dimensi (Sukatmi & Maliya, 2020).

Peta digital merupakan salah satu implementasi dari GIS di era modern ini. Peta digital merupakan representasi fenomena geografik yang disimpan untuk ditampilkan dan dianalisis oleh komputer digital setiap objek disimpan sebagai sebuah atau sekumpulan koordinat. Sebagai contoh, objek berupa lokasi sebuah titik akan disimpan sebagai sebuah koordinat, sedangkan objek berupa wilayah akan disimpan sebagai sekumpulan koordinat. Penggunaan peta digital sudah sangat marak dan lumrah zaman sekarang, kemudahan yang ditawarkan saat digunakan membuat peta analog perlahan-lahan ditinggalkan.

# <span id="page-31-1"></span>**2.2.6.** *Google Maps*

Kasim Ria

*Google maps* merupakan salah satu fitur yang ditawarkan google pada pengguna internet sebagai inovasi terbaru dalam sejarak teknologi internet. Google maps merupakan sebuah teknologi layanan pemetaan berbasis web dan sudah berkembang untuk perangkat mobile, google maps dapat menampilkan citra satelit dengan resolusi tinggi untuk bentang *landscape* planet bumi, peta jalan, rute berkendara, mobil serta penentuan lokasi di berbagai

kepentingan pendidikan, penelitian, penulisan karya ilmiah, penyusunan laporan, penulisan kritik atau tinjauan suatu masalah

ini tanpa mencantumkan dan menyebutkan sumber

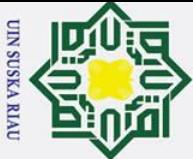

 $\frac{1}{\alpha}$ <br>Kota dan Negara. Google maps menawarkan fitur yang dapat digeser, diperbesar, diperkecil dan dapapat diganti dalam beberapa mode seperti tampilan map, satellite, *hypbrid* dan lain-Salah dipapat diganti dalam beberapa mode seperti dan pitan map, saleline, *nyporta*<br>
Salah hingga fitur pencarian untuk mencari tepat sesuai koordinat(Riau et al., 2008).<br>
Salah diampulan diampulan function sebagai kumpu

Dengan demikian Google Maps API dapat diartikan sebagai kumpulan fungsi yang ada di library (perpustakaan) yang disediakan oleh Google untuk memungkinkan pengembang mengintegrasikan peta dunia yang dimiliki Google Maps ke aplikasi mereka.

# <span id="page-32-0"></span> $\frac{1}{2}$ <br> $\frac{1}{2}$ 2.2.7<sub>00</sub><sup>*Android*</sup>

Islamic University of Sultan Syarif Kasim Riau

*Android* adalah sistem operasi berbasis Linux yang dirancang untuk perangkat seluler layar sentuh seperti telepon pintar dan komputer tablet. Android awalnya dikembangkan oleh Android, Inc. dengan dukungan finansial dari Google yang kemudian membelinya pada tahun 2005. Sistem operasi ini dirilis secara resmi pada tahun 2007 bersamaan dengan didirikannya Open Handset Alliance, konsorsium dari perusahaan-perusahaan perangkat keras, perangkat lunak dan telekomunikasi yang bertujuan untuk memajukan standar terbuka perangkatseluler.

*Android* ditujukan bagi perangkat bergerak mencakup sistem operasi, *middleware*, dan aplikasi kunci. *Android Standart Development Kit* (SDK) menyediakan dan *Application Programming Interface* (API) yang diperlukan untuk mengembangkan aplikasi pada platform android menggunakan bahasa pemrograman Java. *Android* adalah salah satu sistem operasi yang digunakan oleh pengguna *smartphone* sebagai bentuk kemajuan teknologi hingga membantu mobilitas pekerjaan masyarakat (Riau et al., 2008).

# UIN SUSKA RIAU

a. Pengutipan hanya untuk kepentingan pendidikan, penelitian, penulisan karya ilmiah, penyusunan laporan, penulisan kritik atau tinjauan suatu masalah

Dilarang mengutip sebagian atau seluruh karya tulis ini tanpa mencantumkan dan menyebutkan sumber:

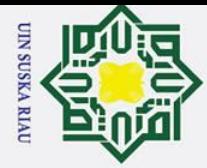

 $\rm \bar{\omega}$ 

# **BAB III METODOLOGI PENELITIAN**

Dibagian ini akan menjelaskan tentang tahapan proses yang akan dilakukan dalam menyelesaikan masalah penelitian. Tahap-tahap tersebut dapat dilihat pada *flowchart*  dibawah ini:

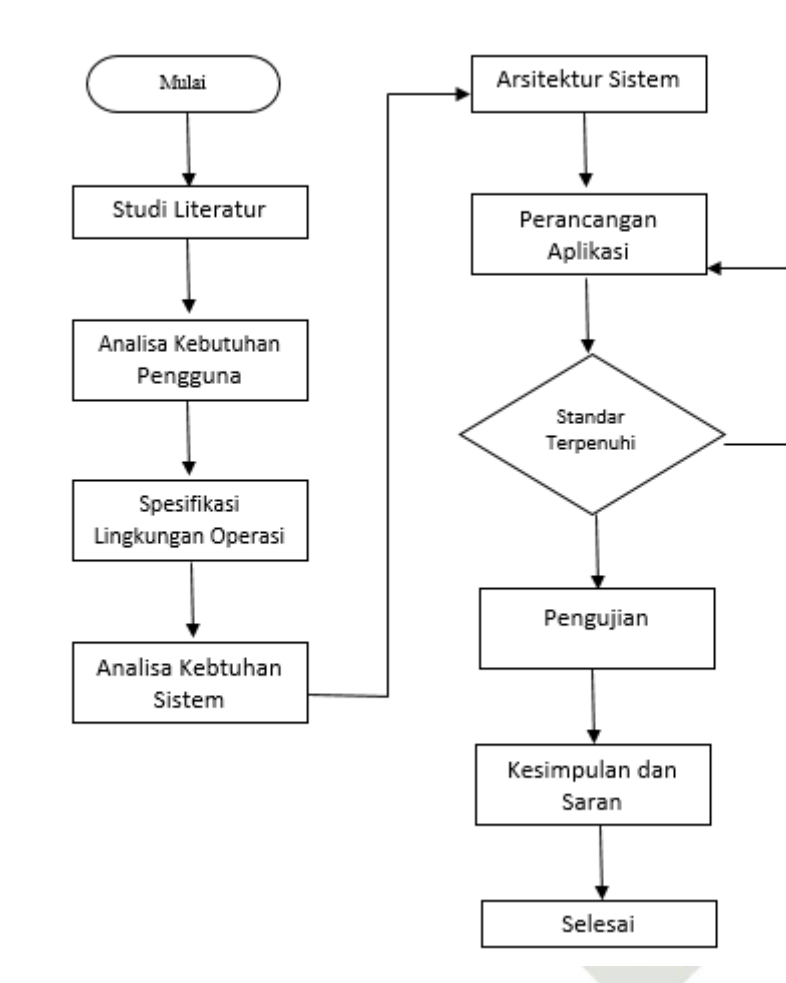

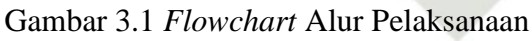

# <span id="page-33-2"></span><span id="page-33-1"></span>**3.1. Identifikasi Masalah**

Berdasarkan latar belakang tersebut dapat diketahui beberapa masalah sebagai berikut:

- 1. Sulitnya mengetahui status vaksinasi seseorang .
- 2. Kurangnya penyedia layanan informasi yang update secara *realtime* untuk mengetahui status vaksinasi seseorang.

<span id="page-33-0"></span>Dilarang mengutip sebagian atau seluruh karya tulis ini tanpa mencantumkan dan menyebutkan sumber:

S<sub>n</sub>  $\overline{\mathbf{r}}$  $\omega$ 

ᅎ

 $\overline{\omega}$  $\equiv$ 

State Islamic Uni

Sultan

Syarif Kasim Riau

Pengutipan hanya untuk kepentingan pendidikan, penelitian, penulisan karya ilmiah, penyusunan laporan, penulisan kritik atau tinjauan suatu masalah

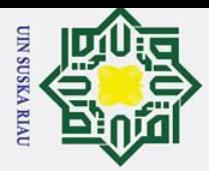

<span id="page-34-0"></span> $\frac{\frac{1}{\infty}}{2}$ <br>3.2.  $\frac{1}{\infty}$  Studi Literatur<br> $\frac{\frac{1}{\infty}}{2}$   $\frac{1}{\infty}$  Dalam melakuka  $\overline{\phantom{a}}$ Dalam melakukan studi literatur refrensi dan rujukan dalam penelitian tugas akhir ini, didapat penulis dengan melakukan studi literatur. Dalam melakukan studi literatur yang digunakan pada penelitian ini, penulis mengambil refrensi dan rujukan dengan cara membaca jurnal penelitian, buku dan karya ilmiah yang bersifat nasional maupun internasional. Penulis juga mendapat referensi dan rujukan dari sumber-sumber terpercaya lainnya dari internet. Proses studi literatur dilakukan penulis dengan teliti agar mendapatkan refrensi yang dapat digunakan sebagai dasar untuk menyeleseikan permasalahan yang diangkat pada penelitian ini. Selain itu proses studi literatur dilakukan untuk mendapatkan rumusan masalah, teori, batasan masalah dan tujuan masalah dalam melakuan sebuah penelitian

 $\omega$ 

Dilarang mengutip sebagian atau seluruh karya tulis ini tanpa mencantumkan dan menyebutkan sumber

a. Pengutipan hanya untuk kepentingan pendidikan, penelitian, penulisan karya ilmiah, penyusunan laporan, penulisan kritik atau tinjauan suatu masalah

### <span id="page-34-1"></span>**3.3. Analisa Kebutuhan Pengguna**

Berdasarkan hasil analisis sistem diatas terdapat analisis kebutuhan untuk melakukan identifikasi terhadapat fungsional sistem. Kebutuhan ini memiliki beberapa bagian seperti analisis kebutuhan user, kebutuhan admin dan kebutuhan sistem informasi berupa GIS Fakultas Sain dan Teknologi. Sistem dijalankan menggunakan perangkat Android yang dapat menampilkan informasi berupa status vaksin yang dimana data tersebut diambil dari data pengguna yang telah terdaftar melalui kartu vaksin tersebut.

### <span id="page-34-2"></span>**3.3.1. Kebutuhan** *user*

Kebutuhan user dari aplikasi GISCovid meliputi beberapa data yang dapat digunakan untuk menjalankan sistem sebagai berikut:

1. *User* Pengguna

Pengguna diminta untuk melakukan registrasi pada aplikasi yang terdapat beberapa form seperti biodata diri yang akan direkam oleh aplikasi. Pengguna dapat menggunakan *username* dan *password* untuk menjalankan aplikasi dan mengakses setiap fitur aplikasi.

*2. Form registrasi*

Kasim Ria

Aplikasi GISCovid memiliki form registrasi yang berfungsi untuk mengumpulkan seluruh data pengguna maupun *admin* yang terdaftar pada aplikasi GISCovid. Form ini meliputi data sederha seperti *username, password, email*, tanggal lahir, dan lainnya.

3. Menu *tracking*, lapor, tentang

Arif Menu *tracking* dari aplikasi GISCovid digunakan sebagai fitur utama yang berperan

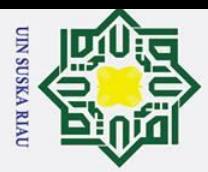

Dilarang mengutip sebagian atau seluruh karya tulis

 $\frac{1}{\alpha}$   $\odot$ <br> $\frac{1}{\alpha}$ untuk menampilkan beberapa data pengguna status vaksin. Data yang diambil dari menu *tracking* ini berupa skala map dalam jarak terdekat. *User* pengguna dapat menggunakan fitur lapor yang menampilkan *live chat* untuk membuat laporan kepada admin hingga *admin* dapat mengelola dan menampilkan setiap data laporan oleh pengguna. Pengguna aplikasi dapat melihat biodata pengembang aplikasi dengan mengakses fitur tentang pada aplikasi  $\frac{1}{8}$ GIS $\overline{\mathcal{G}}$ vid.

# 4. *Form live chat* pengaduan

-Undang  $\mathbb{Z}_{\text{Form}}$  live chat pengaduan dapat digunakan oleh pengguna sebagai alat komunikasi dengan *admin* ataupun petugas yang bertugas sebagai *admin*. *Form live chat* pengaduan mengelola pesan dalam bentuk *teks* yang dikirimkan melalui jaringan personal yang dihubungkan antara admin dan pengguna.

5. *Scaning QR Code* vaksin

*Scanning QR Code* vaksin adalah fitur pokok yang digunakan sebagai alat bantu untuk mendapatkan informasi dan mengetahui status vaksinasi. *Scanning QR Code* mengambil data dari pengguna yang sudah memiliki kartu vaksin.

### <span id="page-35-0"></span>**3.3.2. Kebutuhan** *admin*

arif Kasim Riau

1. Administrator admin

Administrator form user berfungsi sebagai wadah utama untuk mengelola seluruh aktivitas aplikasi yang ditampilkan dalam bentuk visual. Aplikasi GISCovid berjalan pada sistem *android. Admin* dapat mengelola laporan yang terdapat pada aplikasi yang ditampilkan dalam bentuk data. Pengelolaan tersebut digunakan untuk melakukan penghapusan akun pengguna, mengganti *password*, dan lainnya.

2. Menu *master* data, *tracking*, tentang

Aplikasi GISCovid memiliki fitur *master* data yang ditampilkan dalam bentuk visual, data *teks* dan *map*. Pada fitur *tracking admin* dapat melihat status vaksin melalui tampilan *map*, sehingga admin dapat memberikan informasi lebih lanjut kepada pengguna.

3. Mengelola data pengguna yang telah melakukan registrasi

Admin dapat mengolah setiap data yang telah terdaftar pada aplikasi. *Admin* dapat mengganti *password* dan lainnya. Pada *form registrasi* terdapat form *email* yang dimana setiap pengguna diminta untuk melakukan verifikasi melalui *email* dan terpantau oleh *admin* aplikasi GISCovid.

a. Pengutipan hanya untuk kepentingan pendidikan, penelitian, penulisan karya ilmiah, penyusunan laporan, penulisan kritik atau tinjauan suatu masalah

ini tanpa mencantumkan dan menyebutkan sumber
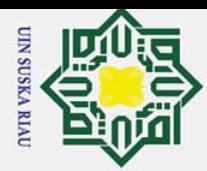

 $\bar{\bf o}$ 

### 4. Mengelola *live chat*

Admin dapat melakukan komunikasi kepada pengguna yang telah terdaftar pada aplikasi yang ditampilkan dalam bentuk *teks. Admin* berperan sebagai petugas untuk menyaring setiap informasi yang telah didapatkan oleh pengguna. Layanan tersebut dapat dilihat pada fitur lapor di aplikasi GISCovid.

*5.* Mengelola data *user*

Semua admin yang telah terdaftar pada aplikasi GISCovid dapat mengelola semua fitur, pesan masuk hingga data personal dari *user* pengguna aplikasi. Admin dapat menghapus setiap data yang tersimpan dan melakukan perubahan setiap data.

### **3.4. Spesifikasi Lingkungan Operasi**

Lingkungan operasi yang dibutuhkan untuk membangun sistem informasi GISCovid untuk memberikan informasi kepada masyarakat adalah sebagai berikut:

1. *Smartphone Android*

*Smartphone android* digunakan sebagai alat untuk menjalankan aplikasi GISCovid yang menggunakan jaringan internet hingga memudahkan untuk mendapatkan informasi status vaksinasi melalui data yang ditransfer dari client server

2. API Google Map

Aplikasi sistem informasi ini menggunakan API google map untuk mempermudah dalam proses pemantauan lokasi seseorang yang ditampilkan dalam bentuk peta digital hingga pengguna dan admin dapat melihat dengan jelas status  $\overline{S}$ vaksinasi. lamic

3. Java

Aplikasi ini menggunakan bahasa pemrograman java dikarenakan  $\overline{C}$ kemudahannya untuk menjalankan aplikasi untuk semua smartphone dengan sistem ers operasi android

4. *MySQL*

arif Kasim Ria

**P** MySQL adalah salah satu wadah untuk merekam dan menyimpan semua aktivitas data yang telah dikirimkan melalui pengguna dan admin melalui aplikasi GISCovid. Selain kemudahannya untuk melakukan singkronisasi setiap data MySQL juga mudah dijalankan pada setiap perangkat.

Pengutipan hanya untuk kepentingan pendidikan, penelitian, penulisan karya ilmiah, penyusunan laporan, penulisan kritik atau tinjauan suatu masalah

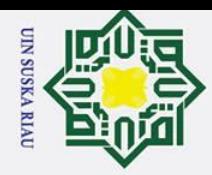

### $\overline{\perp}$ 5. Internet

 $\odot$ 

 $C1D$ 

 $\vec{p}$ 

 $\overline{\mathbf{r}}$  $\omega$ 고  $\omega$  $\equiv$ 

 $\frac{3}{8}$ <br>  $\frac{3}{8}$ <br>  $\frac{3}{8}$ <br>  $\frac{5}{8}$ <br>  $\frac{1}{8}$ <br>  $\frac{1}{8}$ <br> **3.5.**<br> **3.4nalisis Kebutuhan Sistem**<br> **3.5.**<br> **3.4nalisis Kebutuhan Sistem**<br>  $\frac{3}{8}$ <br>  $\frac{3}{8}$ <br>  $\frac{3}{8}$ <br>
Pada tahapan ini merupakan  $\mathbf{a}$  $\overline{\mathbf{r}}$ Aplikasi sistem informasi GISCovid ini dihubungkan menggunakan koneksi internet untuk melakukan transfer data dan menampilkan GIS.

 $\overline{\phantom{a}}$ Pada tahapan ini merupakan sebuah analisis untuk membangun aplikasi yang berisi perlengkapan alat dari *software* dan *hardware*. Dari perlengkapan yang dibutuhkan untuk membuat aplikasi GIScovid adalah sebagai berikut:

- 1. Perangkat Keras (*Hardware*)
	- a. 1 unit laptop Processor Core i7
	- b. *Memory* 16 GB
	- c. *Hardisk* 1 TB
		- d. *Mouse* & *Keyboard*
		- e. *Wifi Internet*
		- f. *Smart Phone Android*
	- 2. Perangkat Lunak (*Software*)
		- a. *Android Studio*
		- b. Visual *Code*
		- c. *Client Server*
		- d. Draw Io

### **State 3.6. Arsitektur Sistem**

of Sultan Syarif Kasim Riau

Sistem informasi GIS Covid ini dibangun untuk memberikan informasi serta layanan untuk mengetahui status vaksinasi seseorang. Sumber data informasi dan lokasi *tracking*  ditampilkan dalam bentuk visual hingga pengguna dapat mengetahui status seseorang. Sistem ini dilengkapi dengan *scanner QR Code* untuk mengetahui setiap orang yang telah memiliki kartu vaksin dan tampilan GIS untuk melakukan pemantauan.

a. Pengutipan hanya untuk kepentingan pendidikan, penelitian, penulisan karya ilmiah, penyusunan laporan, penulisan kritik atau tinjauan suatu masalah

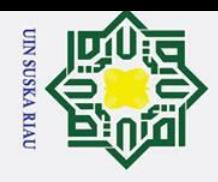

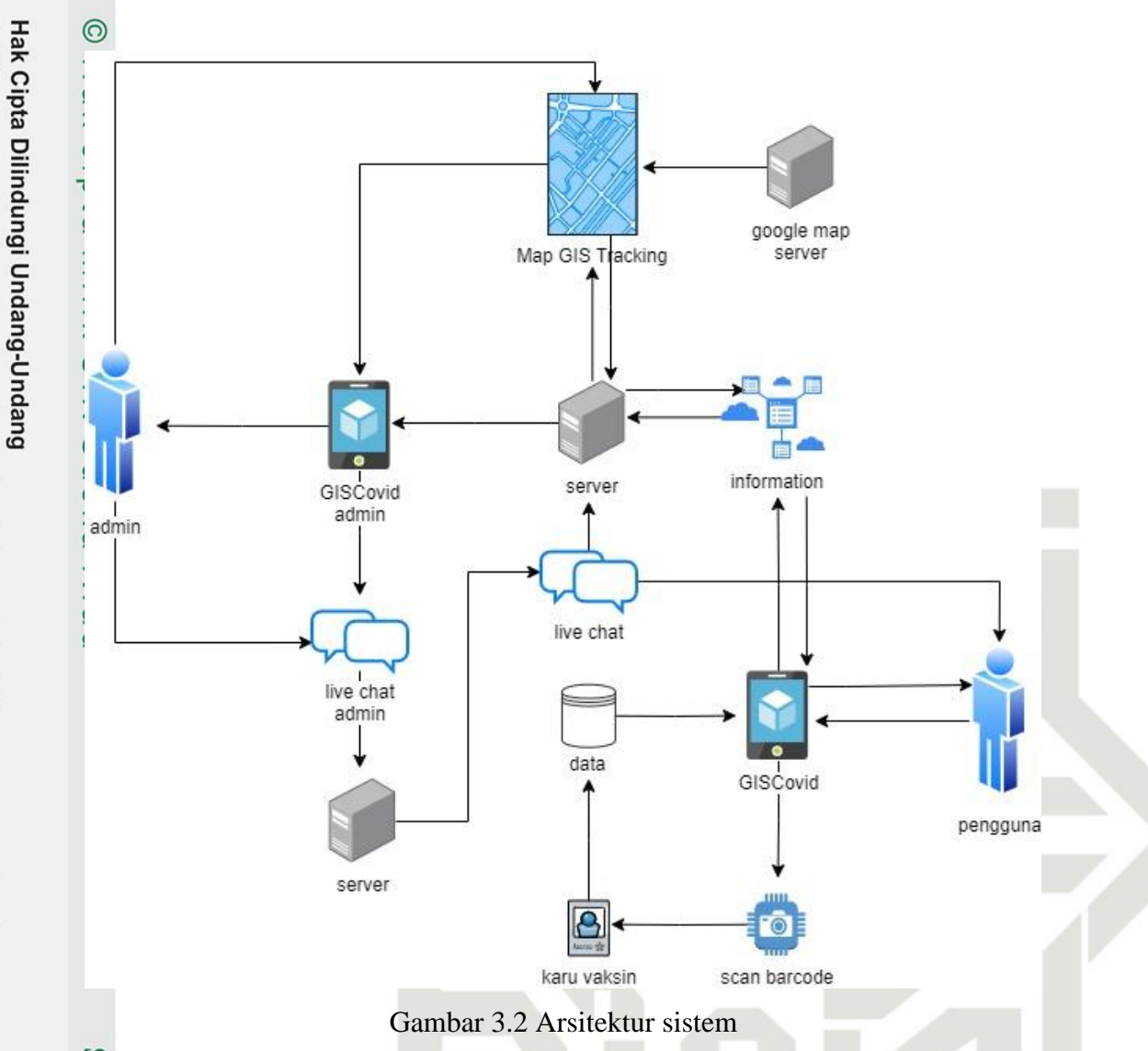

Spesifikasi kebutuhan dalam sistem informasi GISCovid adalah sebagai berikut:

a. User pengguna, sistem dapat membantu mendapatkan informasi berupa tampilan GIS dan tampilan visual seperti gambar dan pesan *teks*. Pengguna juga dapat mengirimkan informasi status vaksin melalui sistem yang akan diterima dan dikelola  $\overline{u}$ oleh *admin*.

b. *Admin* dapat mengambil dan menerima informasi berupa data GISCovid yang dikirimkan oleh pengguna sistem informasi GISCovid. Admin dapat mengirimkan informasi berupa data terbaru kepada *user* pengguna.  $\overline{a}$ 

c. Layanan server berfungsi untuk menyimpan dan melakukan transfer data antara user ltan Syarif Kasim Riau dan admin yang diambil melalui webserver aplikasi.

a. Pengutipan hanya untuk kepentingan pendidikan, penelitian, penulisan karya ilmiah, penyusunan laporan, penulisan kritik atau tinjauan suatu masalah

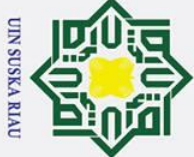

### **3.7. Perancangan Aplikasi**

Sistem ini dibuat sesuai hasil pengumpulan data yang telah didapatkan pada analisis kebutuhan. Perancangan dari sistem ini memliki beberapa tahapan-tahapan yang dapat dilakukan untuk membuat aplikasi. Adapun tahapan sebagai berikut :

### **3.7.1.** *Use Case Diagram*

Perancangan sistem informasi ini menggunakan gambar rancangan dalam bentuk *use case diagram* untuk memudahkan pembuatan sistem informasi berbasis *android*. *Use case diagram* adalah salah satu dari banyak jenis diagram pada UML yang menggambarkan sebuah interaksi antara sistem dan actor yang dapat memberikan deskripsi tipe interaksi antara user dan sistem, tampilan *use case diagram* sebagai berikut :

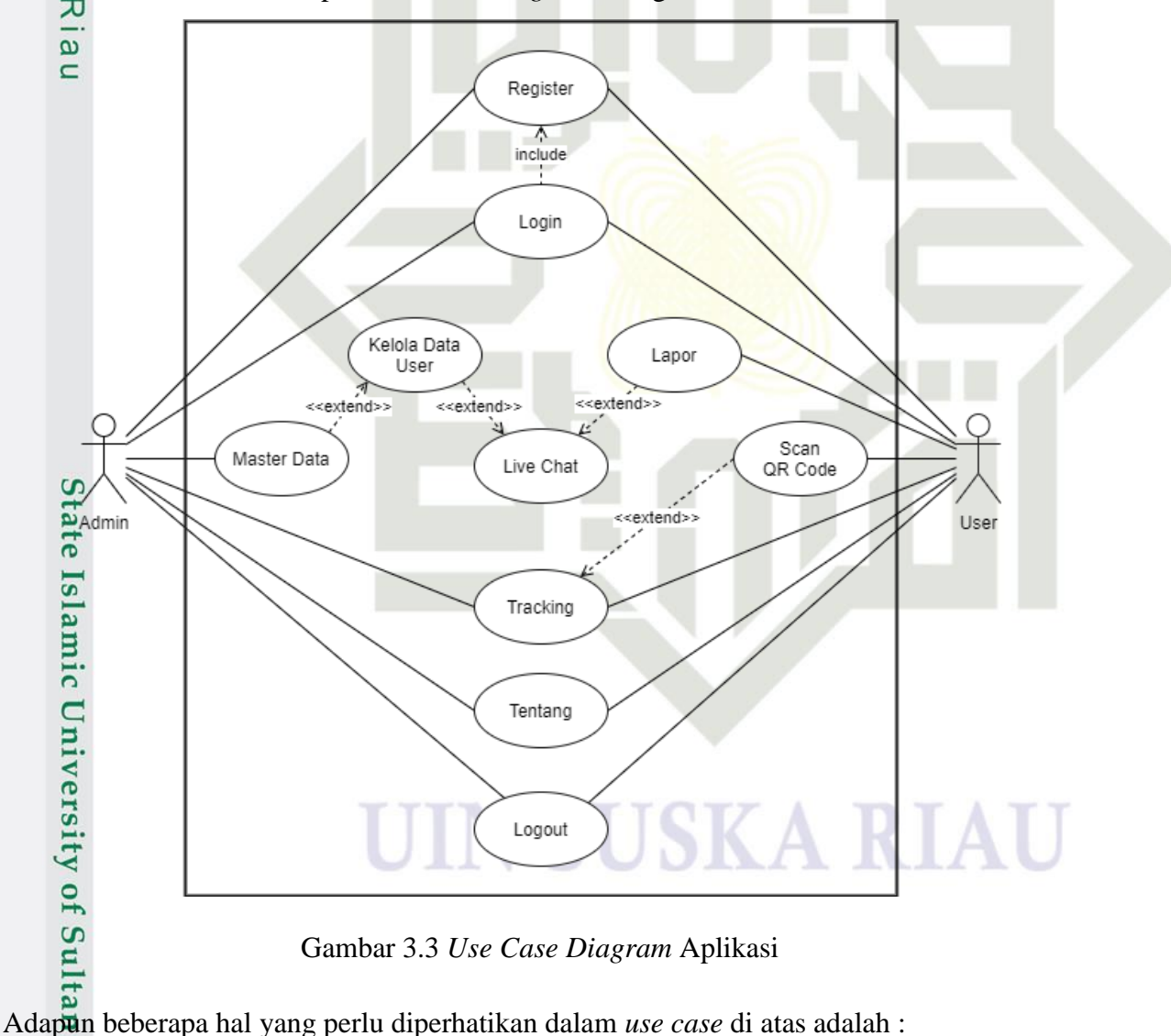

Gambar 3.3 *Use Case Diagram* Aplikasi

*1. Use case* pada sistem ini merupakan sistem kerja aplikasi yang diawali dengan adanya dua aktor sebagai pelaksana dalam menjalankan aplikasi, yaitu admin dan

a. Pengutipan hanya untuk kepentingan pendidikan, penelitian, penulisan karya ilmiah, penyusunan laporan, penulisan kritik atau tinjauan suatu masalah

Syarif Kasim Riau

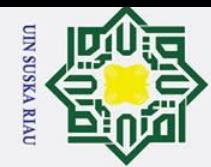

2. Dilarang mengumumkan dan memperbanyak sebagian atau seluruh karya tulis ini dalam bentuk apapun tanpa izin UIN Suska Riau ō. Pengutipan tidak merugikan kepentingan yang wajar UIN Suska Riau.

a. Pengutipan hanya untuk kepentingan pendidikan, penelitian, penulisan karya ilmiah, penyusunan laporan, penulisan kritik atau tinjauan suatu masalah.

Dilarang mengutip sebagian atau seluruh karya tulis ini tanpa mencantumkan dan menyebutkan sumber:

*user.*

 $\odot$ 

H

 $\omega$ 

 $\frac{1}{10}$ 

Hak Cipta Dilindungi Undang-Undang

*2.* Admin dan *User* awalnya harus melakukan *register* untuk masuk pada sistem *login* untuk mengakses beberapa fitur.,

- *3. User* yang memiliki masalah pada aplikasi dapat berinteraksi secara langsung pada admin menggunakan fitur lapor.,
- milik *4.* Admin memiliki fitur *Master Data* yang dapat mengelola data *user* dan  $\subseteq$ menggunakan *live chat* untuk berinteraksi secara langsung pada *user* jika *user*  $\overline{z}$ memiliki permasalahan ataupun lainnya.,
- $\circ$  $\overline{a}$ *5. User* dapat melakukan *scan QR Code* menggunsksn kartu vaksin untuk ka mendapatkan Tracking.
- *6.* Admin akan memantau dan mengelola data Tracking status vaksin setelah user  $\overline{\omega}$ melakukan pemindaian data menggunakan *QR Code*.,
	- *7.* Admin dan *User* memiliki fitur Tentang yaitu informasi pengembang aplikasi dan fitur *logout* untuk keluar dari aplikasi.

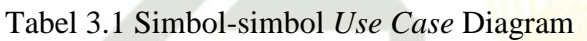

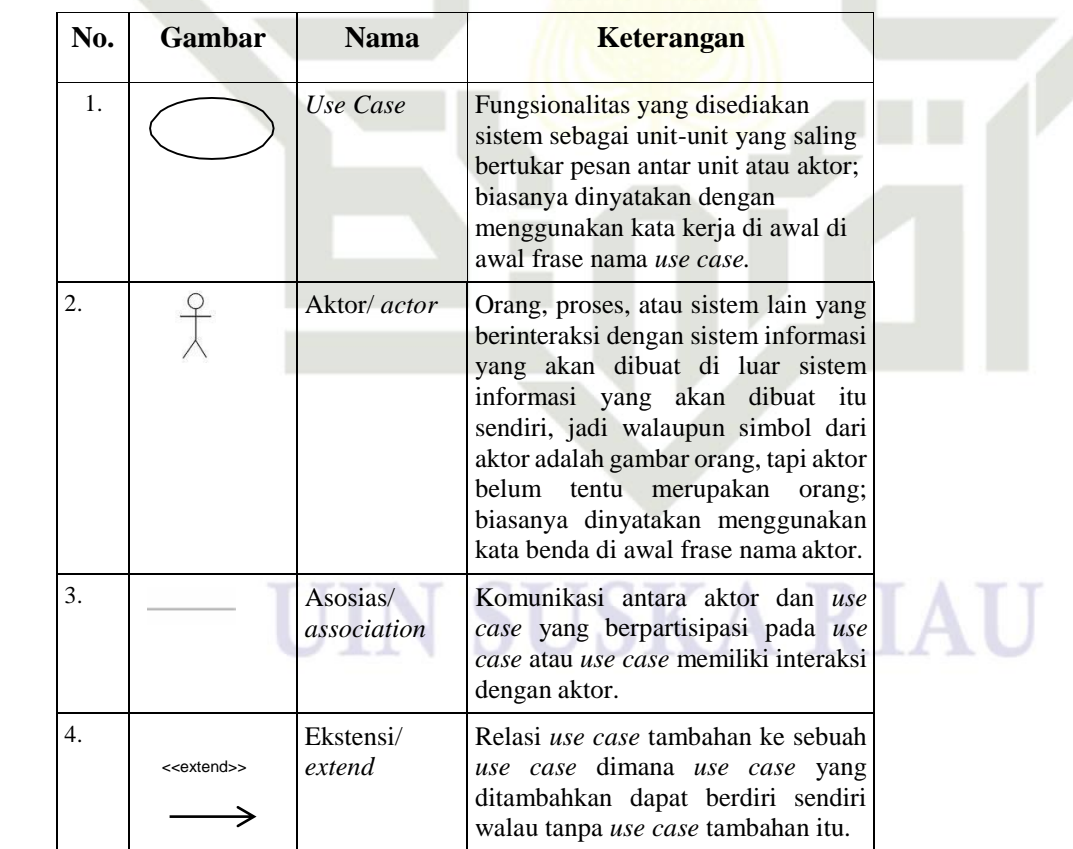

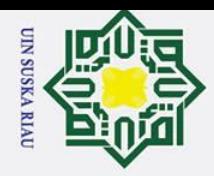

Dilarang mengutip sebagian atau seluruh karya tulis ini tanpa mencantumkan dan menyebutkan sumber:

a. Pengutipan hanya untuk kepentingan pendidikan, penelitian, penulisan karya ilmiah, penyusunan laporan, penulisan kritik atau tinjauan suatu masalah.

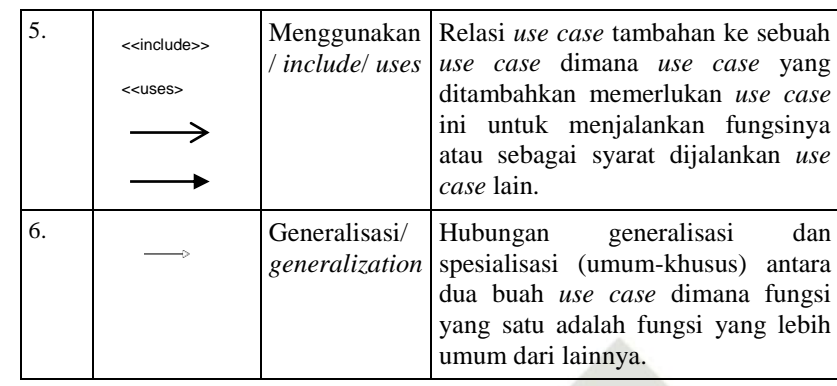

### **3.7.2.** *Class Diagram*

*Class Diagram* atau diagram kelas adalah salah satu jenis diagram struktur pada UML yang menggambarkan dengan jelas struktur serta deskripsi *class*, atribut, metode, dan hubungan dari setiap objek. Berikut adalah tampilan *class diagram*

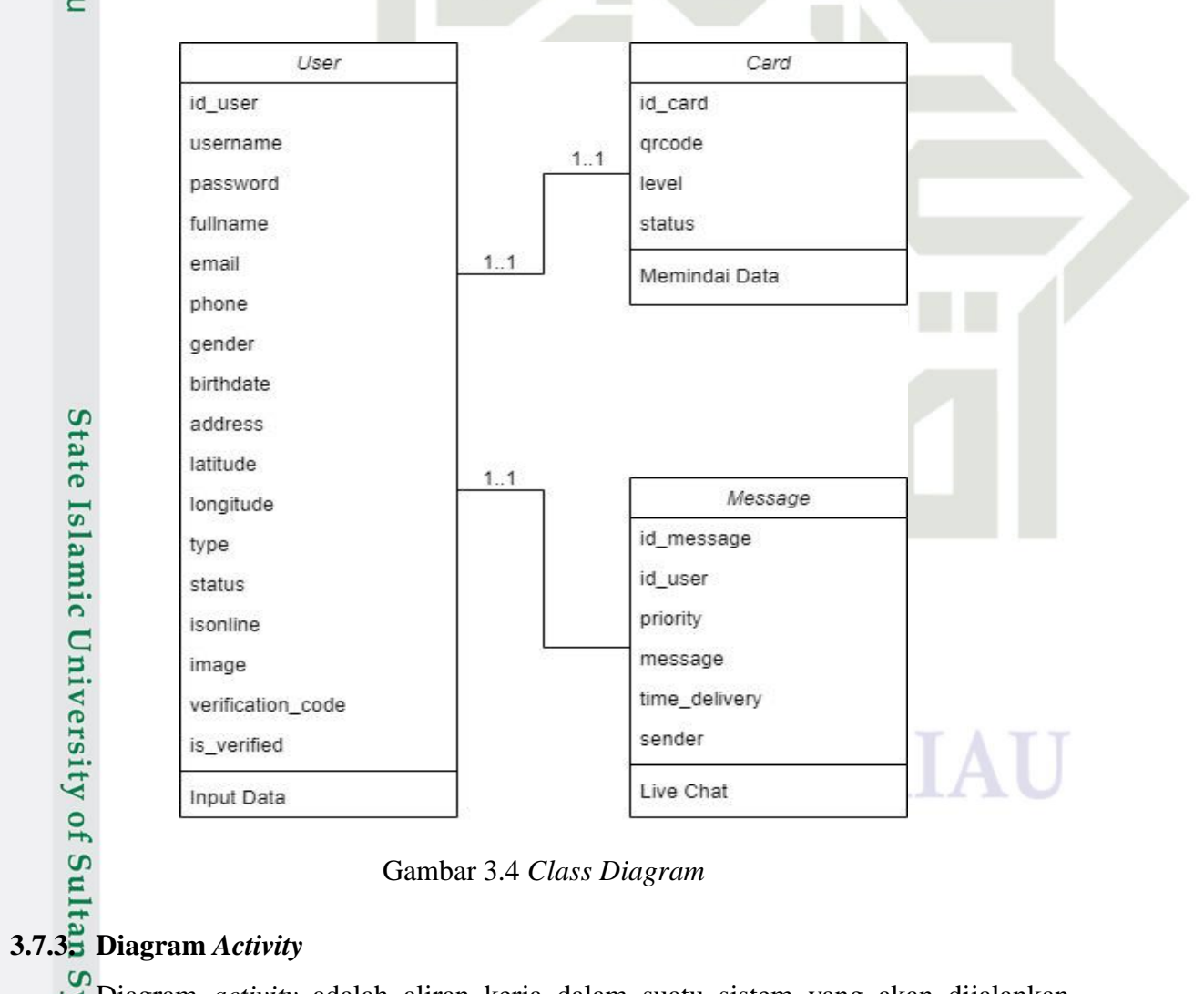

Gambar 3.4 *Class Diagram*

Kasim Riau

Diagram *activity* adalah aliran kerja dalam suatu sistem yang akan dijalankan. Diagram *activity* juga digunakan untuk mendefinisikan atau mengelompokkan tampilan

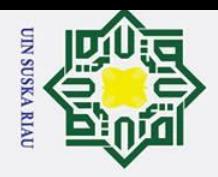

Ż.

ō.

sistem. Diagram *activity* memiliki komponen dengan pola tertentu yang terkait dengan panah. Panah mengarah pada urutan kegiatan yang terjadi dari awal hingga akhir.

> Data Tidak<br>Sesuai / Ditolal Mendapat<br>Notifikasi<br>fikasi by E-m mverifikasi Dat Melakukan<br>Persetujuan Persetujuan<br>Sukses

Gambar 3.5 *Activity* Diagram *Register*

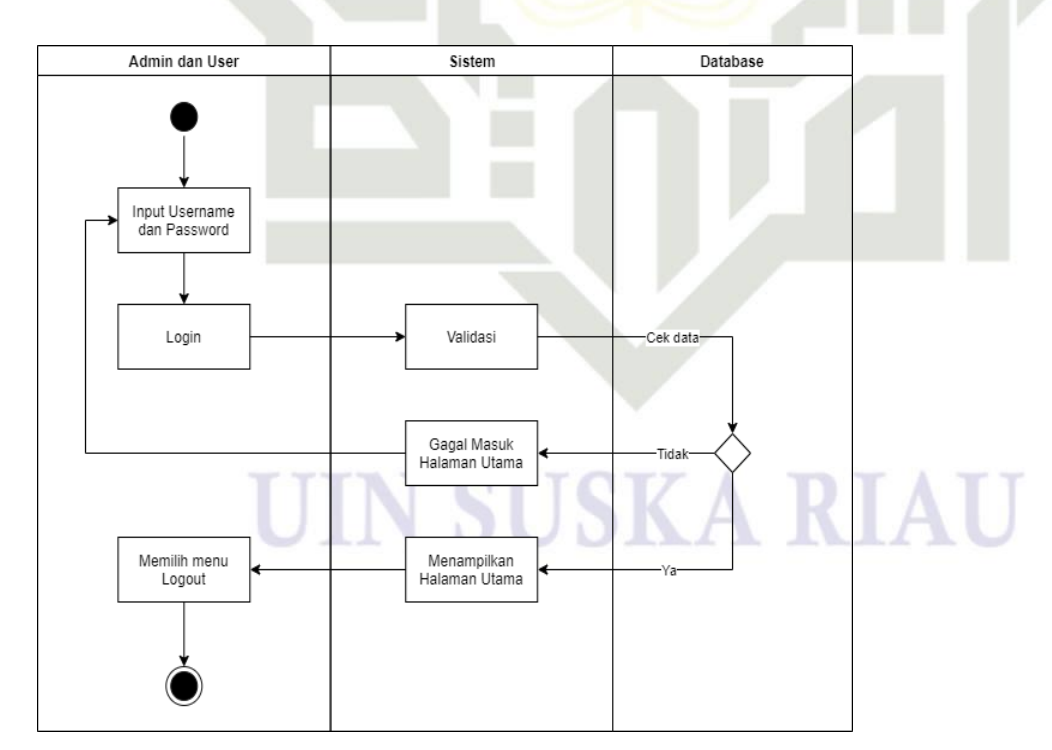

Gambar 3.6 *Activity* Diagram *Login* dan *Logout Admin* dan *User*

Dilarang mengutip sebagian atau seluruh karya tulis ini tanpa mencantumkan dan menyebutkan sumber:

 $\overline{\text{sn}}$ ka

ᅎ  $\frac{1}{\alpha}$ 

 $\equiv$ 

State Islamic University of Sultan Syarif Kasim Riau

a. Pengutipan hanya untuk kepentingan pendidikan, penelitian, penulisan karya ilmiah, penyusunan laporan, penulisan kritik atau tinjauan suatu masalah.

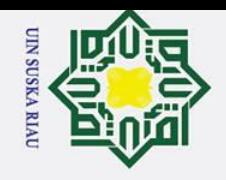

 $\rm \tilde{o}$ 

ō.

Ż.

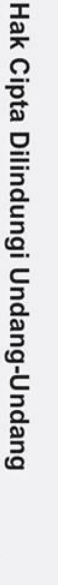

Dilarang mengutip sebagian atau seluruh karya tulis ini tanpa mencantumkan dan menyebutkan sumber:

### State Islamic University of Sultan Syarif Kasim Riat status  $type$ phone id\_user password birthdate Mengobro Use username gende fullnar longitude Memilik id\_message priority id\_use message GIS Covid Men time\_deliver  $message$ sender Gambar 3.8 *Entity Relationship diagram*

### Ha  $\overline{\mathbf{r}}$ cipta milik UIN  $\infty$ s<sub>n</sub> ka.  $\mathcal{L}$  $\frac{1}{2}$

 $\equiv$ 

 $\odot$ 

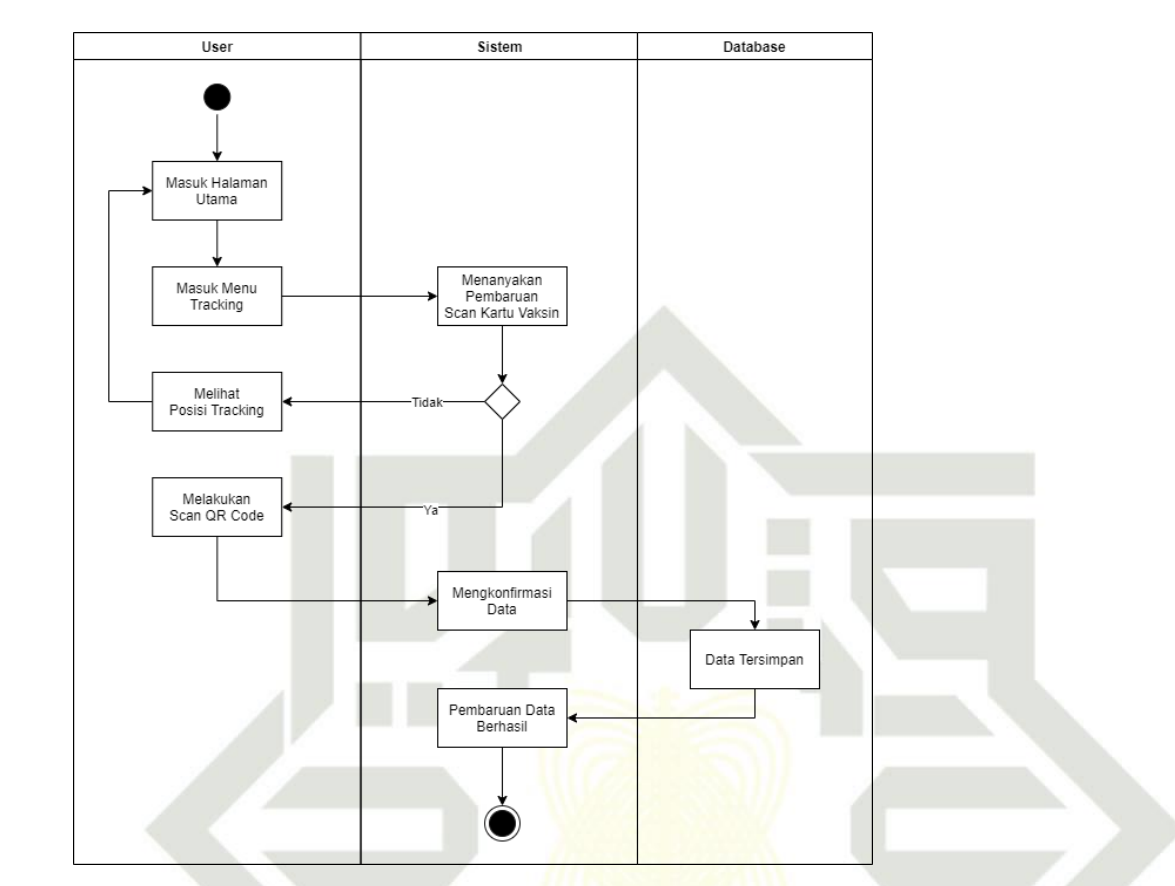

image

verification\_cod

address

latitude

isonline

Memili

is\_verified

Mengakse:

Card

id\_card

qrcode

status

leve

Gambar 3.7 *Activity* diagram *scan QR code user*

### **3.7.4.** *Entity Relationship Diagram*

Pengutipan tidak merugikan kepentingan yang wajar UIN Suska Riau.

Pengutipan hanya untuk kepentingan pendidikan, penelitian, penulisan karya ilmiah, penyusunan laporan, penulisan kritik atau tinjauan suatu masalah.

Dilarang mengumumkan dan memperbanyak sebagian atau seluruh karya tulis ini dalam bentuk apapun tanpa izin UIN Suska Riau

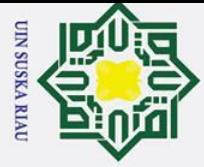

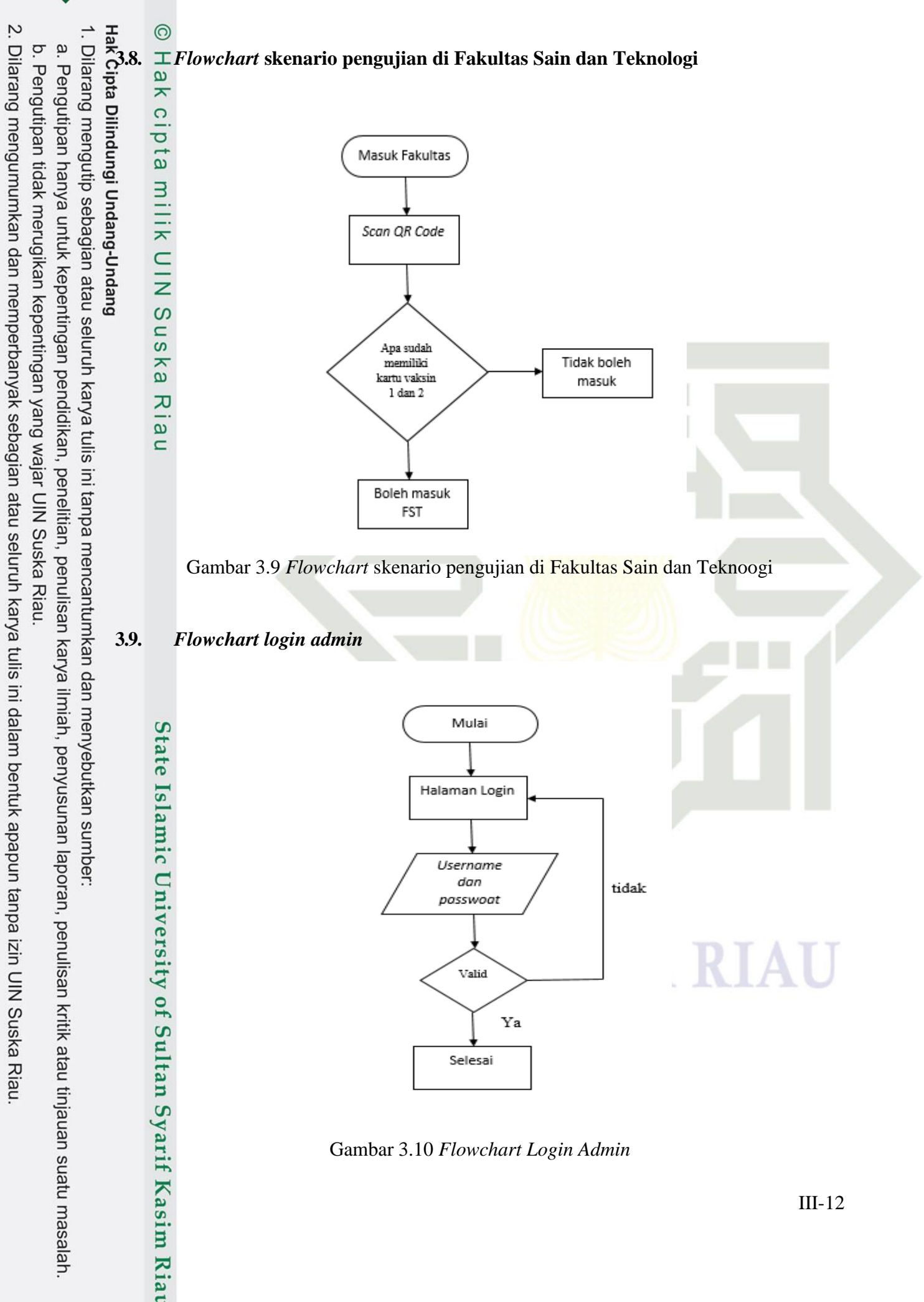

Gambar 3.10 *Flowchart Login Admin*

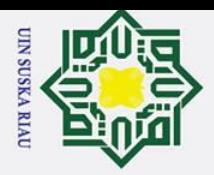

ō.

Pada gambar alur sistem diatas memiliki proses agar sistem dapat berjalan dengan baik, setiap admin melakukan mulai maka sistem akan menampilkan halaman login yang terenkripsi dengan username dan password yang telah tersimpan pada database. Jika admin memasukkan *username dan password* dengan benar maka sistem akan membawa admin pada halaman dashboard admin yang terdapat beberapa fitur menu.

**3.10.** *Flowchart register user*

 $\infty$  $\overline{\phantom{0}}$  $\overline{\mathbf{r}}$  $\omega$ 

ᅎ  $\overline{\omega}$  $\equiv$ 

State Islamic University of S

Kasim Ria

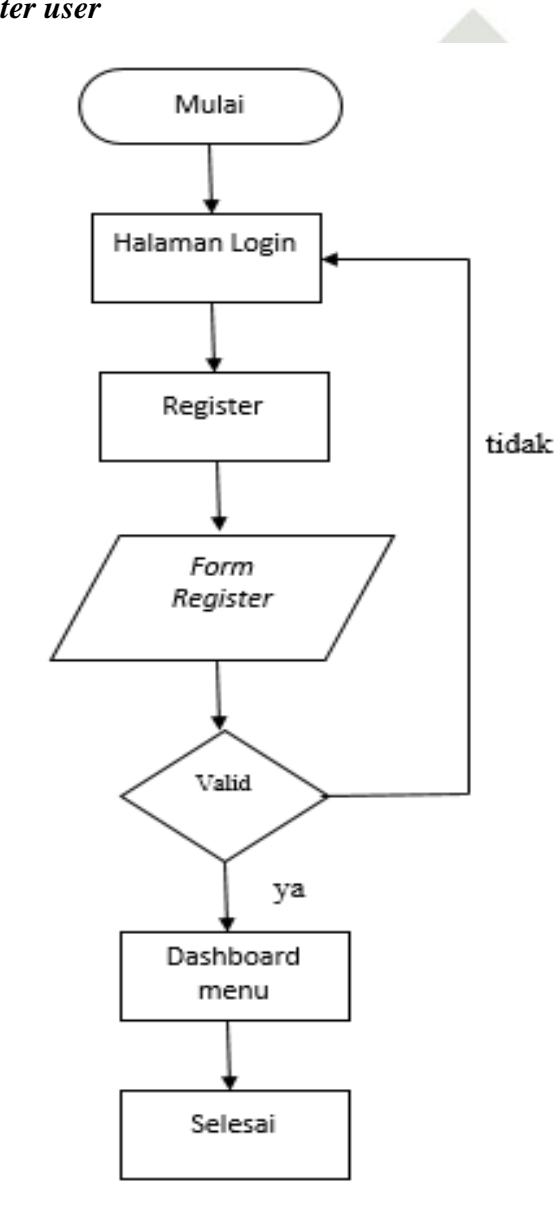

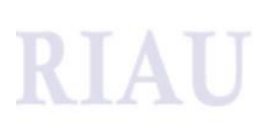

Gambar 3.11 *Flowchart register user*

Pada gambar alur sistem diatas dijelaskan bahwa kepada setiap *user* pengguna yang ingin menggunakan aplikasi diminta untuk melakukan *register* terlebih dahulu untuk mendapatkan *username* dan *password* agar *user* pengguna dapat mengakses semua fitur aplikasi sepenuhnya.

a. Pengutipan hanya untuk kepentingan pendidikan, penelitian, penulisan karya ilmiah, penyusunan laporan, penulisan kritik atau tinjauan suatu masalah.

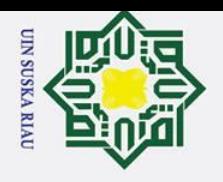

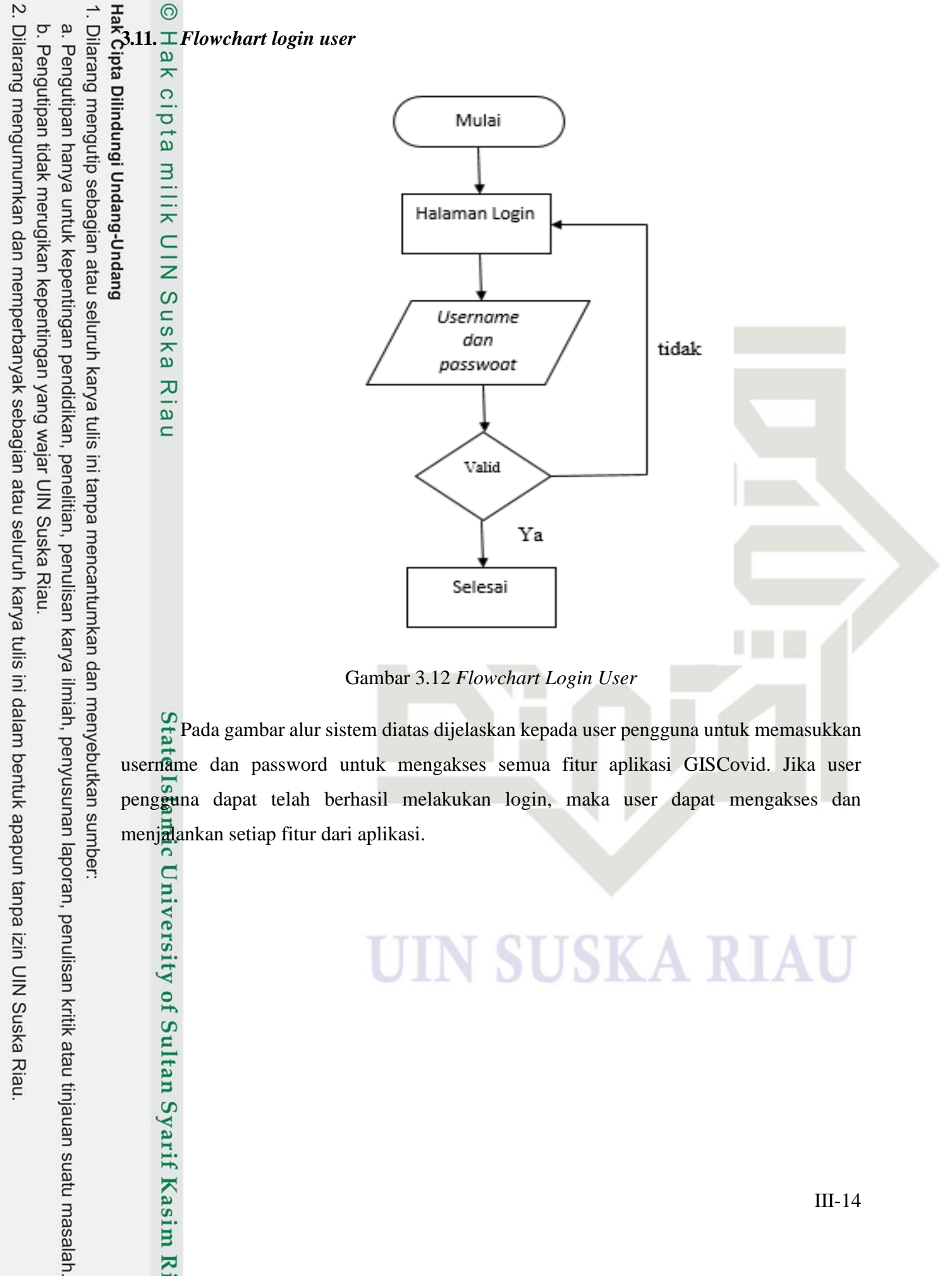

Gambar 3.12 *Flowchart Login User*

Pada gambar alur sistem diatas dijelaskan kepada user pengguna untuk memasukkan username dan password untuk mengakses semua fitur aplikasi GISCovid. Jika user pengguna dapat telah berhasil melakukan login, maka user dapat mengakses dan menjalankan setiap fitur dari aplikasi.

IN SUSKA RIA

University of Sultan Syarif Kasim Riau

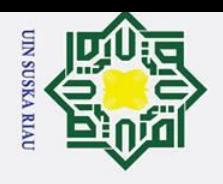

iversity of Sultan Syarif Kasim Riau

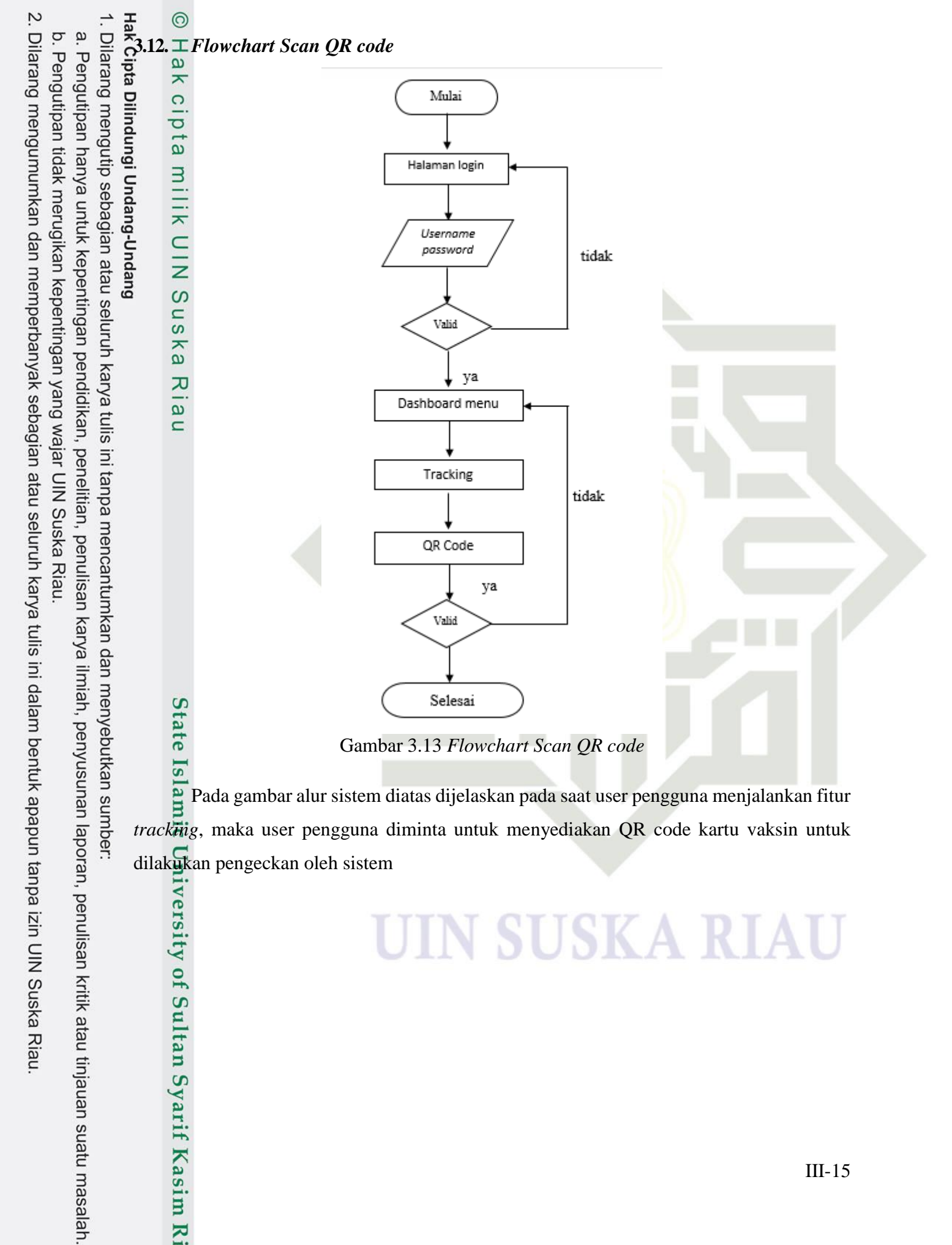

lam Pada gambar alur sistem diatas dijelaskan pada saat user pengguna menjalankan fitur *tracking*, maka user pengguna diminta untuk menyediakan QR code kartu vaksin untuk dilakukan pengeckan oleh sistem

### IN SUSKA RIA

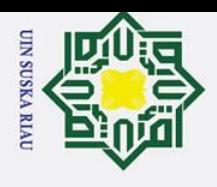

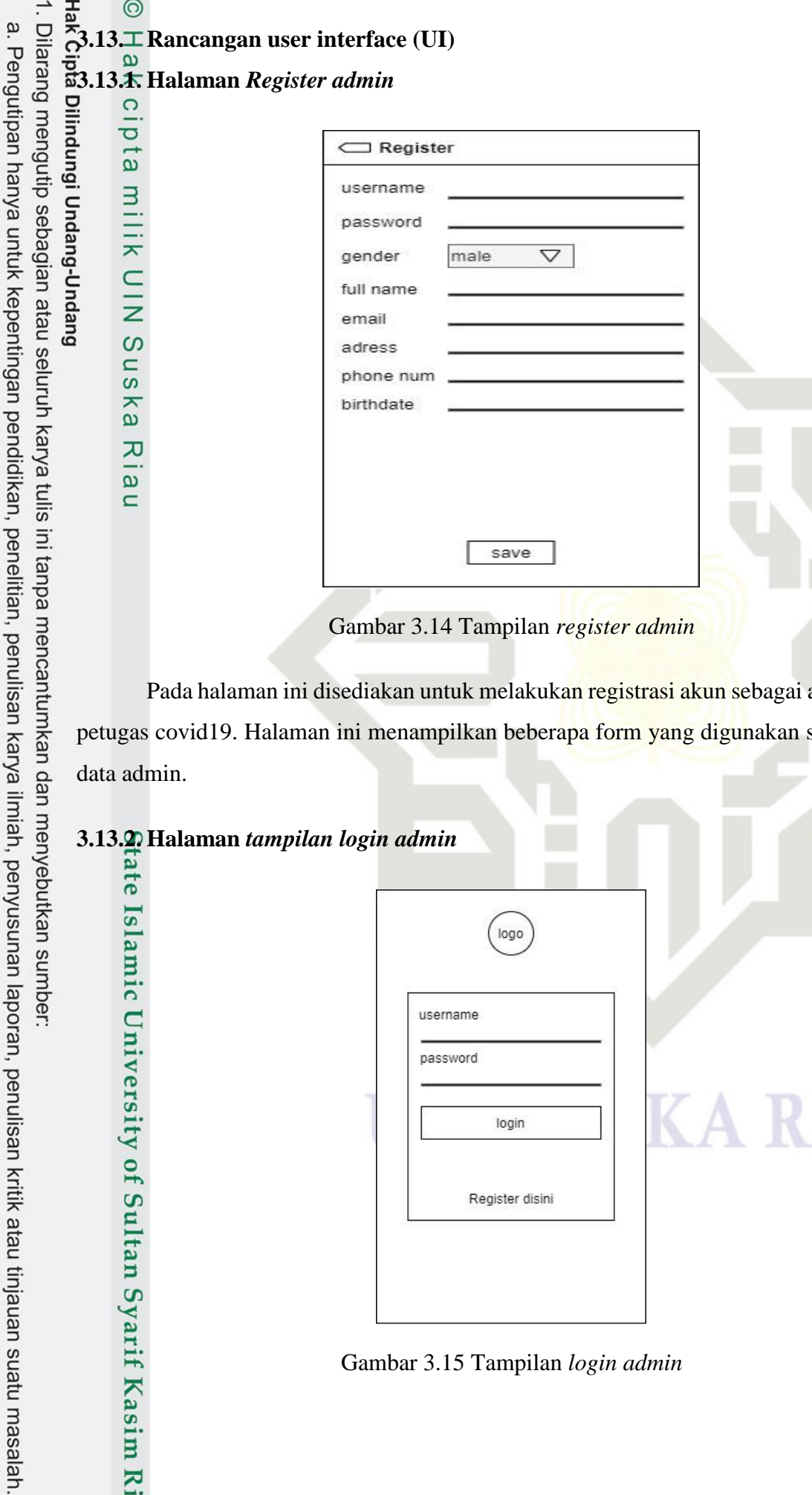

Gambar 3.14 Tampilan *register admin*

Pada halaman ini disediakan untuk melakukan registrasi akun sebagai admin ataupun petugas covid19. Halaman ini menampilkan beberapa form yang digunakan sebagai master data admin.

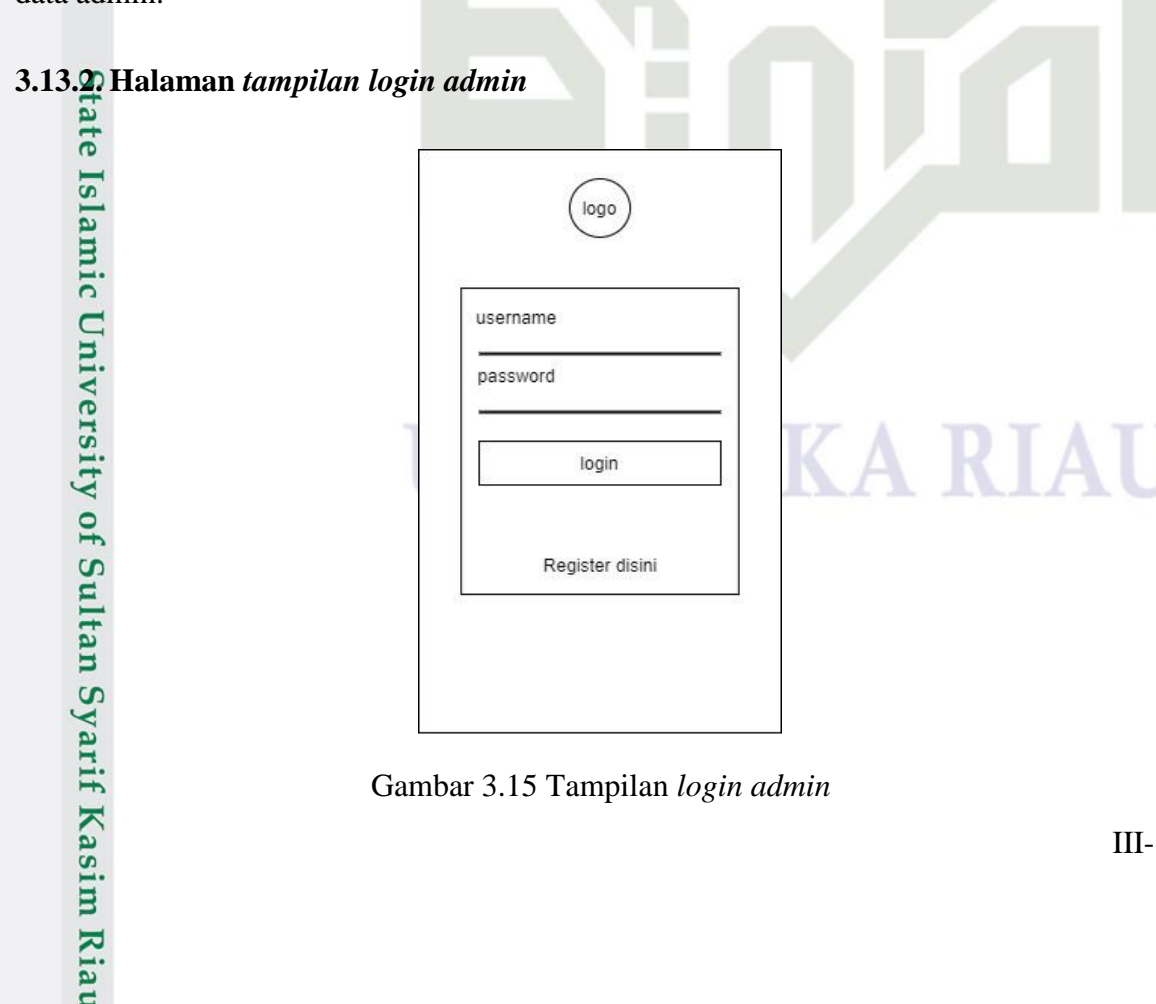

Gambar 3.15 Tampilan *login admin*

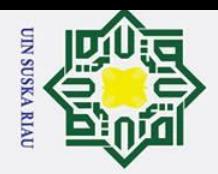

Pada halaman ini setiap admin ataupun petugas yang sudah melakukan *register* dapat login dengan memasukan *user name* dan *paswoot* yang sudah terdaftar.

### **3.13.3. Halaman** *menu utama admin*

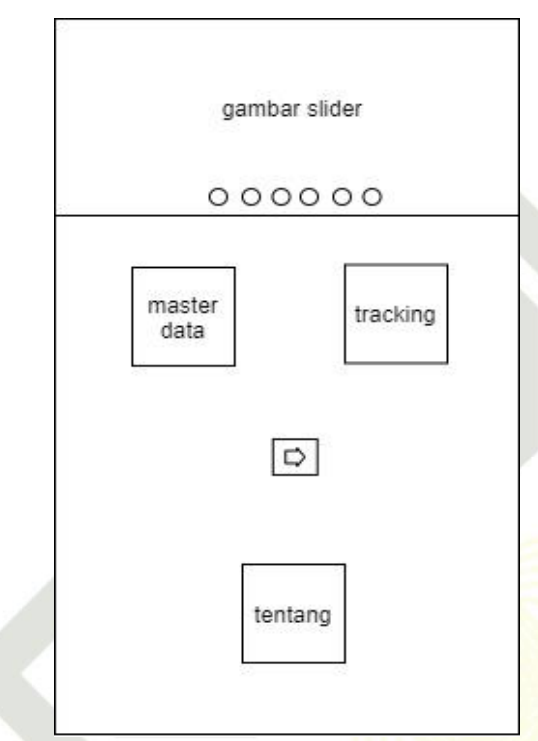

Gambar 3.16 Tampilan menu utama *admin*

Pada halaman ini ditampilkan beberapa fitur menu seperti master data, tracking, tentang dan tombol logout. Admin dapat menjalankan setiap fitur menu yang telah disediakan pada halaman ini sesuai fungsi aplikasi.

### **3.13.4. Halaman** *master data admin*

ic University of Sultan Syarif Kasim Riau

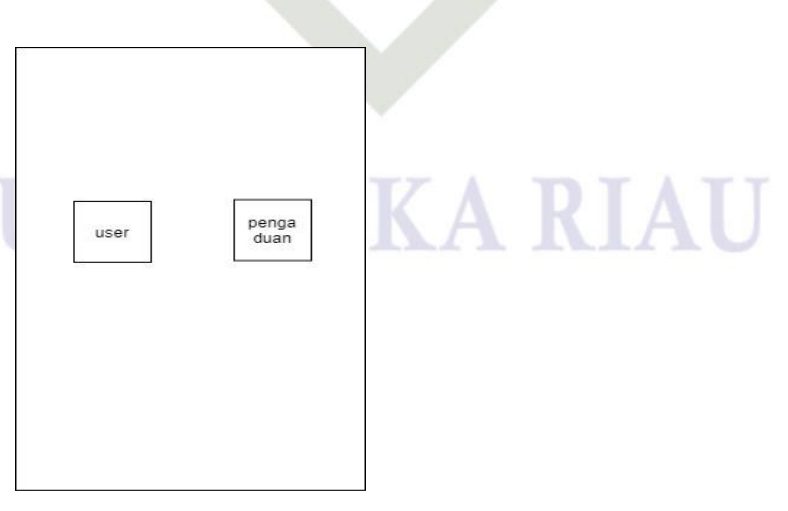

Gambar 3.17 Tampilan halaman *master data*

a. Pengutipan hanya untuk kepentingan pendidikan, penelitian, penulisan karya ilmiah, penyusunan laporan, penulisan kritik atau tinjauan suatu masalah.

Dilarang mengutip sebagian atau seluruh karya tulis ini tanpa mencantumkan dan menyebutkan sumber:

 $\overline{\phantom{0}}$ 

ka

ᅎ  $\overline{a}$ 

 $\equiv$ 

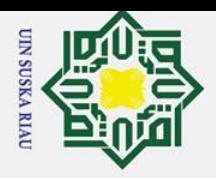

Pada halaman ini menampilkan fitur user dan pengaduan, admin dapat menjalanakan fitur tersebut dengan melakukan klik pada tombol, hingga menampilkan halaman berikutnya.

### **3.13.5. Halaman** *Register user* **pengguna**

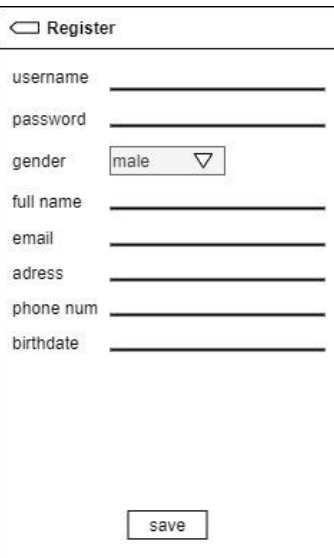

Gambar 3.18 Tampilan *register* pengguna

Pada halaman ini ditampilkan kepada setiap pengguna baru agar dapat mengakses aplikasi. Halaman ini berisi form registrasi sebagai pengguna yang memuat beberapa data yang akan dikelola oleh admin.

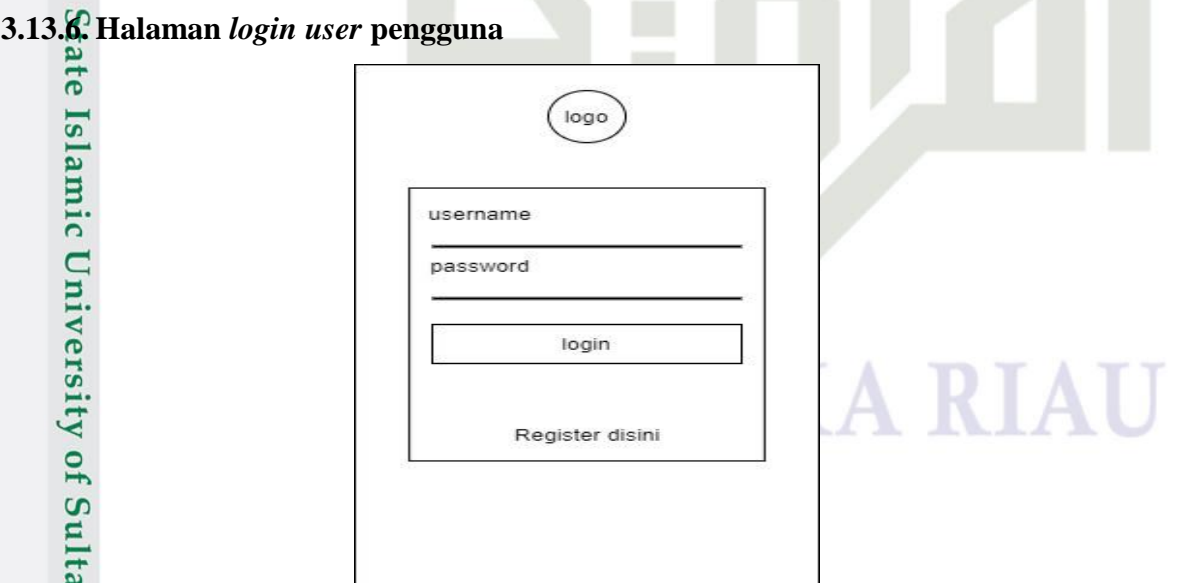

Gambar 3.19 Tampilan halaman *login* pengguna

a. Pengutipan hanya untuk kepentingan pendidikan, penelitian, penulisan karya ilmiah, penyusunan laporan, penulisan kritik atau tinjauan suatu masalah.

Dilarang mengutip sebagian atau seluruh karya tulis ini tanpa mencantumkan dan menyebutkan sumber:

 $\overline{\phantom{0}}$ ka

 $\mathcal{L}$  $\overline{a}$  $\equiv$ 

n Syarif Kasim Riau

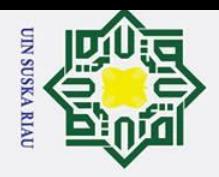

Pada halaman ini user yang sudah register dapat melakukan *login* kedalam aplikasi. Dengan mengisi *username* dan *password* yang sudah tedaftar.

### **3.13.7. Halaman menu utama** *user* **pengguna**

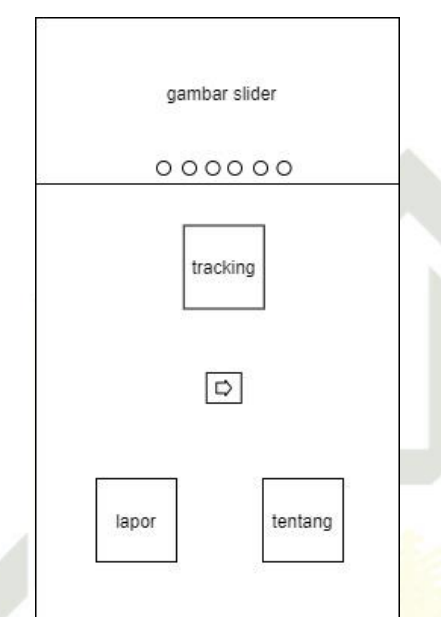

Gambar 3.20 Tampilan menu utama *user* pengguna

Pada halaman ini user pengguna dapat menggunakan fitur tracking, lapor dan tentang. Setiap fitur pada halaman menu utama memiliki fungsi masing-masing yang dapat digunakan.

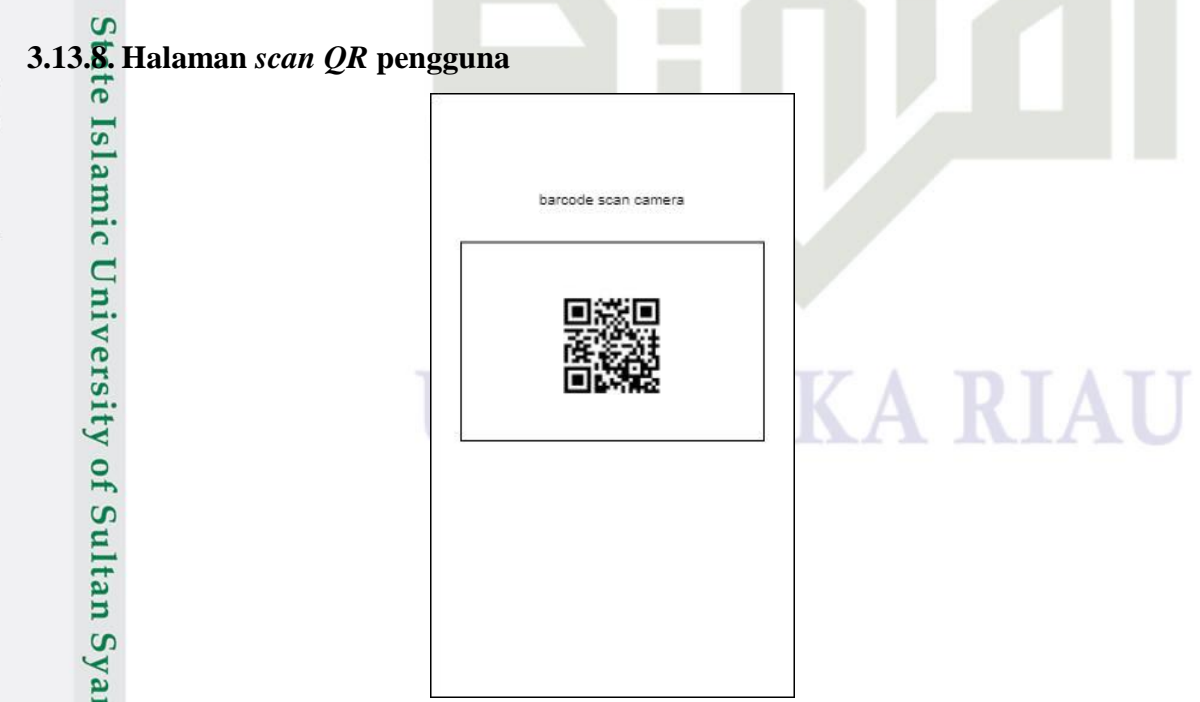

Gambar 3.21 Tampilan *scan QR* pengguna

a. Pengutipan hanya untuk kepentingan pendidikan, penelitian, penulisan karya ilmiah, penyusunan laporan, penulisan kritik atau tinjauan suatu masalah.

Dilarang mengutip sebagian atau seluruh karya tulis ini tanpa mencantumkan dan menyebutkan sumber:

 $\overline{\phantom{0}}$ ka

 $\mathcal{L}$  $\frac{1}{2}$  $\equiv$ 

rif Kasim Riat

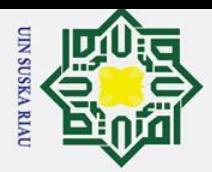

 $\sigma$ 

Pengutipan tidak merugikan kepentingan yang wajar UIN Suska Riau.

2. Dilarang mengumumkan dan memperbanyak sebagian atau seluruh karya tulis ini dalam bentuk apapun tanpa izin UIN Suska Riau

Dilarang mengutip sebagian atau seluruh karya tulis ini tanpa mencantumkan dan menyebutkan sumber:

n-6u

a. Pengutipan hanya untuk kepentingan pendidikan, penelitian, penulisan karya ilmiah, penyusunan laporan, penulisan kritik atau tinjauan suatu masalah

Pada halaman ini pengguna dapat melakukan *scaning QR Code* kartu vaksin untuk menampilkan data pengguna dan transfer data informasi kepada kepada pengguna dalam bentuk visual.

### **3.14. Pengujian Blackbox Testing**

*Blackbox Testing* adalah metode pengujian untuk mengetahui fungsi perangkat lunak berjalan semestinya, sesuai dengan spesifikasi fungsional yang telah didefinisikan. Cara pengujian hanya dengan melakukan atau mengeksekusi unit atau modul, lalu diamati apakah berjalan sesuai dengan proses yang diinginkan.

### **3.15. Uji Kelayakan**

Pengujian kelayakan terhadap pengguna dengan menggunakan metode kuantitatif. Dimana pada tahap ini akan dilakukan beberapa pertanyaan kepada pengguna alat sebagai uji kelayakan.

Pilihlah jawaban yang anda anggap paling sesuai menurut anda, dengan cara memberi tanda **(√)** pada jawaban kolom yang tersedia. Penilaian dapat dilakukan dengan memilih alternatif jawaban yang tersedia yaitu:

- 1. Sangat setuju (SS) : 5
- 2. Setuju (S) : 4
- 3. Kurang setuju (KS) : 3  $\overline{S}$
- tate 4. Tidak setuju (TS) : 2
- 5. Sangat tidak setuju (STS) : 1  $15$

### Tabel 3.2 *Simplicity*

Id

Kasim Riau

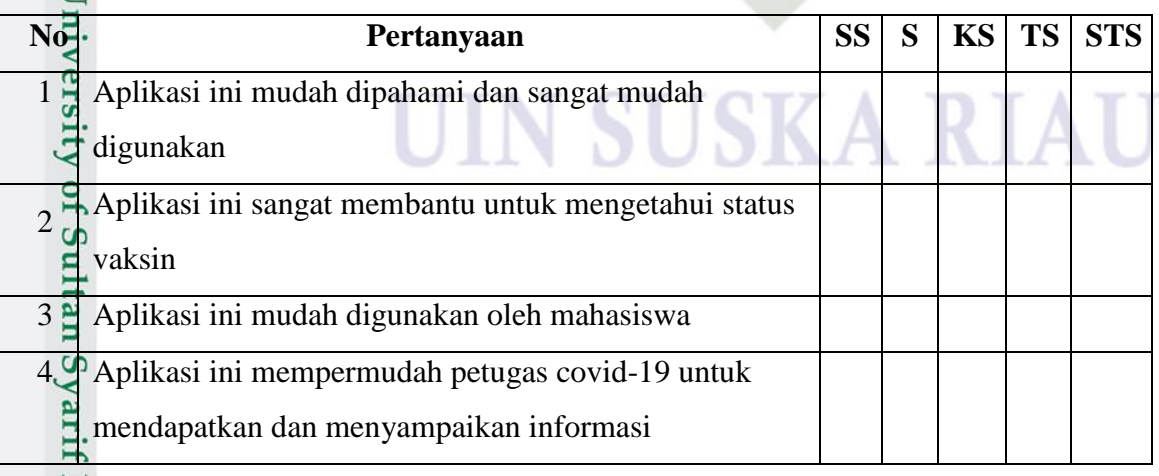

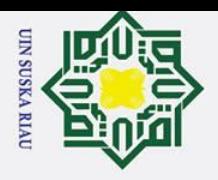

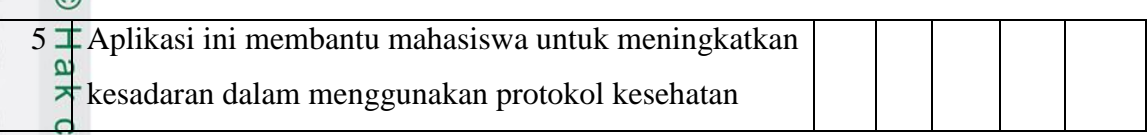

### Tabel 3.3 Interactivity

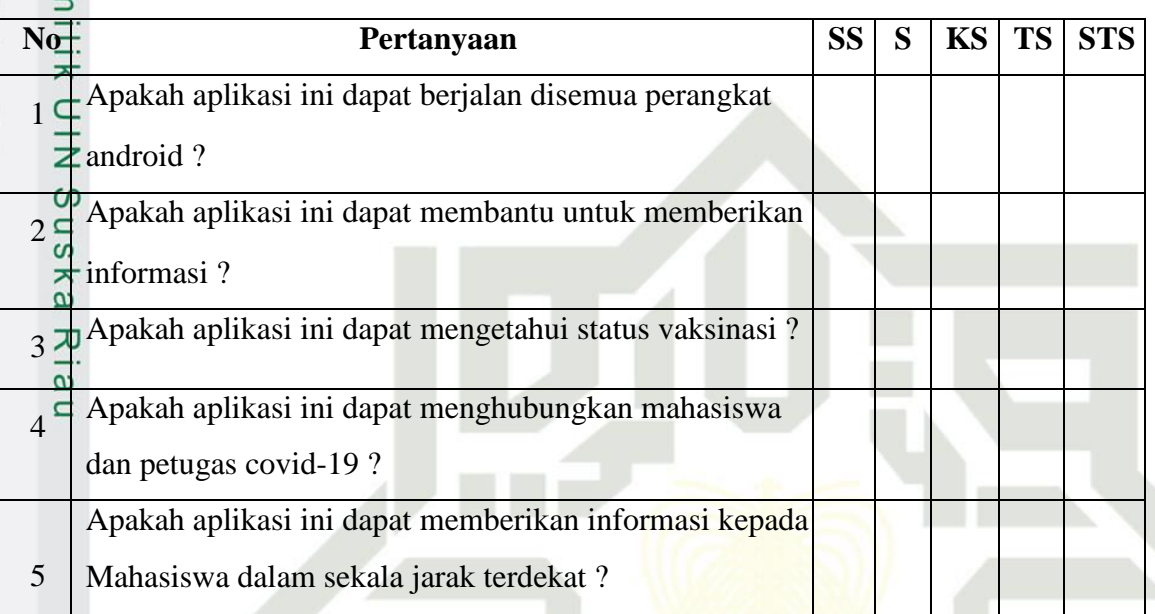

### Tabel 3.4 *Usability*

Syarif Kasim Riau

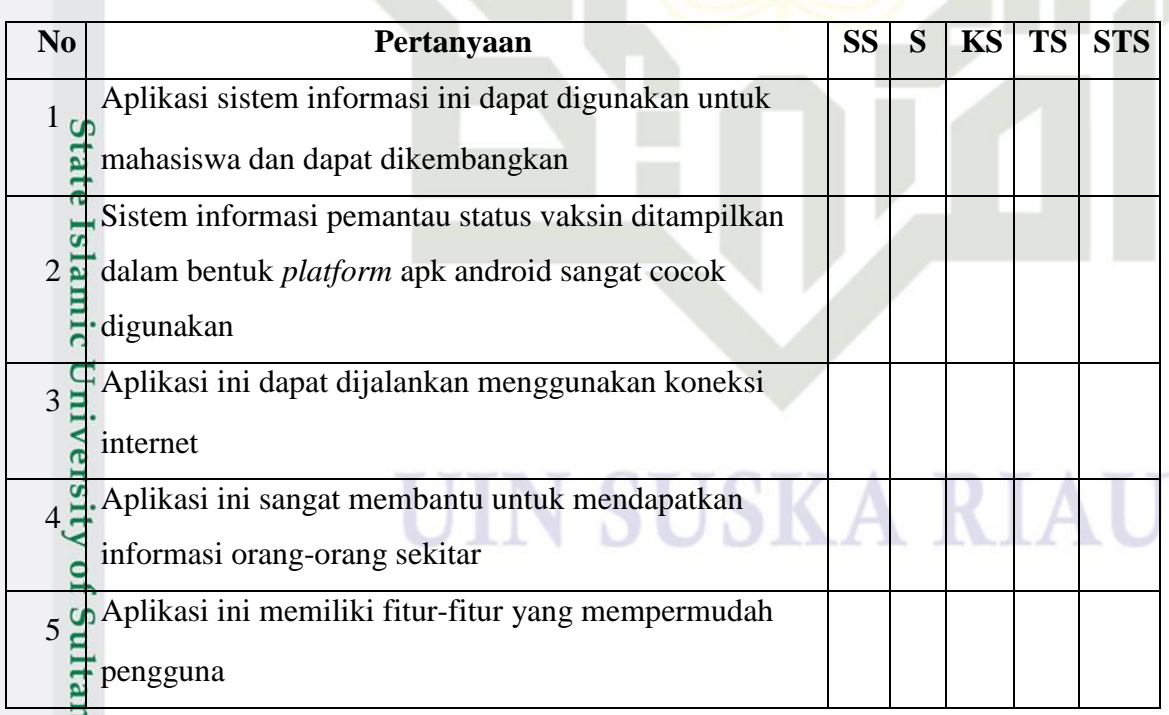

a. Pengutipan hanya untuk kepentingan pendidikan, penelitian, penulisan karya ilmiah, penyusunan laporan, penulisan kritik atau tinjauan suatu masalah.

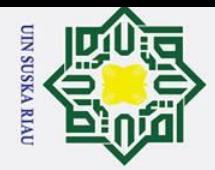

### **BAB V PENUTUP**

### **5. 1. Kesimpulan**

Berdasarkan hasil pembahasan yang telah dituliskan, maka disimpulkan hal-hal sebagai berikut:

Aplikasi yang dijalnkan pada *platform android* menggunakan *Scan QR code* kartu vaksin berjalan baik dapat dipahami dan dapat memberikan kenyamanan kepada mahasiswa yang Berada dilingkungan kampus dan mudah digunakan oleh mahasiswa dalam mengetahui status vaksinasi seseorang dalam bentuk digital yang ada dilingkungan Fakultas Sain dan Teknologi.

### $5.2 \cdot \square$  Saran

Pengembang sistem informasi berbasis aplikasi yang berjalan pada plaftorm android untuk mengetahui sebaran covid-19 menggunakan metode GIS dan scaning pada kartu vaksin. Saran yang dapat diberikan untuk penelitian selanjutnya adalah sebagai berikut:

- 1. Dapat dikembangkan lagi sistem informasi yang lebih kompleks untuk mengetahui status vaksin dalam skala besar dan desain interface yang lebih baik.
- 2. Menambahkan fasilitas keamanan agar terjadi pencurian data pada sistem.
- 3. Menambahkan notifikasi kompitable pada sistem agar dapat dijalankan pada sistem android version.
- **State** 4. Menambahkan webserver agar memudahkan bagi admin untuk mengelola data Islamic University of Sultan Syarif Kasim Riau dalam sekala besar.

### UIN SUSKA RIAI

Dilarang mengutip sebagian atau seluruh karya tulis ini tanpa mencantumkan dan menyebutkan sumber:

a. Pengutipan hanya untuk kepentingan pendidikan, penelitian, penulisan karya ilmiah, penyusunan laporan, penulisan kritik atau tinjauan suatu masalah

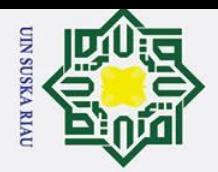

 $\overline{\mathbf{a}}$ 

Dilarang mengutip sebagian atau seluruh karya tulis

 $\equiv$ 

tanpa mencantumkan dan menyebutkan sumber:

penulisan karya ilmiah, penyusunan laporan, penulisan kritik atau tinjauan suatu masalah

 $\mathbf{S}$ 

Kasim Ria

Pengutipan hanya untuk kepentingan pendidikan, penelitian,

### **DAFTAR PUSTAKA**

Arliza, R., Setiawan, I., & Yani, A. (2019). Pengembangan Media Pembelajaran Interaktif Berbasis Android Materi Budaya Nasional Dan Interaksi Global Pendidikan Geografi. *Jurnal Petik*, *5*(1), 77–84. https://doi.org/10.31980/jpetik.v5i1.493

Etikasari, B., Puspitasari, T. D., Kurniasari, A. A., & Perdanasari, L. (2020). *Sistem Informasi Deteksi Dini Covid-19*. *9*(2).

Indra, R. L., Saputra, B., Marni, E., Studi, P., & Keperawatan, S. (2021). *Mari Pakai Masker Putus Penyebaran COVID-19*. *3*(1), 23–27. https://doi.org/10.36565/jak.v3i1.145

Isfahani, F. Al, Nugraha, F., Mubarok, R., & Rahmatulloh, A. (2020). *Innovation in Research of Informatics ( INNOVATICS ) Implementasi Web Service untuk Aplikasi Pemantau Coronavirus Disease 2019*. *1*(2019), 33–39.

Mustaqim, Alfiyan, Arief Laila Nugraha, H. S. F. (2021). *Jurnal Geodesi Undip*. *April*.

Pemantauan, A., & Sebaran, D. A. N. (2020). *Aplikasi pemantauan dan sebaran covid-19 berbasis mobile dan gis*. *1*(1), 157–168.

Prasetyo, D. Y., & Andini, R. P. (2020). *Sistem Informasi Monitoring Covid-19 Berbasis Web*. *4*(15), 7–20.

Riau, S., Riau, S., Service, L. B., Belakang, L., Penelitian, M., & Chandra, D. (2008). *Menggunakan Metode Location-Based Services ( LBS ) pada Platform Android Deni Chandra Rahmaddeni*.

Sukatmi, & Maliya, R. (2020). Sistim Informasi Geografis Puskesmas Di Bandar Lampung. *Jurnal Cendikia*, *XIX*(April), 420.

Syaliman, K. U., & Najwa, N. F. (2021). *Chatbot Sebagai Wadah Informasi* 

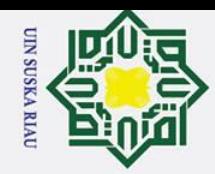

 $\odot$ 

ipta milik UIN

Suska

Riau

State Islamic University of Sultan Syarif Kasim Riau

Hak Cipta Dilindungi Undang-Undang

*Perkembangan Covid-19 di Kota Pekanbaru Menggunakan Platform Whatsapp*. *5*(2), 234–245.

### **SUSKA RIA**

1. Dilarang mengutip sebagian atau seluruh karya tulis ini tanpa mencantumkan dan menyebutkan sumber: a. Pengutipan hanya untuk kepentingan pendidikan, penelitian, penulisan karya ilmiah, penyusunan laporan, penulisan kritik atau tinjauan suatu masalah. b. Pengutipan tidak merugikan kepentingan yang wajar UIN Suska Riau.

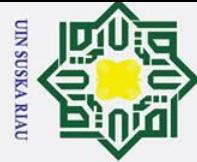

 $\odot$ 

### **LAMPIRAN**

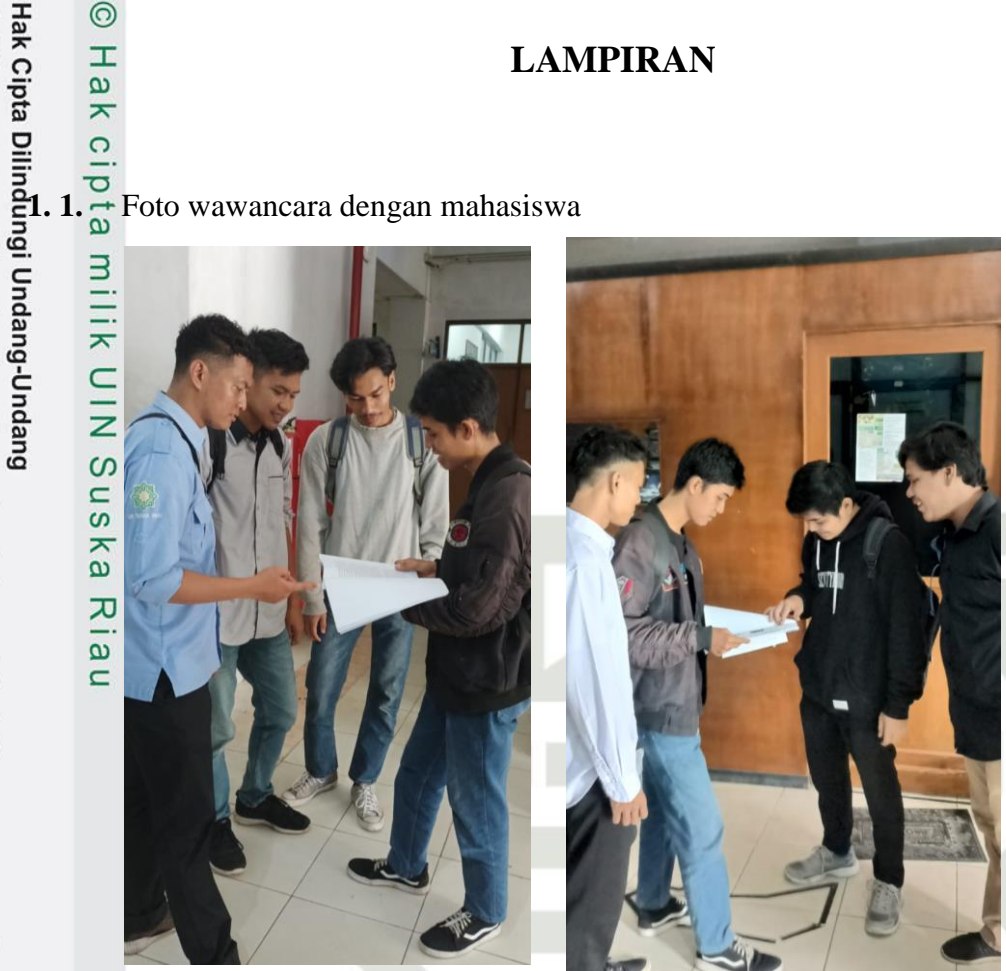

**1. 2.** Nama responden mahasiswa Fakultas Sain dan Teknologi

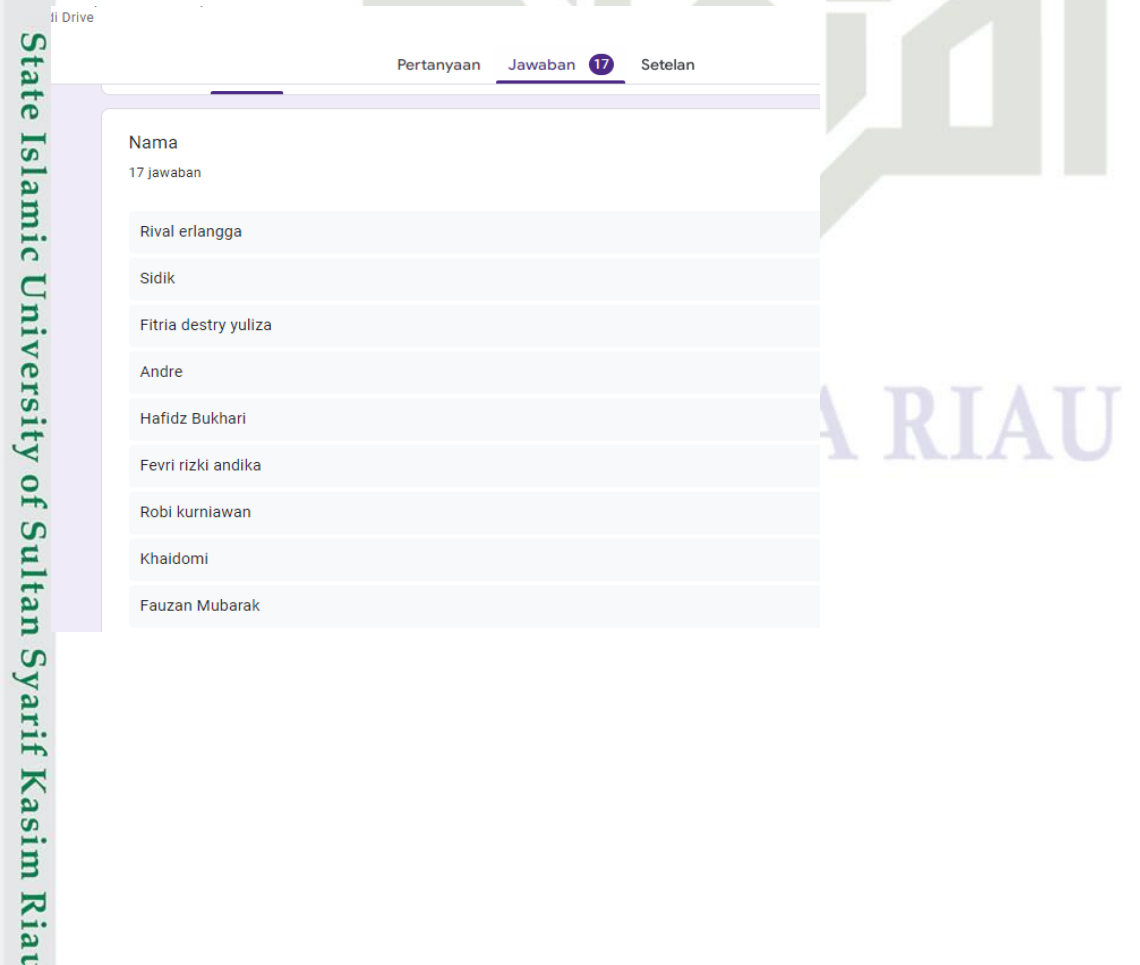

1. Dilarang mengutip sebagian atau seluruh karya tulis ini tanpa mencantumkan dan menyebutkan sumber:

a. Pengutipan hanya untuk kepentingan pendidikan, penelitian, penulisan karya ilmiah, penyusunan laporan, penulisan kritik atau tinjauan suatu masalah. b. Pengutipan tidak merugikan kepentingan yang wajar UIN Suska Riau.

2. Dilarang mengumumkan dan memperbanyak sebagian atau seluruh karya tulis ini dalam bentuk apapun tanpa izin UIN Suska Riau.

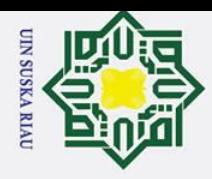

### @ Hak cipta milik UIN Suska Riau

Hak Cipta Dilindungi Undang-Undang

# State Islamic University of Sultan Syarif Kasim Riau

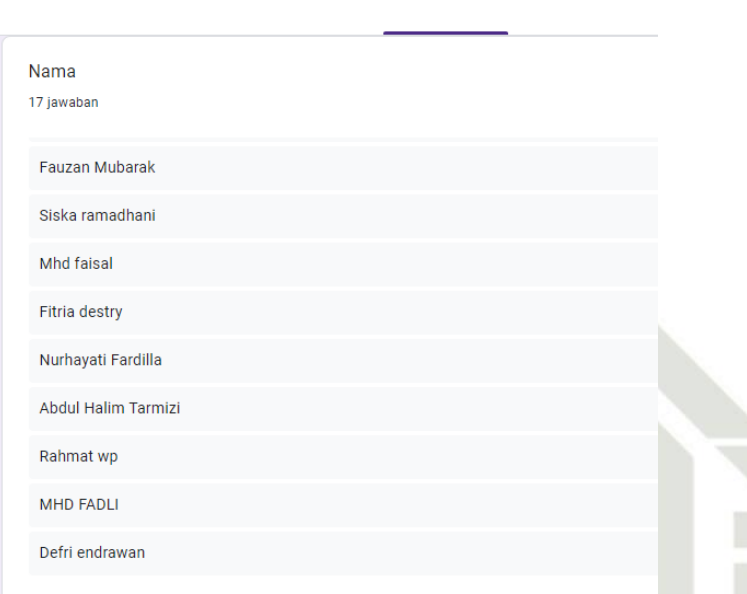

### **1. 3. Pengujian aplikasi di Fakultas sain dan Teknologi**

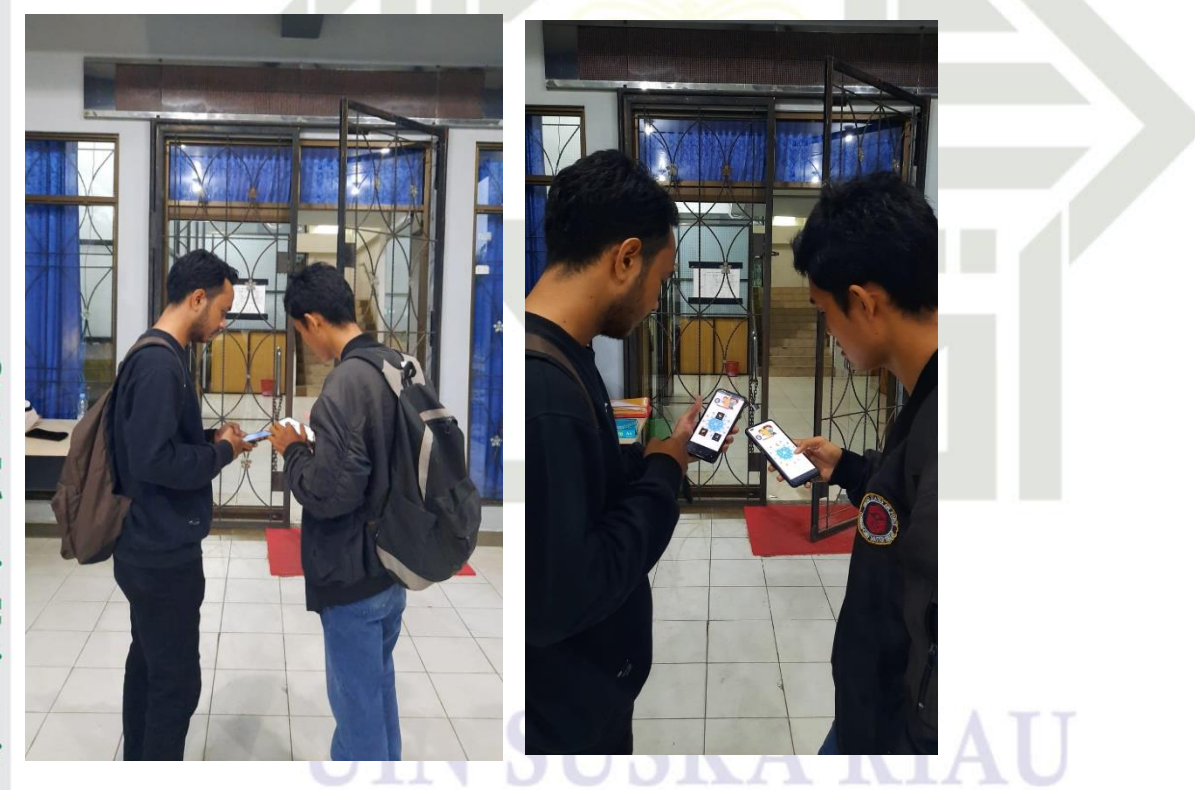

a. Pengutipan hanya untuk kepentingan pendidikan, penelitian, penulisan karya ilmiah, penyusunan laporan, penulisan kritik atau tinjauan suatu masalah.

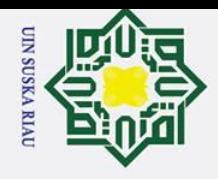

 $\rm \tilde{o}$ 

 $\mathcal{D}$ 

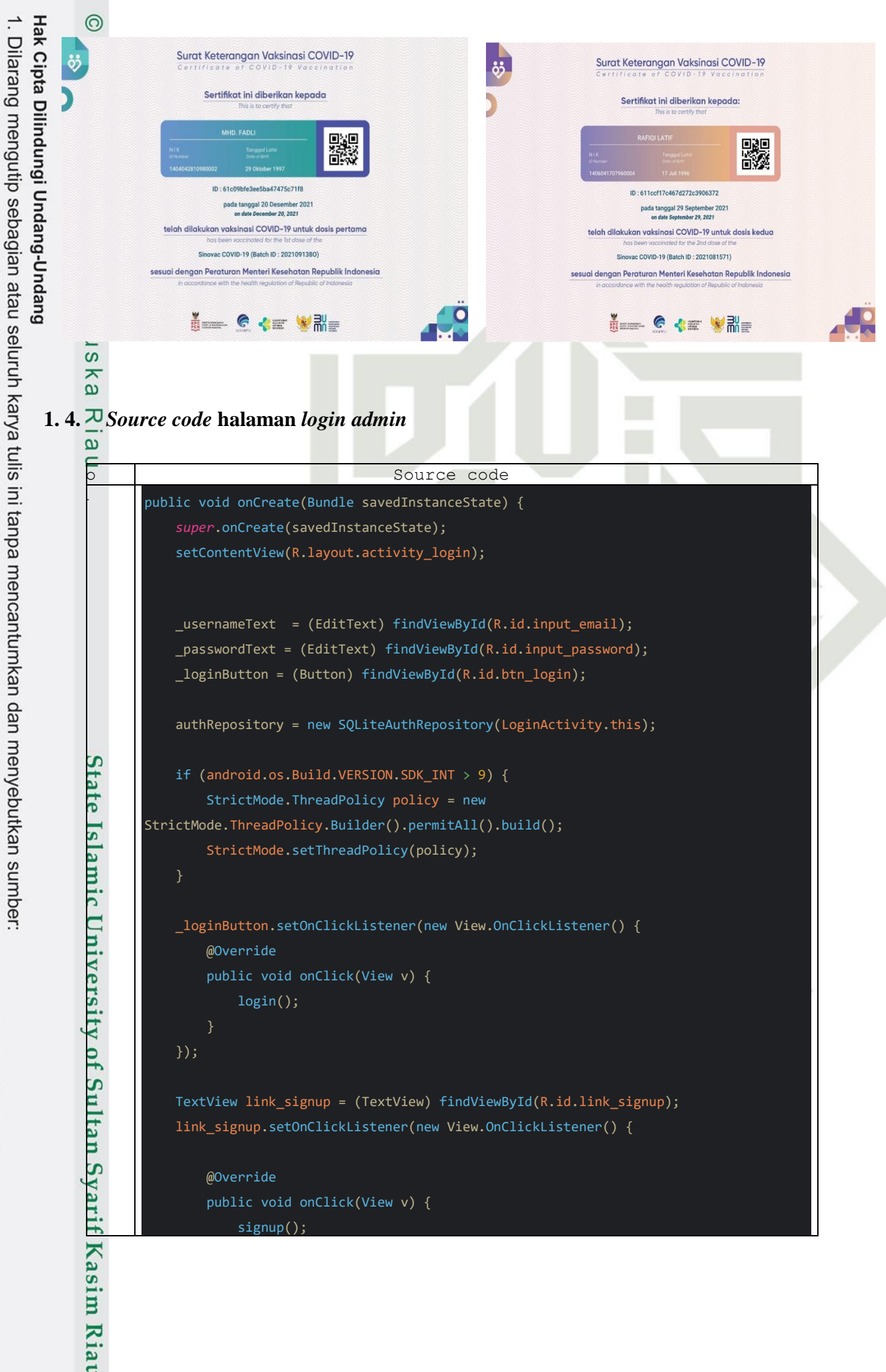

Dilarang mengumumkan dan memperbanyak sebagian atau seluruh karya tulis ini dalam bentuk apapun tanpa izin UIN Suska Riau  $\sigma$ Pengutipan tidak merugikan kepentingan yang wajar UIN Suska Riau.

Pengutipan hanya untuk kepentingan pendidikan, penelitian, penulisan karya ilmiah, penyusunan laporan, penulisan kritik atau tinjauan suatu masalah.

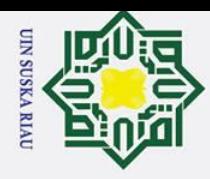

Hak Cipta Dilindungi Undang-Undang  $\odot$ Dilarang mengutip sebagian atau seluruh karya tulis ini tanpa mencantumkan dan menyebutkan sumber: a. Pengutipan hanya untuk kepentingan pendidikan, penelitian, penulisan karya ilmiah, penyusunan laporan, penulisan kritik atau tinjauan suatu masalah. ō. Hak Pengutipan tidak merugikan kepentingan yang wajar UIN Suska Riau. dipta milik UIN  $\infty$ Ka  $\omega$  $\subset$ State Islamic University

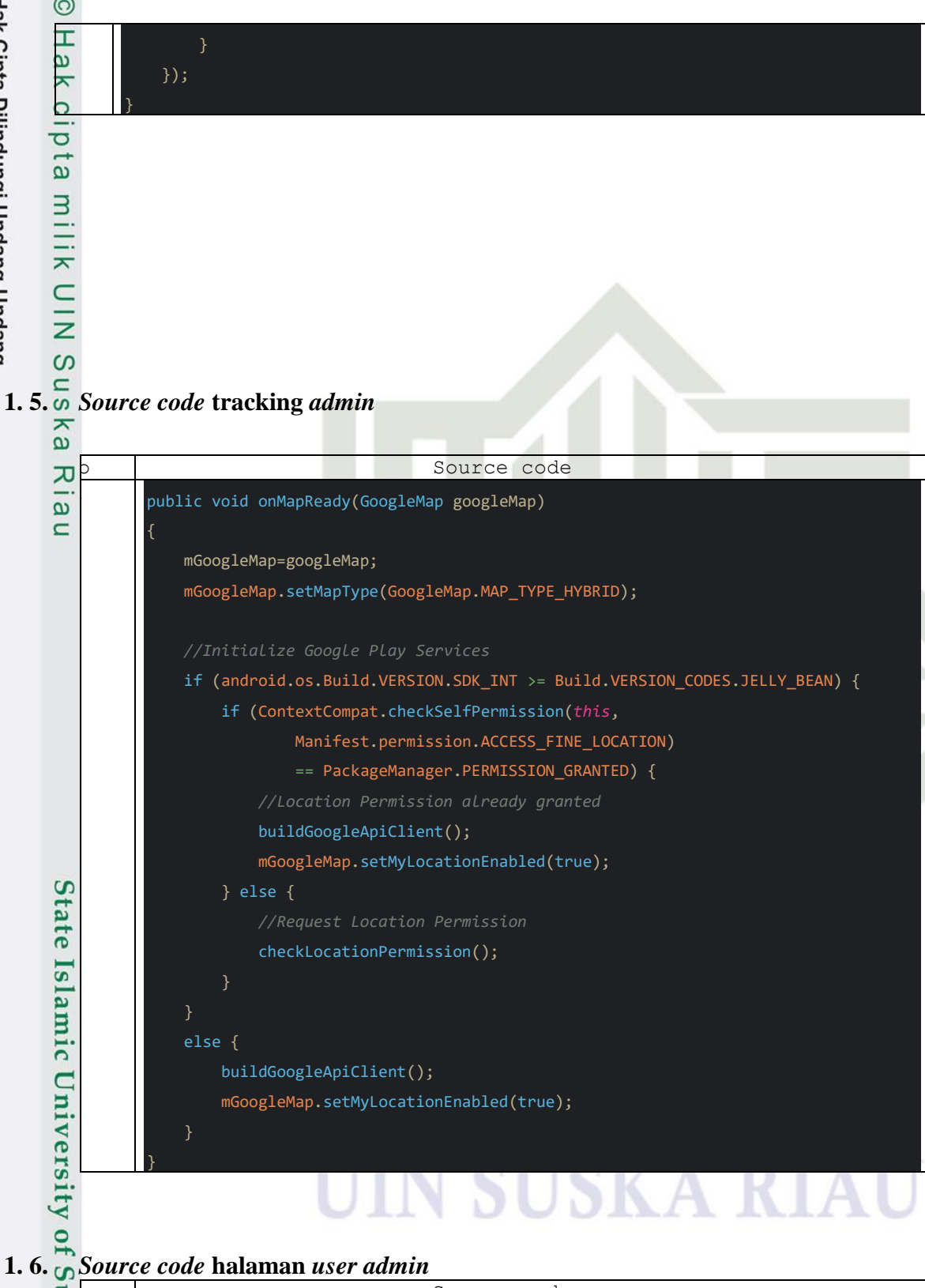

Source code<br>
public void reset\_password(final String user\_i<br>
View view = getLayoutInflater().inflate(R.<br>
LinearLayout linearLayout = (LinearLayout);<br>
view.findViewById(R.id.main\_layout\_logout);<br>
No Source code<br>
View view = public void reset\_password(final String user\_id, String username){ View view = getLayoutInflater().inflate(R.layout.dialog\_change\_password, null); LinearLayout linearLayout = (LinearLayout) iew.findViewById(R.id.main\_layout\_logout);

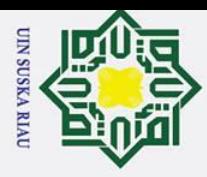

 $\overline{N}$ 

刀  $\omega$  $\subset$ 

### **State** Islamic University of Sultan Syarif Kasim Riau

 $\odot$ 工  $\omega$  $\overline{\mathbf{x}}$  $\circ$  $\overline{\sigma}$  $\overline{16}$ milik  $\subset$  $\overline{z}$ S s<sub>n</sub>  $\overline{\mathbf{z}}$  $\omega$ 

Hak Cipta Dilindungi Undang-Undang

### final Dialog dialog = new Dialog(*this*); dialog.requestWindowFeature(Window.FEATURE\_NO\_TITLE); dialog.setContentView(linearLayout); dialog.getWindow().setBackgroundDrawable(new ColorDrawable(Color.TRANSPARENT)); final TextView txt username dialog = (TextView) dialog.findViewById(R.id.txt\_username\_dialog); final EditText input\_old\_password = (EditText) dialog.findViewById(R.id.input\_old\_password); final EditText input new password = (EditText) dialog.findViewById(R.id.input new password); final EditText input\_confirm\_password = (EditText) dialog.findViewById(R.id.input confirm password); txt\_username\_dialog.setText("Reset Password ("+username+")"); Button buttonYes = (Button) dialog.findViewById(R.id.button\_yes\_logout); Button buttonNo = (Button) dialog.findViewById(R.id.button\_no\_logout); buttonYes.setOnClickListener(new View.OnClickListener() { @Override public void onClick(View view) { *//String old\_pass = input\_old\_password.getText().toString();* String new pass = input new password.getText().toString(); String confirm\_pass = input\_confirm\_password.getText().toString(); if(!new\_pass.equals("") && !confirm\_pass.equals("")) {  $if(new_pass.length() > 4)$  { if (new\_pass.equals(confirm\_pass)) { updatePassword(user\_id, new\_pass); dialog.dismiss(); } else { showMessage("Konfirmasi sandi baru tidak cocok"); } } else { showMessage("Kata sandi baru minimal 5 karakter"); else { showMessage("Field tidak boleh kosong"); } } }); buttonNo.setOnClickListener(new View.OnClickListener() { @Override

a. Pengutipan hanya untuk kepentingan pendidikan, penelitian, penulisan karya ilmiah, penyusunan laporan, penulisan kritik atau tinjauan suatu masalah.

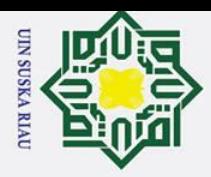

Ż.

ō.

Dilarang mengutip sebagian atau seluruh karya tulis ini tanpa mencantumkan dan menyebutkan sumber:

 $\odot$ 

 $\mathbb{I}$ 

 $\omega$  $\overline{\mathbf{x}}$  $\circ$ e<sub>1dl</sub>

milik

NIN

S sn ka

ᅎ  $\omega$  $\subset$ 

### public void onClick(View view) { dialog.dismiss(); } }); dialog.setCancelable(false); dialog.show(); } public void refresh(double lat, double lng){ final ArrayList<contact> userList = get users(lat, lng); *//mark.getMarksFromFile("tour.json", this, "");*  $if(userList != null) {$ ListView lv = (ListView) findViewById(R.id.chat listview); lv.setAdapter(new selectUserAdapter(SelectUserActivity.*this*, userList)); lv.setOnItemClickListener(new AdapterView.OnItemClickListener() { @Override public void onItemClick(AdapterView<?> parent, View view, int position, long id) { } }); } }

**1. 7.** *Sorce code* **pengaduan admin** Source code *super*.onCreate(savedInstanceState); setContentView(R.layout.activity\_chat); @Override

```
protected void onCreate(Bundle savedInstanceState) {<br>super.onCreate(savedInstanceState);<br>setContentView(R.layout.activity_chat);<br>id_user = getIntent().getExtras().getString("id_<br>Toolbar toolbar = (Toolbar) findViewById(R.i
                    id_user = getIntent().getExtras().getString("id_user");
                    Toolbar toolbar = (Toolbar) findViewById(R.id.toolbar_detail);
                    toolbar.setNavigationOnClickListener(new View.OnClickListener() {
                          public void onClick(View v) {
                                finish();
                          }
                    });
                    // GET CURRENT LOCATION
                    FusedLocationProviderClient mFusedLocation = 
                  LocationServices.getFusedLocationProviderClient(this);
```
. Dilarang mengumumkan dan memperbanyak sebagian atau seluruh karya tulis ini dalam bentuk apapun tanpa izin UIN Suska Riau. Pengutipan tidak merugikan kepentingan yang wajar UIN Suska Riau.

a. Pengutipan hanya untuk kepentingan pendidikan, penelitian, penulisan karya ilmiah, penyusunan laporan, penulisan kritik atau tinjauan suatu masalah.

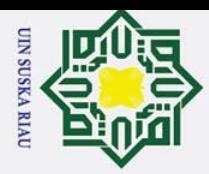

 $\odot$ 

工

 $\omega$  $\overline{\mathbf{x}}$  $\circ$  $\overline{\sigma}$  $\overline{16}$ 

milik

 $\subseteq$  $\overline{z}$ S  $\equiv$  $\omega$  $\overline{\mathbf{z}}$  $\omega$ 고  $\omega$  $\subset$ 

Hak Cipta Dilindungi Undang-Undang

a. Pengutipan hanya untuk kepentingan pendidikan, penelitian, penulisan karya ilmiah, penyusunan laporan, penulisan kritik atau tinjauan suatu masalah. ō. Pengutipan tidak merugikan kepentingan yang wajar UIN Suska Riau.

Dilarang mengutip sebagian atau seluruh karya tulis ini tanpa mencantumkan dan menyebutkan sumber:

mFusedLocation.getLastLocation().addOnSuccessListener(*this*, new OnSuccessListener<Location>() { @Override public void onSuccess(Location location) {  $if (location != null)$ double lat = location.getLatitude(); double lng = location.getLongitude(); Log.d("My Current location", "Lat : " + location.getLatitude() + " Long : " + location.getLongitude()); refresh(lat, lng); } } }); img\_refresh = (ImageView) findViewById(R.id.img\_refresh); img\_refresh.setOnClickListener(new View.OnClickListener() { @Override public void onClick(View v) { refresh(0, 0); } }); input\_message = (EditText) findViewById(R.id.input\_message); Button btn\_send = (Button) findViewById(R.id.btn\_send); btn\_send.setOnClickListener(new View.OnClickListener() { @Override public void onClick(View v) { String msg = input\_message.getText().toString(); send\_message(msg); } }); } **1. 8.** *Sorce code* **halaman** *register admin*

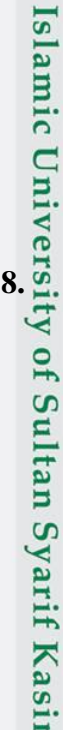

**State** 

<u>900 | Source code</u>

*super*.onCreate(savedInstanceState);

protected void onCreate(Bundle savedInstanceState) {<br>
super.onCreate(savedInstanceState);<br>
authRepository = new SQLiteAuthRepository(Regist<br>
userID = getIntent().getIntExtra(MyUtilities.KEY<br>
setContentView(R.layout.activit authRepository = new SQLiteAuthRepository(RegisterActivity.this); userID = getIntent().getIntExtra(MyUtilities.KEY\_EXTRA\_CONTACT\_ID, 0);

setContentView(R.layout.activity register);

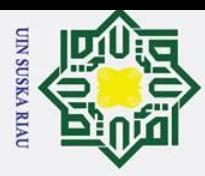

### Hak Cipta Dilindungi Undang-Undang  $\odot$ 工  $\omega$ row id = (RelativeLayout) findViewById(R.id.row id);  $\overline{\mathbf{x}}$  $\circ$ lpta idEditText = (EditText) findViewById(R.id.editTextID); usernameEditText = (EditText) findViewById(R.id.editTextUsername); fullnameEditText = (EditText) findViewById(R.id.editTextFullame); milik emailEditText = (EditText) findViewById(R.id.editEmail); addressEditText = (EditText) findViewById(R.id.editTextAddress); phoneEditText = (EditText) findViewById(R.id.editTextPhone); NIN genderEditText = (EditText) findViewById(R.id.editTextGender); birthdateEditText = (EditText) findViewById(R.id.editTextBirthdate); S passwordEditText = (EditText) findViewById(R.id.editTextPassword);  $\overline{\phantom{0}}$  $\overline{\mathbf{z}}$ saveButton = (Button) findViewById(R.id.saveButton);  $\omega$ saveButton.setOnClickListener(*this*); 고 buttonLayout = (LinearLayout) findViewById(R.id.buttonLayout);  $\omega$ editButton = (Button) findViewById(R.id.editButton);  $\subset$ editButton.setOnClickListener(*this*); deleteButton = (Button) findViewById(R.id.deleteButton); deleteButton.setOnClickListener(*this*); Toolbar toolbar = (Toolbar) findViewById(R.id.toolbar\_detail); toolbar.setNavigationOnClickListener(new View.OnClickListener() { @Override public void onClick(View v) { finish(); } }); **State** progressDialog = new ProgressDialog(*this*, R.style.AppTheme\_Dark\_Dialog); progressDialog.setIndeterminate(true); Islamic University of Sultan Syarif Kasim Riau dbHelper = new SqlOperations(*this*); dbHelper.open(); Spinner po\_number\_Spinner = (Spinner) findViewById(R.id.spinner\_gender); try { String[] items = new String[2];  $items[0] = "Male";$ items[1] = "Female"; ArrayAdapter<String> spinnerArrayAdapter = new ArrayAdapter<>(*this*, R.layout.custom\_textview\_to\_spinner, items); spinnerArrayAdapter.setDropDownViewResource(R.layout.custom\_textview\_to\_spinner); po\_number\_Spinner.setAdapter(spinnerArrayAdapter);

 $\dot{z}$ ō. Pengutipan tidak merugikan kepentingan yang wajar UIN Suska Riau.

a. Pengutipan hanya untuk kepentingan pendidikan, penelitian, penulisan karya ilmiah, penyusunan laporan, penulisan kritik atau tinjauan suatu masalah.

Dilarang mengutip sebagian atau seluruh karya tulis ini tanpa mencantumkan dan menyebutkan sumber:

Dilarang mengumumkan dan memperbanyak sebagian atau seluruh karya tulis ini dalam bentuk apapun tanpa izin UIN Suska Riau

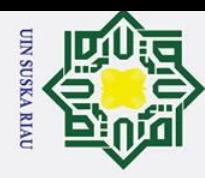

2. Dilarang mengumumkan dan memperbanyak sebagian atau seluruh karya tulis ini dalam bentuk apapun tanpa izin UIN Suska Riau.

- 
- Hak Cipta Dilindungi Undang-Undang 1. Dilarang mengutip sebagian atau seluruh karya tulis ini tanpa mencantumkan dan menyebutkan sumber: a. Pengutipan hanya untuk kepentingan pendidikan, penelitian, penulisan karya ilmiah, penyusunan laporan, penulisan kritik atau tinjauan suatu masalah. b. Pengutipan tidak merugikan kepentingan yang wajar UIN Suska Riau.

State Islamic University of Sultan Syarif Kasim Riat

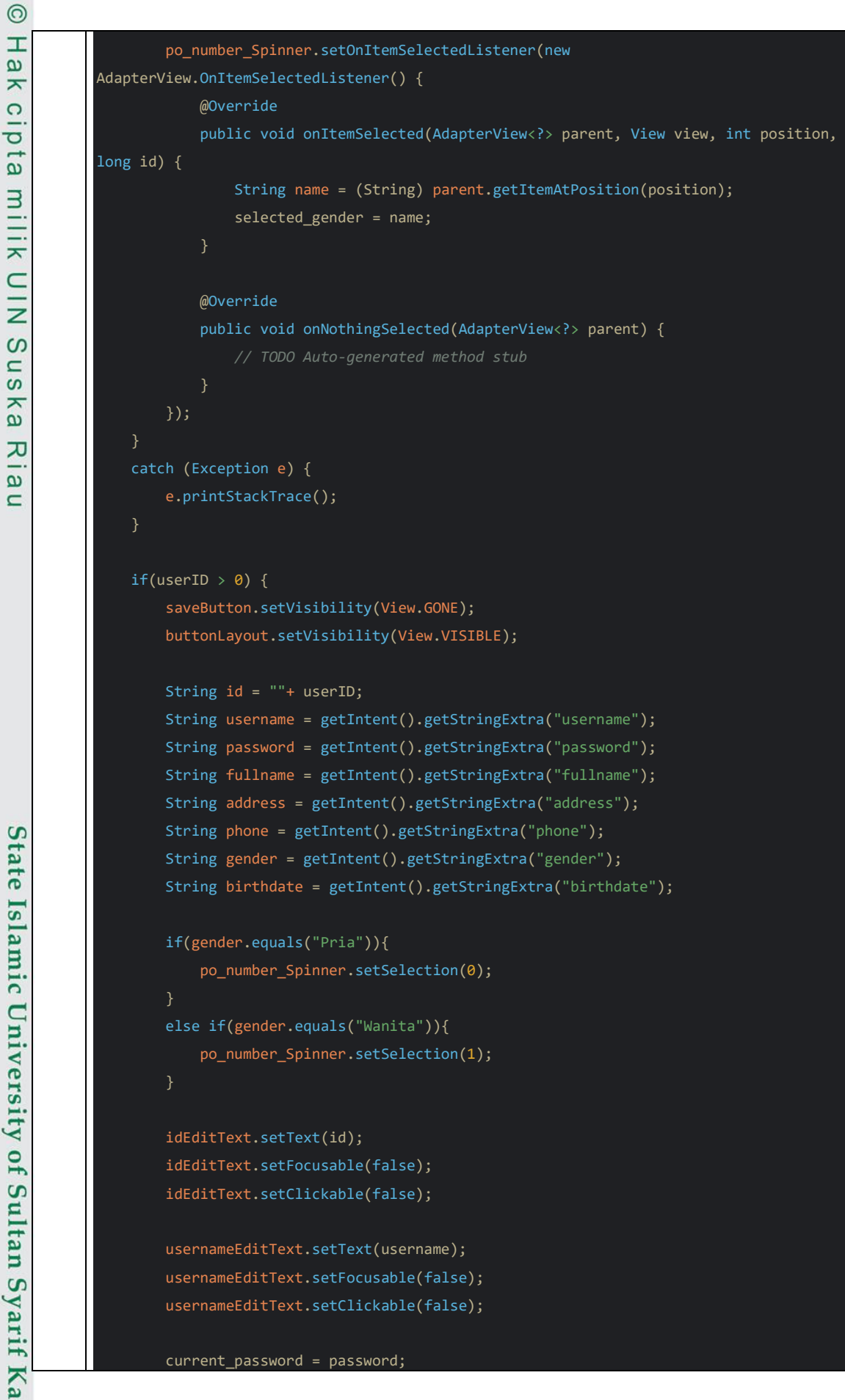

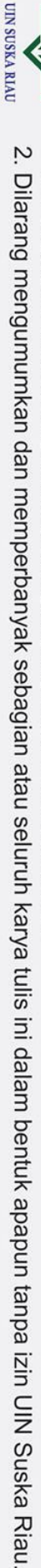

- b. Pengutipan tidak merugikan kepentingan yang wajar UIN Suska Riau.
	-
- a. Pengutipan hanya untuk kepentingan pendidikan, penelitian, penulisan karya ilmiah, penyusunan laporan, penulisan kritik atau tinjauan suatu masalah.
- 1. Dilarang mengutip sebagian atau seluruh karya tulis ini tanpa mencantumkan dan menyebutkan sumber: Hak Cipta Dilindungi Undang-Undang  $\odot$ H  $\mathbf{\Omega}$ passwordEditText.setText(password);  $\overline{\mathbf{z}}$ c<sub>1</sub>d<sub>12</sub> passwordEditText.setFocusable(false); passwordEditText.setClickable(false); fullnameEditText.setText(fullname); milik UIN fullnameEditText.setFocusable(false); fullnameEditText.setClickable(false); addressEditText.setText(address); addressEditText.setFocusable(false);  $\circ$ addressEditText.setClickable(false);  $\overline{\text{sn}}$ ka. phoneEditText.setText(phone); phoneEditText.setFocusable(false); Ria phoneEditText.setClickable(false);  $\equiv$ genderEditText.setText(gender); genderEditText.setFocusable(false); genderEditText.setClickable(false); birthdateEditText.setText(birthdate); birthdateEditText.setFocusable(false); birthdateEditText.setClickable(false); passwordEditText.setText(""); passwordEditText.setFocusable(false); passwordEditText.setClickable(false); State Islamic University of Sultan Syarif Kasim Riau<br>State Islamic University of Sultan Syarif Kasim Riau else{ row\_id.setVisibility(View.GONE); } }

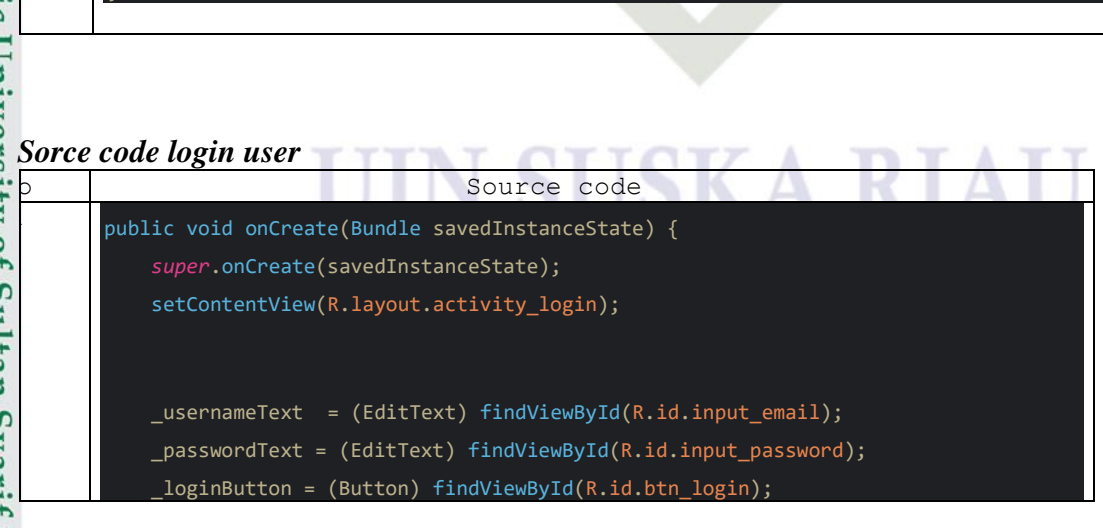

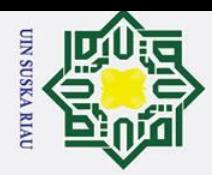

 $\mathcal{D}$ 

ō.

### Hak Cipta Dilindungi Undang-Undang lpta milik s n

NIN

S

 $\overline{\mathbf{z}}$  $\omega$ 고  $\omega$  $\subset$ 

 $\odot$ 

 $\mathbf{I}$ 

 $\omega$  $\overline{\mathbf{x}}$  $\circ$ 

### tate Islamic University of Sultan Syarif Kasim Riat

```
authRepository = new SQLiteAuthRepository(LoginActivity.this);
    if (android.os.Build.VERSION.SDK INT > 9) {
        StrictMode.ThreadPolicy policy = new
StrictMode.ThreadPolicy.Builder().permitAll().build();
        StrictMode.setThreadPolicy(policy);
    _loginButton.setOnClickListener(new View.OnClickListener() {
        @Override
        public void onClick(View v) {
            login();
        }
    });
    TextView link_signup = (TextView) findViewById(R.id.link_signup);
    link_signup.setOnClickListener(new View.OnClickListener() {
        @Override
        public void onClick(View v) {
            signup();
        }
    });
```
### **1. 10.** *Sorce code menu utama user*

```
Source code
public void gotoTours() {
             Intent intent = new Intent(this, MasterDataActivity.class);
             intent.putExtra("id_user", user_id);
             startActivity(intent);
          }
         public void gotoMaps() {
             Intent intent = new Intent(this, MapsActivity.class);
             intent.putExtra("keyword", "");
             startActivity(intent);
          }
          public void gotoAbout() {
             Intent intent = new Intent(this, AboutActivity.class);
             startActivity(intent);
          }
          public void gotoHelp() {
             Intent intent = new Intent(this, HelpActivity.class);
             startActivity(intent);
```
a. Pengutipan hanya untuk kepentingan pendidikan, penelitian, penulisan karya ilmiah, penyusunan laporan, penulisan kritik atau tinjauan suatu masalah.

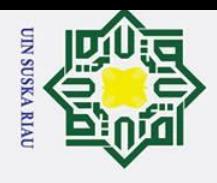

 $\odot$ 

- b. Pengutipan tidak merugikan kepentingan yang wajar UIN Suska Riau.
- 1. Dilarang mengutip sebagian atau seluruh karya tulis ini tanpa mencantumkan dan menyebutkan sumber: a. Pengutipan hanya untuk kepentingan pendidikan, penelitian, penulisan karya ilmiah, penyusunan laporan, penulisan kritik atau tinjauan suatu masalah.

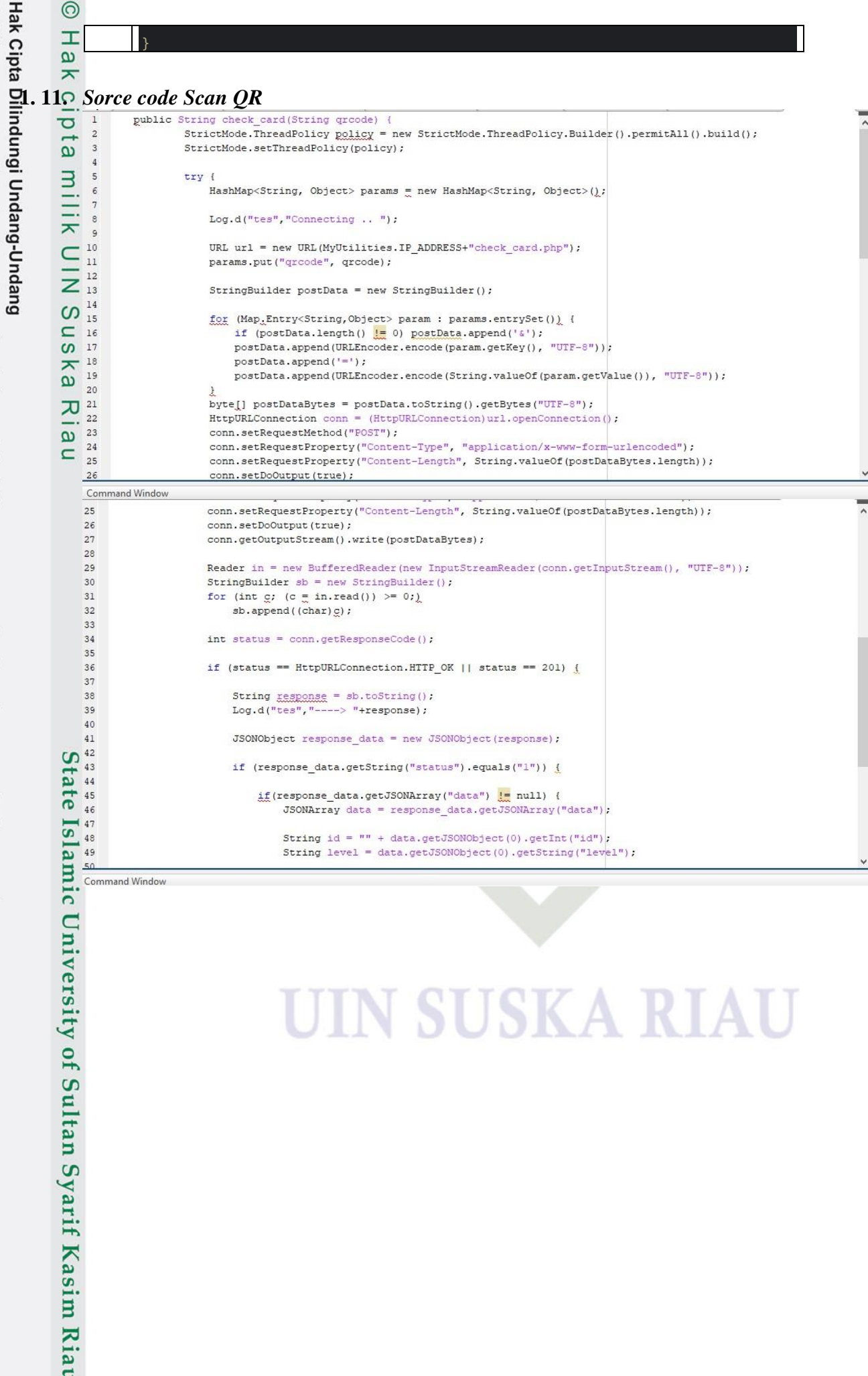

 $\rightarrow$ 

### **SKA**

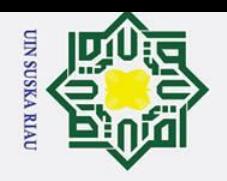

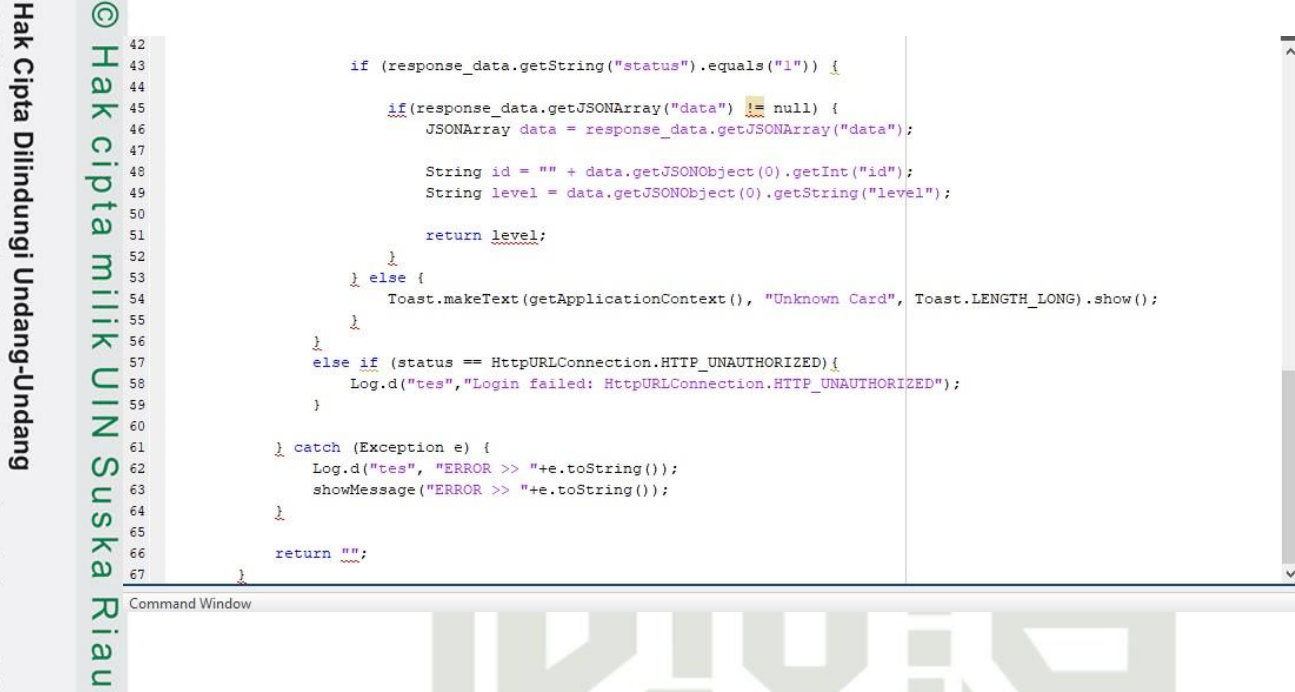

### **1. 12.** *Sorce code* **laporan pengguna**

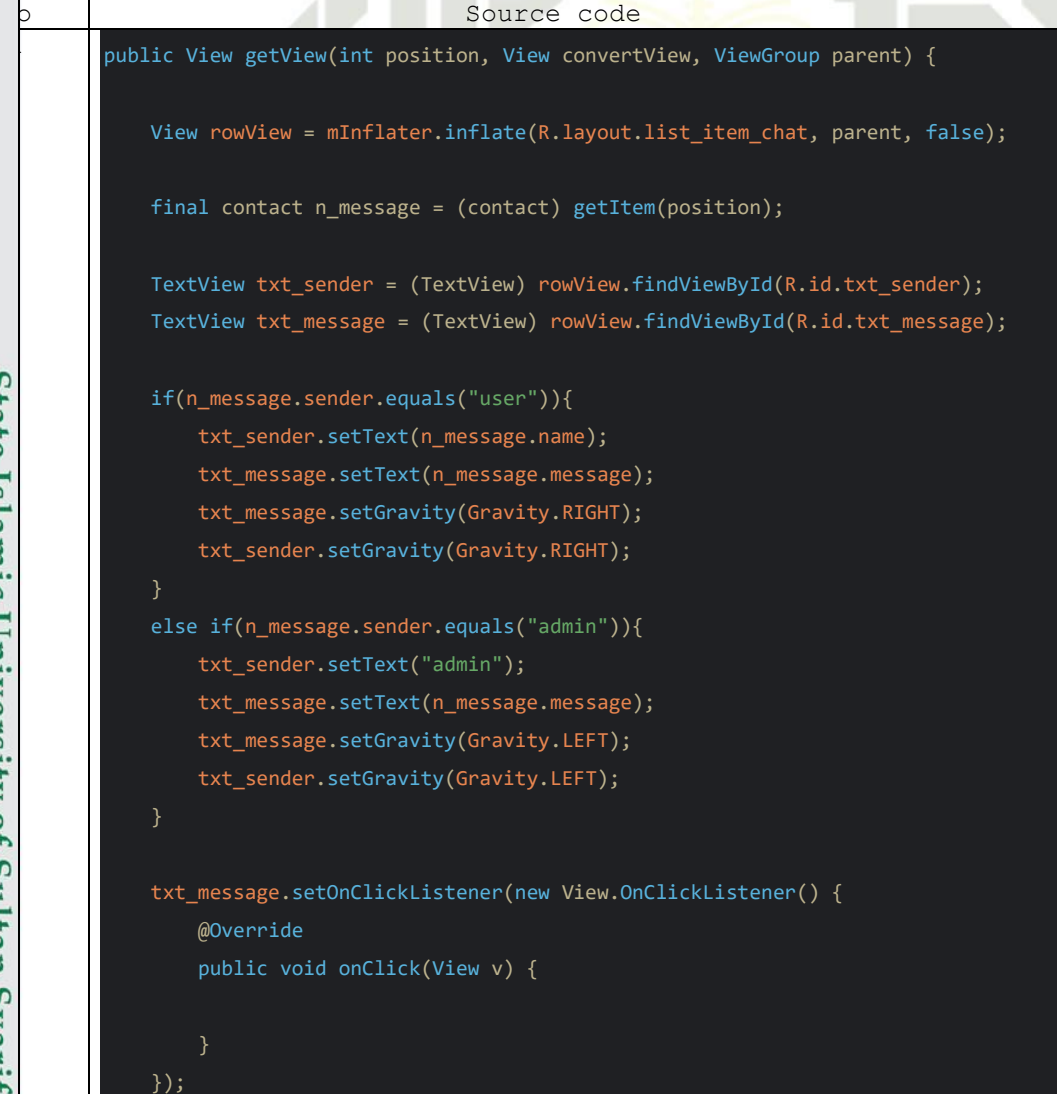

2. Dilarang mengumumkan dan memperbanyak sebagian atau seluruh karya tulis ini dalam bentuk apapun tanpa izin UIN Suska Riau. b. Pengutipan tidak merugikan kepentingan yang wajar UIN Suska Riau.

a. Pengutipan hanya untuk kepentingan pendidikan, penelitian, penulisan karya ilmiah, penyusunan laporan, penulisan kritik atau tinjauan suatu masalah.

State Islamic University of Sultan Syarif Kasim Riat

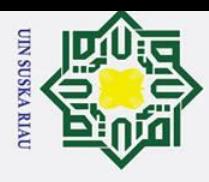

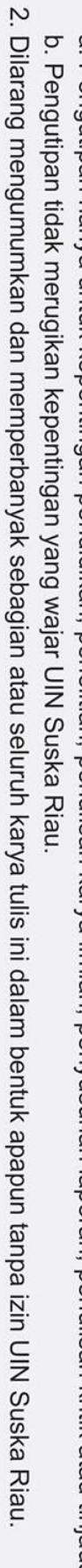

a. Pengutipan hanya untuk kepentingan pendidikan, penelitian, penulisan karya ilmiah, penyusunan laporan, penulisan kritik atau tinjauan suatu masalah.

**1. 13.** *Sorce code* **tentang informasi pengembangan** 1. Dilarang mengutip sebagian atau seluruh karya tulis ini tanpa mencantumkan dan menyebutkan sumber:

State Islamic University of Sultan Syarif Kasim Riat

return rowView;

### }

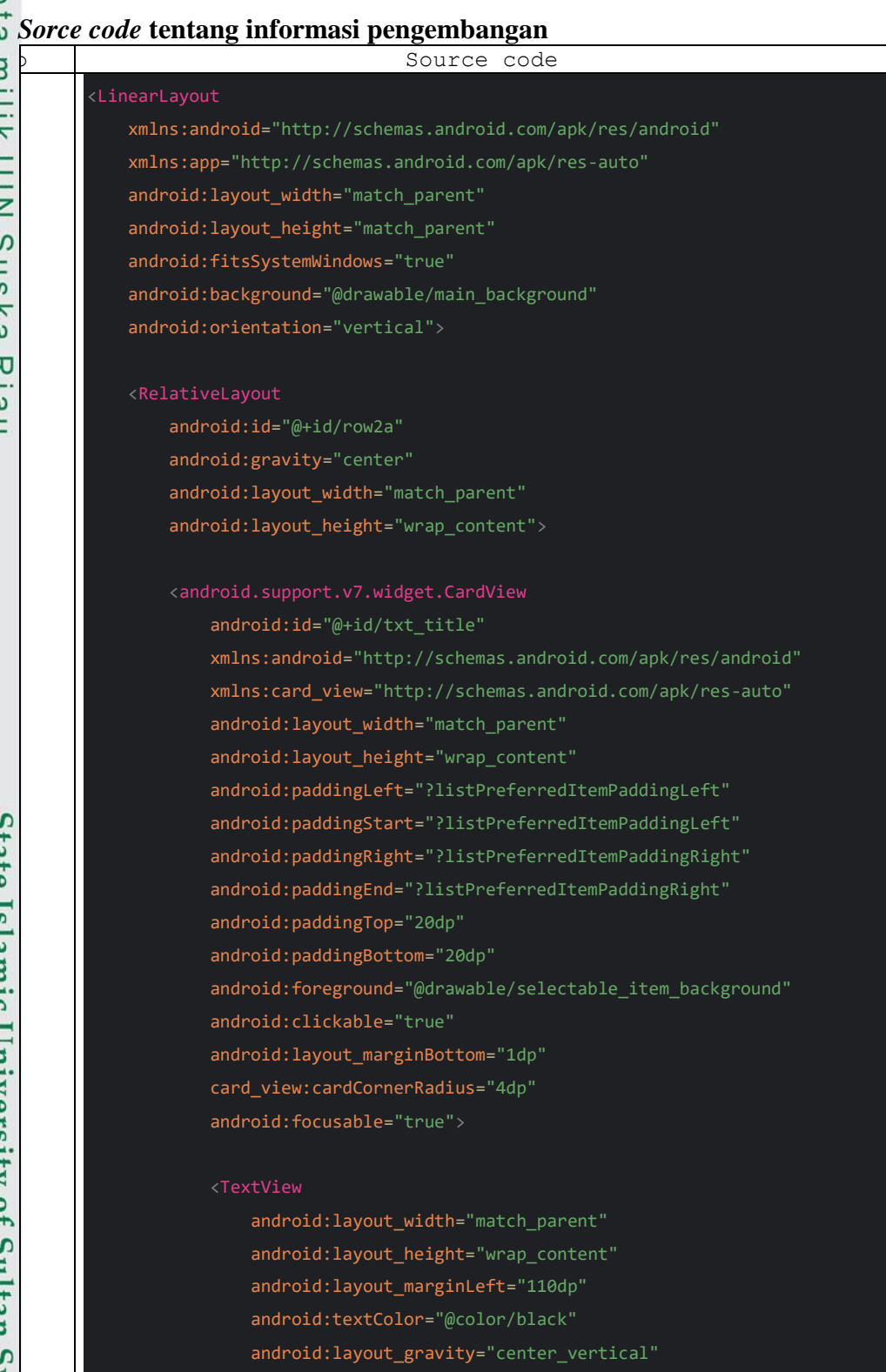

android:text="GIS-COVID\nAdmin

android:textSize="20dp"

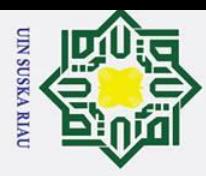

## Hak Cipta Dilindungi Undang-Undang

. Dilarang mengutip sebagian atau seluruh karya tulis ini tanpa mencantumkan dan menyebutkan sumber:

### **State** Islamic University of Sultan Syarif Kasim Riau

 $\odot$ 

 $\mathbf{I}$  $\mathbf{a}$  $\overline{\mathbf{x}}$  $\circ$ e<sub>1dl</sub>

milik

NIN

S  $\overline{\phantom{0}}$ ka

지  $\omega$  $\subset$ 

### android:textStyle="bold"

android: layout alignParentLeft="true" />

### <ImageView

android:src="@drawable/main\_logo" android: layout marginTop="10dp" android: layout marginLeft="10dp" android:layout\_marginBottom="10dp" android:layout\_width="90dp" android:layout\_height="90dp" /> </android.support.v7.widget.CardView>

</RelativeLayout>

### <ScrollView

android:id="@+id/scrollView" android: layout width="match parent" android:layout\_height="match\_parent" android:background="@drawable/main\_background">

### <LinearLayout

android:layout\_width="match\_parent" android:layout\_height="match\_parent" android:background="@drawable/main\_background" android:orientation="vertical">

### <TextView

android:layout\_width="match\_parent" android:layout\_height="wrap\_content" android:text="Tentang Aplikasi" android:textSize="7pt" android:layout\_marginLeft="10dp" android:layout\_marginTop="20dp" android:layout\_marginBottom="10dp" android:textColor="@color/black" />

### <android.support.v7.widget.CardView

xmlns:android="http://schemas.android.com/apk/res/android" xmlns:card\_view="http://schemas.android.com/apk/res-auto" android: layout width="match parent" android:layout\_height="wrap\_content" android:paddingLeft="?listPreferredItemPaddingLeft" android:paddingStart="?listPreferredItemPaddingLeft" android:paddingRight="?listPreferredItemPaddingRight" android:paddingEnd="?listPreferredItemPaddingRight" android:paddingTop="20dp" android:layout\_marginLeft="10dp"

a. Pengutipan hanya untuk kepentingan pendidikan, penelitian, penulisan karya ilmiah, penyusunan laporan, penulisan kritik atau tinjauan suatu masalah.
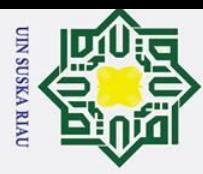

2. Dilarang mengumumkan dan memperbanyak sebagian atau seluruh karya tulis ini dalam bentuk apapun tanpa izin UIN Suska Riau a. Pengutipan hanya untuk kepentingan pendidikan, penelitian, penulisan karya ilmiah, penyusunan laporan, penulisan kritik atau tinjauan suatu masalah. ō. Pengutipan tidak merugikan kepentingan yang wajar UIN Suska Riau.

. Dilarang mengutip sebagian atau seluruh karya tulis ini tanpa mencantumkan dan menyebutkan sumber:

 $\odot$  $\mathbf{I}$ android:layout\_marginRight="10dp"  $\mathbf{a}$ android:paddingBottom="20dp"  $\overline{\mathbf{x}}$  $\circ$ android:foreground="@drawable/selectable\_item\_background" e<sub>1dl</sub> android:clickable="true" android: layout marginBottom="1dp" card\_view:cardCornerRadius="4dp" milik android:focusable="true"> <TextView NIN android:layout\_marginLeft="10dp" android: layout marginRight="10dp" S android: layout marginTop="10dp"  $\overline{\phantom{0}}$ android:text="Pengembangan Aplikasi Sistem informasi Status  $\overline{\mathbf{z}}$ penderita covid-19 berbasis Android Dengan Teknologi GIS"  $\omega$ android: layout marginBottom="10dp" 고 android:layout\_width="match\_parent"  $\omega$ android:layout\_height="wrap\_content" /> </android.support.v7.widget.CardView> <TextView android:layout\_width="match\_parent" android:layout\_height="wrap\_content" android:text="Data Mahasiswa" android:textSize="7pt" android:layout\_marginLeft="10dp" android:layout\_marginTop="20dp" android:layout\_marginBottom="10dp" android:textColor="@color/black" /> **State** <LinearLayout Islamic University of Sultan Syarif Kasim Riau android:orientation="horizontal" android:layout\_width="match\_parent" android:layout\_height="wrap\_content"> <android.support.v7.widget.CardView xmlns:android="http://schemas.android.com/apk/res/android" xmlns:card\_view="http://schemas.android.com/apk/res-auto" android:layout\_width="match\_parent" android:layout\_height="wrap\_content" android:paddingLeft="?listPreferredItemPaddingLeft" android:paddingStart="?listPreferredItemPaddingLeft" android:paddingRight="?listPreferredItemPaddingRight" android:paddingEnd="?listPreferredItemPaddingRight" android:paddingTop="20dp" android:paddingBottom="20dp" android:foreground="@drawable/selectable\_item\_background" android:clickable="true"

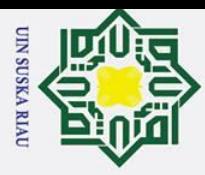

Ż.

. Dilarang mengumumkan dan memperbanyak sebagian atau seluruh karya tulis ini dalam bentuk apapun tanpa izin UIN Suska Riau. ō.

Pengutipan tidak merugikan kepentingan yang wajar UIN Suska Riau.

a. Pengutipan hanya untuk kepentingan pendidikan, penelitian, penulisan karya ilmiah, penyusunan laporan, penulisan kritik atau tinjauan suatu masalah.

Dilarang mengutip sebagian atau seluruh karya tulis ini tanpa mencantumkan dan menyebutkan sumber:

 $\odot$  $\mathbf{I}$ android:layout\_marginLeft="10dp"  $\mathbf{a}$ android: layout marginRight="10dp"  $\overline{\mathbf{x}}$  $\circ$ android: layout marginBottom="1dp" e<sub>1dl</sub> card\_view:cardCornerRadius="4dp" android:focusable="true"> milik <TextView android:layout\_width="match\_parent"  $\frac{1}{N}$ android:layout\_height="wrap\_content" android:layout\_marginLeft="10dp" android:layout\_marginRight="10dp" S android: layout marginTop="10dp"  $\overline{\phantom{0}}$ android:text="Nama : Muhammad Sukri Ilahi"  $\overline{\mathbf{z}}$  $\omega$ 고  $\omega$ android:layout\_width="match\_parent" android:layout\_height="wrap\_content" android: layout marginLeft="10dp" android:layout\_marginRight="10dp" android:layout\_marginTop="30dp" android:text="NIM : 11555101926" /> <TextView android:layout\_width="match\_parent" android:layout\_height="wrap\_content" android:layout\_marginLeft="10dp" android:layout\_marginRight="10dp" android:layout\_marginTop="50dp" **State** android:layout\_marginBottom="10dp" android:text="Jurusan : Teknik Elektro" /> Islamic University of Sultan Syarif Kasim Riau <TextView android:layout\_width="match\_parent" android:layout\_height="wrap\_content" android:layout\_marginLeft="10dp" android:layout\_marginRight="10dp" android:layout\_marginTop="70dp" android:layout\_marginBottom="10dp" android:text="Konsentrasi : Komputer" /> <TextView android:layout\_width="match\_parent" android:layout\_height="wrap\_content" android:layout\_marginLeft="10dp" android:layout\_marginRight="10dp" android:layout\_marginTop="90dp" android:layout\_marginBottom="10dp"

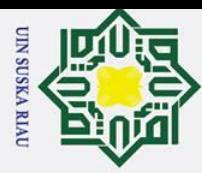

1. Dilarang mengutip sebagian atau seluruh karya tulis ini tanpa mencantumkan dan menyebutkan sumber:

a. Pengutipan hanya untuk kepentingan pendidikan, penelitian, penulisan karya ilmiah, penyusunan laporan, penulisan kritik atau tinjauan suatu masalah.

@ Hak cipta milik UIN Suska Riau

# State Islamic University of Sultan Syarif Kasim Riat

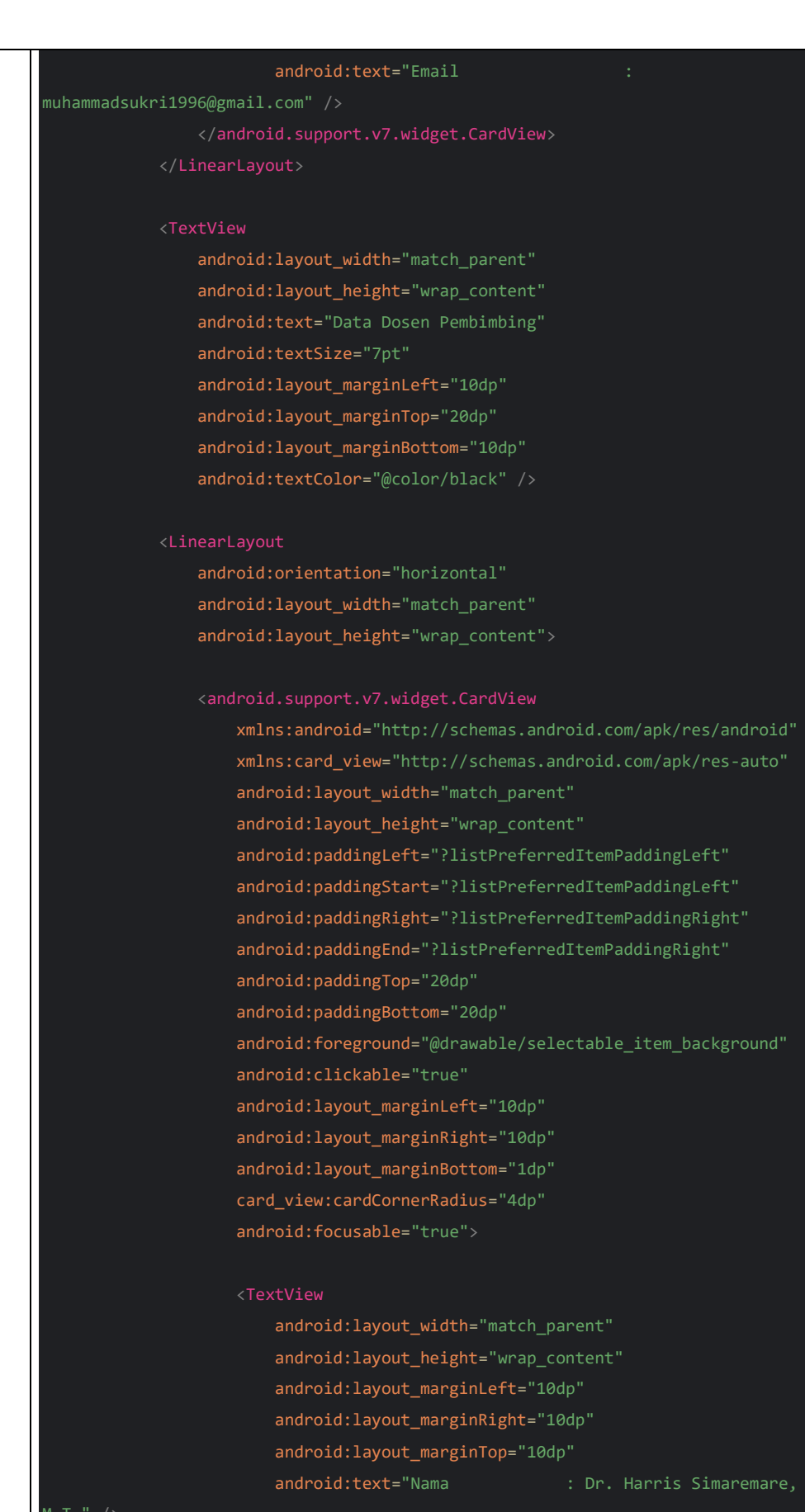

 $5.1$ 

b. Pengutipan tidak merugikan kepentingan yang wajar UIN Suska Riau.

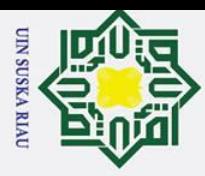

b. Pengutipan tidak merugikan kepentingan yang wajar UIN Suska Riau.

2. Dilarang mengumumkan dan memperbanyak sebagian atau seluruh karya tulis ini dalam bentuk apapun tanpa izin UIN Suska Riau.

1. Dilarang mengutip sebagian atau seluruh karya tulis ini tanpa mencantumkan dan menyebutkan sumber: a. Pengutipan hanya untuk kepentingan pendidikan, penelitian, penulisan karya ilmiah, penyusunan laporan, penulisan kritik atau tinjauan suatu masalah.

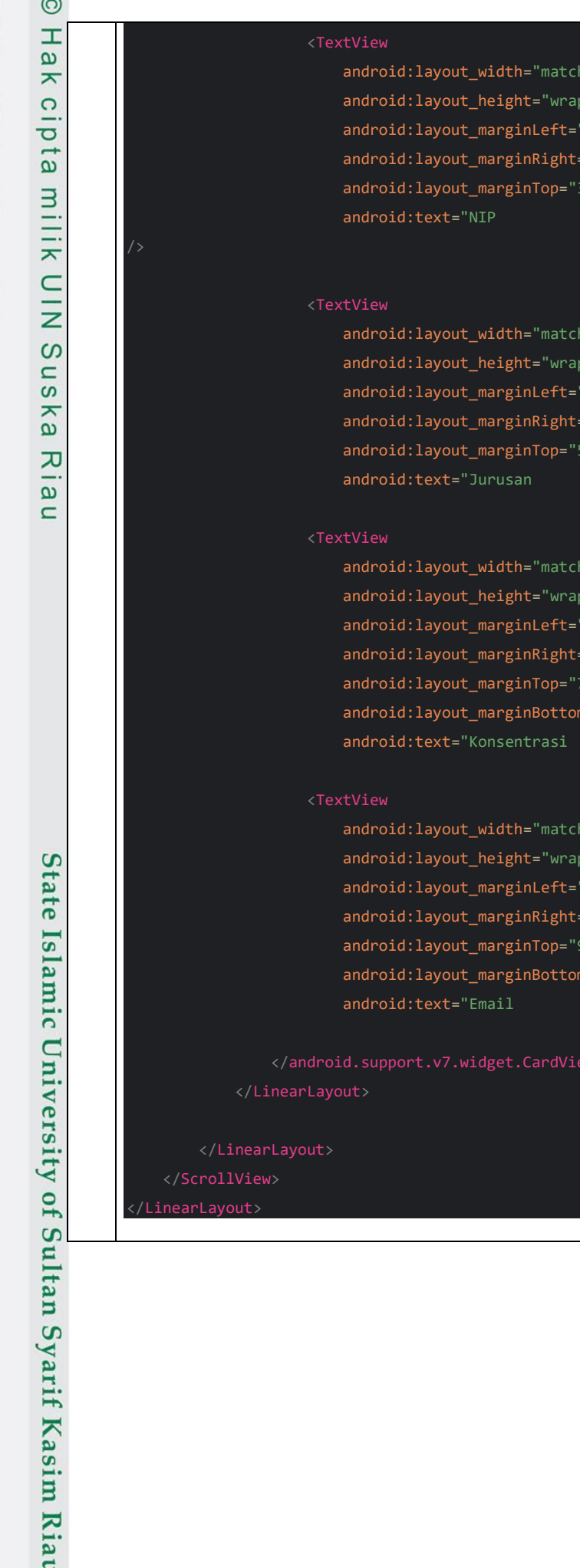

10dp" '10dp" android:<br>Seologie parent<sup>'</sup> content' '10dp" "10dp" '0dp" android:<br>algostomatismum i algostomatismum e algostomatismum e algosto podržavano i algosto sugle antiqua algostomatism<br>Sur localizations algostomatismum e algostomatismum e algostomatismum e algostomatismum e algostomatis Komputer" />

parent" content'

parent'

android:text="NIP : 19830625 200801 1 008"

10dp' "10dp" and<br>September

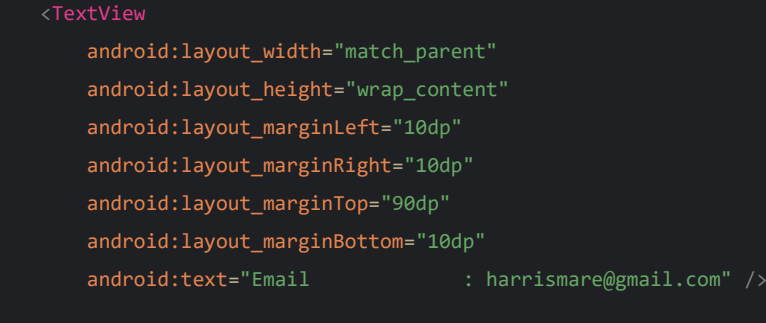

</android.support.v7.widget.CardView>

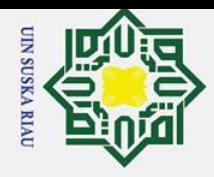

 $\odot$ 

Hak cipta milik UIN

Suska

Riau

State Islamic University of Sultan Syarif Kasim Riau

Hak Cipta Dilindungi Undang-Undang

2. Dilarang mengumumkan dan memperbanyak sebagian atau seluruh karya tulis ini dalam bentuk apapun tanpa izin UIN Suska Riau

b. Pengutipan tidak merugikan kepentingan yang wajar UIN Suska Riau.

1. Dilarang mengutip sebagian atau seluruh karya tulis ini tanpa mencantumkan dan menyebutkan sumber: a. Pengutipan hanya untuk kepentingan pendidikan, penelitian, penulisan karya ilmiah, penyusunan laporan, penulisan kritik atau tinjauan suatu masalah.

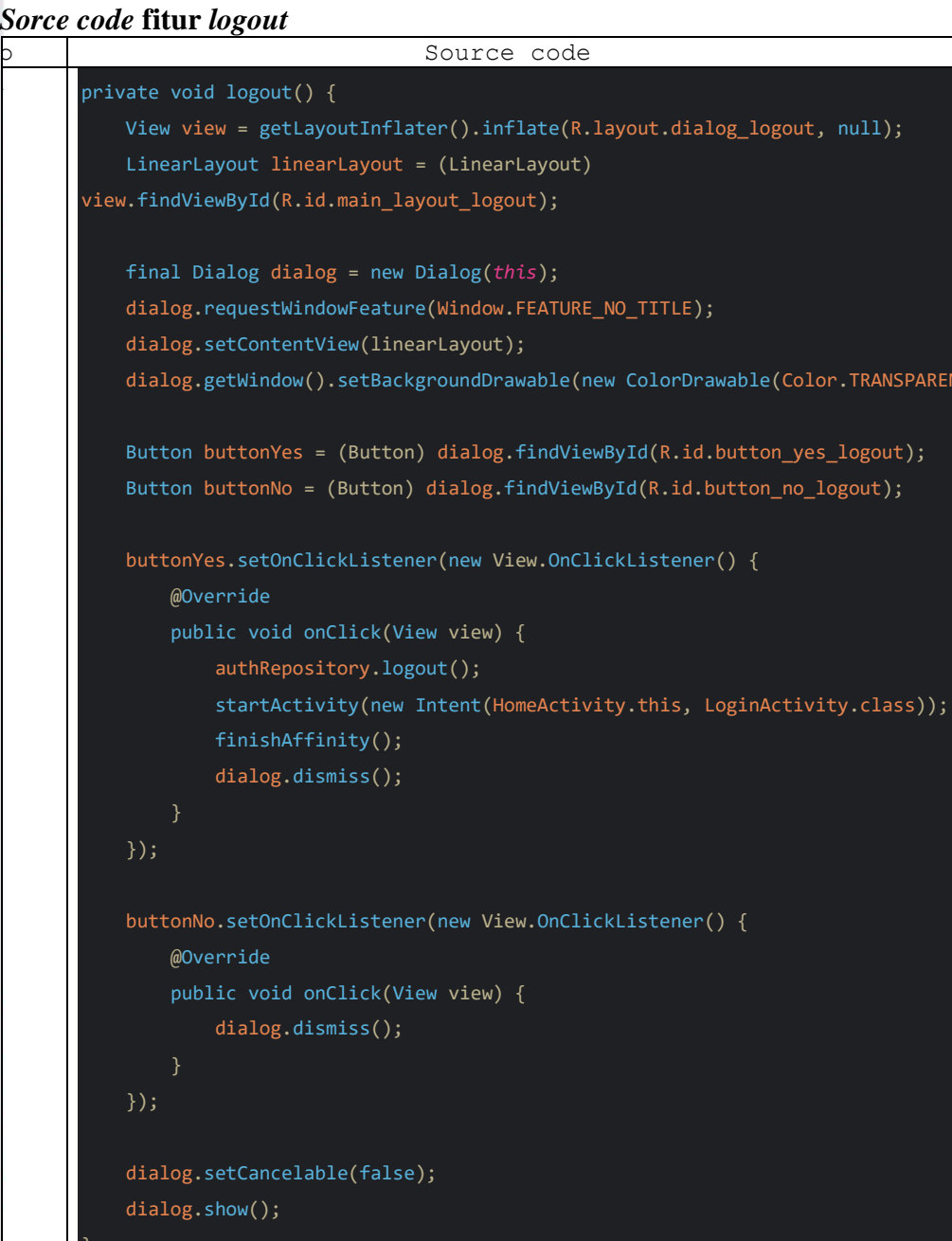

### S KА

 $(T))$ 

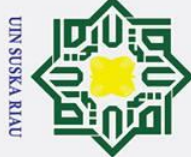

### **DAFTAR RIWAYAT HIDUP**

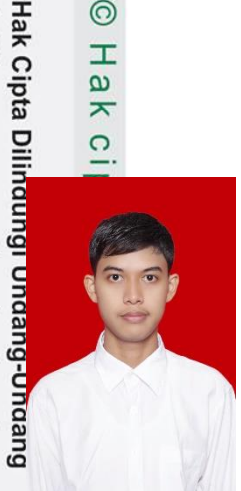

 $\odot$ 

 $\frac{1}{2}$ 

 $\overline{\mathbf{r}}$ 

Penulis bernama Muhammad Sukri Ilahi, lahir di Kuala Tungkal, Kecamatan Tungkal Ilir, Kabupaten Tanjung Jabung Barat pada tanggal 24 November 1996, merupakan anak ketiga dari 6 bersaudara dari pasangan Bapak Alm.Erizal dan Ibu Ajeng Kartini yang beralamat di jalan T.Tambusai, Desa Wonorejo,Kecamatan Marpoyan Damai, Kabupaten Kota Pekanbaru, Provinsi Riau. Pengalaman pendidikan yang ditempuh

dimulai pada SD Negeri 04 Kuala Tungkal pada 2002-2009 dan melanjutkan pendidikan di SMP Negeri 3 Mandau pada 2009-2012. Kemudian melanjutkan ke SMA Negeri 02 Pekanbaru pada 2012-2015. Setelah itu meneruskan pendidikan ke jenjang perguruan tinggi Universitas Islam Sultan Syarif Kasim Riau, Fakultas Sains dan Teknologi, Program Studi Teknik Elektro, konsentrasi Komputer dan lulus pada tahun 2022 dengan penelitian Tugas Akhir "Pengembangan Aplikasi Sistem Informasi Vaksinasi Berbasis *Android* Dengan Teknologi GIS". di bawah bimbingan Bapak Dr. Harris Simaremare,. S.T.,M.T.

Email : [Muhammadsukri1996@gmail.com](mailto:Muhammadsukri1996@gmail.com)

No Telp : +62 813 7805 5051

State Islamic University of Sultan Syarif Kasim Riau

## UIN SUSKA RIAU

Dilarang mengutip sebagian atau seluruh karya tulis ini tanpa mencantumkan dan menyebutkan sumber:

a. Pengutipan hanya untuk kepentingan pendidikan, penelitian, penulisan karya ilmiah, penyusunan laporan, penulisan kritik atau tinjauan suatu masalah.